This form is effective beginning with the January 1 to June 30, 2017 accounting period (2017/1) If you are filing for a prior accounting period, contact the Licensing Division for the correct form.

**STATEMENT OF ACCOUNT** for Secondary Transmissions by

Cable Systems (Long Form)

General instructions are located in

the first tab of this workbook.

## SA3E Long Form

Return completed workbook by email to:

## coplicsoa@loc.gov

For additional information, contact the U.S. Copyright Office Licensing Division at: Tel: (202) 707-8150

| Α                    | ACCOUNTING PERIOD COVERED BY                                                                                                    | THIS STATEMENT:                                                                                              |                                  |                   |        |
|----------------------|----------------------------------------------------------------------------------------------------|----------------------------------------------------------------------------------------------------|----------------------------------|-------------------|--------|
| Accounting<br>Period | 2018/1                                                                                                    |                                                                                                    |                                  |                   |        |
| B<br>Owner           | rate title of the subsidiary, not that of the parent of<br>List any other name or names under which the<br>If there were different owners during the account<br>a single statement of account and royalty fee pay | he owner conducts the business of the cable system<br>counting period, only the owner on the last day of the | n<br>e accounting period should  | ·                 | 62984  |
|                      | LEGAL NAME OF OWNER/MAILING ADDRES                                                                                                    | SS OF CABLE SYSTEM                                                                                           |                                  |                   |        |
|                      | Wisconsin Bell, Inc.                                                                                                    |                                                                                                    |                                  |                   |        |
|                      |                                                                                                    |                                                                                                    |                                  | 6298 <sup>,</sup> | 420181 |
|                      |                                                                                                    |                                                                                                    |                                  | 62984             | 2018/1 |
|                      | 1010 N. St. Mary's Street, Room<br>San Antonio, TX 78215-2109                                                                                                    | n 13-59-B                                                                                                    | and operation of the sys         | stem unless       | these  |
| С                    |                                                                                                    | give the mailing address of the system, if differ                                                            |                                  |                   |        |
| System               | 1 IDENTIFICATION OF CABLE SYSTEM:                                                                                                    |                                                                                                    |                                  |                   |        |
|                      | MAILING ADDRESS OF CABLE SYSTEM:                                                                                                    |                                                                                                    |                                  |                   |        |
|                      | 2 (Number, street, rural route, apartment, or suite number)                                                                                                    |                                                                                                    |                                  |                   |        |
|                      | (City, town, state, zip code)                                                                                                    |                                                                                                    |                                  |                   |        |
| D                    | Instructions: For complete space D instruct                                                                                                    | ions, see page 1b. Identify only the frst commu                                                              | unity served below and re        | elist on page     | ; 1b   |
| Area                 | with all communities.                                                                                                    |                                                                                                    |                                  |                   |        |
| Served               | CITY OR TOWN                                                                                                    | STATE                                                                                                    |                                  |                   |        |
| First                | Green Bay City                                                                                                    | WI                                                                                                    |                                  |                   |        |
| Community            |                                                                                                    | es if you report multiple channel line-ups in Sp                                                             |                                  |                   |        |
|                      | CITY OR TOWN (SAMPLE)                                                                                                    | STATE                                                                                                    | CH LINE UP                       | SUB               | GRP#   |
| Sample               | Alda<br>Alliance                                                                                                    | MD MD                                                                                                    | A                                |                   | 2      |
|                      | Gering                                                                                                    | MD                                                                                                    | B                                |                   | 3      |
|                      |                                                                                                    |                                                                                                    |                                  |                   | -      |
| Privacy Act Notic    | e: Section 111 of title 17 of the United States Code authori                                                                                                    | izes the Copyright Offce to collect the personally identifying                                               | g information (PII) requested or | n th              |        |
|                      | ocess your statement of account. PII is any personal inform                                                                                                    | •                                                                                                    |                                  |                   |        |
| numbers. By provi    | ccess your statement of account. PII is any personal inform<br>ding PII, you are agreeing to the routine use of it to establis<br>pared for the public. The effect of not providing the PII requ                  | sh and maintain a public record, which includes appearing                                                    | in the Offce's public indexes a  | nd in             |        |

FOR COPYRIGHT OFFICE USE ONLY

\$

AMOUNT

ALLOCATION NUMBER

DATE RECEIVED

8/27/2018

completed record of statements of account, and it may affect the legal suffciency of the fling, a determination that would be made by a court of law.

| FORM SA3E. PAGE 1b.                                                                                                    |                                                |                                               |                  | T                      |
|----------------------------------------------------------------------------------------------------|------------------------------------------------|-----------------------------------------------|------------------|------------------------|
| LEGAL NAME OF OWNER OF CABLE SYSTEM:                                                                                                    |                                                |                                               | SYSTEM ID#       |                        |
| Wisconsin Bell, Inc.                                                                                                    |                                                |                                               | 62984            |                        |
| Instructions: List each separate community served by the cable system. A "community FCC rules: "a separate and distinct community or municipal entity (including un areas and including single, discrete unincorporated areas." 47 C.F.R. §76.5(dd). To f system identification hereafter known as the "first community." Please use it as | incorporated communi<br>The frst community tha | ties within unincorp<br>t you list will serve | orated           | D<br>Area<br>Served    |
| <b>Note:</b> Entities and properties such as hotels, apartments, condominiums, or mobi below the identified city or town.                                                                                                    | le home parks should                           | be reported in pare                           | ntheses          |                        |
| If all communities receive the same complement of television broadcast stations (<br>all communities with the channel line-up "A" in the appropriate column below or le<br>on a partially distant or partially permitted basis in the DSE Schedule, associate e<br>designated by a number (based on your reporting from Part 9).           | ave the column blank.<br>ach relevant communi  | If you report any st<br>ty with a subscriber  | ations<br>group, |                        |
| When reporting the carriage of television broadcast stations on a community-by-c<br>channel line-up designated by an alpha-letter(s) (based on your Space G reportin<br>(based on your reporting from Part 9 of the DSE Schedule) in the appropriate colu                                                                                  | g) and a subscriber gro                        |                                               |                  |                        |
| CITY OR TOWN                                                                                                    | STATE                                          | CH LINE UP                                    | SUB GRP#         |                        |
| Green Bay City                                                                                                    | WI                                             | AA                                            | 1                | First                  |
| Algoma Township                                                                                                    | WI                                             | AA                                            | 1                | Community              |
| Allouez Village                                                                                                    | WI                                             | AA                                            | 1                | -                      |
| Appleton City                                                                                                    | WI                                             | AA                                            | 1                |                        |
| Ashwaubenon Village                                                                                                    | WI                                             | AA                                            | 1                |                        |
| Bellevue                                                                                                    | WI                                             | AA                                            | 1                | See instructions for   |
| Blackwolf Township                                                                                                    | WI                                             | AA                                            | 1                | additional information |
| Buchanan Township                                                                                                    | WI                                             | AA                                            | 1                | on alphabetization.    |
| Byron Township                                                                                                    | WI                                             | AA                                            | 1                |                        |
| Calumet Unincorporated County                                                                                                    | WI                                             | AA                                            | 1                |                        |
| Center Township                                                                                                    | WI                                             | AA                                            | 1                |                        |
| Clayton Township                                                                                                    | WI                                             | AA                                            | 1                |                        |
| Combined Locks Village                                                                                                    | WI                                             | AA                                            | 1                |                        |
| De Pere City                                                                                                    | WI                                             | AA                                            | 1                |                        |
| Eldorado Township                                                                                                    | WI                                             | AA                                            | 1                |                        |
| Ellington Township                                                                                                    | WI                                             | AA                                            | 1                |                        |
| Empire Townshin                                                                                                    | WI                                             | AA                                            | 1                |                        |
| Fond Du Lac City                                                                                                    | WI                                             | AA                                            |                  |                        |
| Fond Du Lac Township                                                                                                    | WI                                             | AA                                            | 1                |                        |
| Forest Township                                                                                                    | WI                                             | AA                                            | 1                |                        |
| Freedom Township                                                                                                    | WI                                             | AA                                            |                  |                        |
| Friendship Township                                                                                                    | WI                                             | AA                                            |                  |                        |
| Glenmore Township                                                                                                    | WI WI                                          | AA AA                                         | 1                |                        |
| Grand Chute Township                                                                                                    | WI                                             | AA AA                                         | 1                |                        |
| Greenville Township                                                                                                    | WI                                             | AA                                            | 1                |                        |
| Harrison                                                                                                    | Wi                                             | AA AA                                         | 1                |                        |
| Harrison Township                                                                                                    | WI                                             | AA<br>AA                                      | 1                |                        |
| Hobart                                                                                                    | WI                                             | AA<br>AA                                      | 1                |                        |
| Howard Village                                                                                                    | WI                                             | AA<br>AA                                      | 1                |                        |
|                                                                                                    |                                                |                                               | 1                |                        |
| Kaukauna City                                                                                                    | WI                                             |                                               | 1                |                        |
| Kimberly Village                                                                                                    | WI                                             |                                               | 1                |                        |
| Lamartine Township                                                                                                    | WI                                             | AA                                            | 1                |                        |
| Lawrence Township                                                                                                    | WI                                             | AA                                            | 1                |                        |
| Ledgeview Township                                                                                                    | <u>WI</u>                                      |                                               | 1                |                        |
| Little Chute Village                                                                                                    | WI                                             | AA                                            | 1                |                        |
| Manitowoc City                                                                                                    | WI                                             | AA                                            | 1                |                        |
| Manitowoc Rapids Township                                                                                                    | WI                                             | AA                                            | 1                |                        |
| Marshfield Township                                                                                                    | WI                                             | AA                                            | 1                |                        |
| Menasha City                                                                                                    | WI                                             | AA                                            | 1                |                        |
| Menasha Township                                                                                                    | WI                                             | AA                                            | 1                |                        |
|                                                                                                    |                                                |                                               |                  | 1                      |
| Neenah City                                                                                                    | WI                                             | AA                                            | 1                |                        |

| Nakimi Taumahin                                                                                                    | \A/I |          | 4 | 1                     |
|----------------------------------------------------------------------------------------------------|------|----------|---|-----------------------|
| Nekimi Township<br>North Fond Du Lac Village                                                                                                    | WI   | AA       | 1 |                       |
| North Fond Du Lac Village                                                                                                    | WI   |          | 1 |                       |
| Oakfield Township                                                                                                    | WI   | <u> </u> | 2 |                       |
| Oakfield Village                                                                                                    | WI   | AA       | 2 |                       |
| Omro Township<br>Oneida Township                                                                                                    | WI   | AA       | 1 |                       |
| Oneida Township                                                                                                    | WI   | AA       | 1 |                       |
| Osborn Township                                                                                                    | WI   | AA       | 1 |                       |
| Oshkosh City                                                                                                    | WI   | AA       | 1 | Add rows as necessary |
| Oshkosh Township                                                                                                    | WI   | AA       | 1 |                       |
| Osborn Township<br>Oshkosh City<br>Oshkosh Township<br>Rockland Township<br>Scott Township<br>Seymour City<br>Suamico Village<br>Taycheedah Township<br>Two Rivers Township<br>Vandenbroek Township | WI   | AA       | 1 |                       |
| Scott Township                                                                                                    | WI   | AA       | 1 |                       |
| Seymour City                                                                                                    | WI   | AA       | 1 |                       |
| Suamico Village                                                                                                    | WI   | AA       | 1 |                       |
| Taycheedah Township                                                                                                    | WI   | AA       | 1 |                       |
| Two Rivers Township                                                                                                    | WI   | AA       | 1 |                       |
| Vandenbroek Township                                                                                                    | WI   | AA       | 1 |                       |
| Vinland Township                                                                                                    | WI   | AA       | 1 |                       |
| Vinland Township<br>Vandenbroek Township                                                                                                    | WI   | AA       | 1 |                       |
| Vinland Township                                                                                                    | WI   | AA       | 1 |                       |
|                                                                                                    |      |          |   |                       |
|                                                                                                    |      |          |   |                       |
|                                                                                                    |      |          |   |                       |
|                                                                                                    |      |          |   |                       |
|                                                                                                    |      |          |   |                       |
|                                                                                                    |      |          |   |                       |
|                                                                                                    |      |          |   |                       |
|                                                                                                    |      |          |   |                       |
|                                                                                                    |      |          |   |                       |
|                                                                                                    |      |          |   |                       |
|                                                                                                    |      |          |   |                       |
|                                                                                                    |      |          |   |                       |
|                                                                                                    |      |          |   |                       |
|                                                                                                    |      |          |   |                       |
|                                                                                                    |      |          |   |                       |
|                                                                                                    |      |          |   |                       |
|                                                                                                    |      |          |   |                       |
|                                                                                                    |      |          |   |                       |
|                                                                                                    |      |          |   |                       |
|                                                                                                    |      |          |   |                       |
|                                                                                                    |      |          |   |                       |
|                                                                                                    |      |          |   |                       |
|                                                                                                    |      |          |   |                       |
|                                                                                                    |      |          |   |                       |
|                                                                                                    |      |          |   |                       |
|                                                                                                    |      |          |   |                       |
|                                                                                                    |      |          |   |                       |
|                                                                                                    |      |          |   |                       |
|                                                                                                    |      |          |   |                       |
|                                                                                                    |      |          |   |                       |
|                                                                                                    |      |          |   |                       |
|                                                                                                    |      |          |   |                       |
|                                                                                                    |      |          |   |                       |
|                                                                                                    |      |          |   |                       |
|                                                                                                    |      |          |   |                       |
|                                                                                                    |      |          |   |                       |
|                                                                                                    |      |          |   |                       |
|                                                                                                    |      |          |   |                       |
|                                                                                                    |      |          |   |                       |
|                                                                                                    |      |          |   |                       |
|                                                                                                    |      |          |   |                       |
|                                                                                                    |      |          |   |                       |
|                                                                                                    |      |          |   |                       |

| <br> | l |  |
|------|---|--|
|      |   |  |
|      |   |  |
|      |   |  |
|      |   |  |
|      |   |  |
|      |   |  |
|      |   |  |
|      |   |  |
|      |   |  |
|      |   |  |
|      |   |  |
|      |   |  |
|      |   |  |
|      |   |  |
|      |   |  |
|      |   |  |
|      |   |  |
|      |   |  |
|      |   |  |
|      |   |  |
|      |   |  |
|      |   |  |
|      |   |  |
|      |   |  |
|      |   |  |
|      |   |  |
|      |   |  |
|      |   |  |
|      |   |  |
|      |   |  |
|      |   |  |
|      |   |  |
|      |   |  |
|      |   |  |
|      |   |  |
|      |   |  |
|      |   |  |
|      |   |  |
| <br> |   |  |
|      |   |  |
|      |   |  |
|      |   |  |
|      |   |  |
|      |   |  |
|      |   |  |
|      |   |  |
|      |   |  |
|      |   |  |
|      |   |  |
|      |   |  |
|      |   |  |
|      |   |  |
|      |   |  |
|      |   |  |
|      |   |  |
|      |   |  |
|      |   |  |
|      |   |  |
|      |   |  |
|      |   |  |
|      |   |  |
|      |   |  |
|      |   |  |
|      |   |  |
|      |   |  |
|      |   |  |
|      |   |  |
|      |   |  |
|      |   |  |
|      |   |  |
|      |   |  |
|      |   |  |
|      |   |  |
|      |   |  |
|      |   |  |
|      |   |  |
|      |   |  |
|      |   |  |
|      |   |  |
|      |   |  |
|      |   |  |

|  | <br> |
|--|------|
|  | <br> |
|  | <br> |
|  | <br> |
|  | <br> |
|  | <br> |
|  | <br> |
|  | <br> |
|  | <br> |
|  | <br> |
|  | <br> |
|  | <br> |
|  | <br> |
|  | <br> |
|  | <br> |
|  | <br> |
|  |      |
|  | <br> |
|  | <br> |
|  | <br> |
|  |      |
|  |      |
|  |      |
|  |      |
|  |      |
|  |      |
|  |      |
|  |      |
|  |      |
|  |      |
|  |      |
|  |      |
|  |      |
|  |      |
|  |      |
|  |      |
|  |      |
|  |      |
|  |      |
|  |      |
|  |      |
|  |      |
|  |      |
|  |      |
|  |      |
|  |      |
|  |      |
|  |      |
|  |      |
|  |      |
|  |      |
|  |      |
|  |      |
|  |      |
|  |      |
|  |      |

| <br> |      |
|------|------|
|      |      |
|      |      |
|      |      |
|      |      |
|      |      |
|      |      |
| <br> |      |
|      |      |
|      |      |
|      |      |
|      |      |
|      |      |
|      |      |
|      |      |
|      |      |
|      |      |
|      |      |
|      |      |
|      |      |
|      |      |
|      |      |
|      |      |
|      |      |
|      |      |
|      | <br> |
|      | <br> |
| <br> |      |
|      |      |
|      |      |
|      |      |
|      |      |
|      | <br> |
|      | <br> |
| <br> |      |
|      |      |
|      |      |
|      |      |
|      | <br> |
|      | <br> |
|      | <br> |
|      |      |
|      |      |
|      |      |
|      |      |
|      |      |
| <br> | <br> |
|      | <br> |
|      |      |
|      |      |
|      |      |
|      |      |
|      |      |
|      |      |
|      |      |
|      |      |
|      |      |
|      |      |
|      | <br> |
|      | <br> |
|      |      |
|      |      |
|      |      |
|      |      |
|      |      |
|      |      |

|   |      | <br> |
|---|------|------|
|   |      | <br> |
|   |      |      |
|   |      |      |
|   |      |      |
|   |      | <br> |
|   |      | <br> |
|   |      |      |
|   |      |      |
|   |      |      |
| l |      |      |
| l |      | <br> |
|   |      | <br> |
|   |      |      |
|   |      |      |
|   |      |      |
|   |      | <br> |
|   |      | <br> |
|   |      |      |
|   |      |      |
|   |      |      |
|   |      |      |
|   |      | <br> |
|   |      | <br> |
| l |      |      |
|   |      |      |
|   | <br> |      |
|   |      |      |
|   |      | <br> |
|   |      | <br> |
|   |      |      |
|   |      |      |
|   | <br> |      |
| ł |      | <br> |
| ł |      |      |
| L |      |      |

L

| Name                                     | LEGAL NAME OF OWNER OF CABL                                                                                                    | E SYSTEM:                                                                                                    |                                                                                                    |                                                                                                    |                                                                                                    |                                                                                                    |                                                                                                    | S                                                                                                    | YSTEM ID                                                |  |
|------------------------------------------|----------------------------------------------------------------------------------------------------|----------------------------------------------------------------------------------------------------|----------------------------------------------------------------------------------------------------|----------------------------------------------------------------------------------------------------|----------------------------------------------------------------------------------------------------|----------------------------------------------------------------------------------------------------|----------------------------------------------------------------------------------------------------|----------------------------------------------------------------------------------------------------|---------------------------------------------------------|--|
|                                          | Wisconsin Bell, Inc.                                                                                                    |                                                                                                    |                                                                                                    |                                                                                                    |                                                                                                    |                                                                                                    |                                                                                                    |                                                                                                    | 6298                                                    |  |
|                                          | SECONDARY TRANSMISSION                                                                                                    | SERVICE: SI                                                                                                    | JBSCR                                                                                                    | IBERS AND RA                                                                                                    | TES                                                                                                    |                                                                                                    |                                                                                                    |                                                                                                    |                                                         |  |
| E                                        | In General: The information in space E should cover all categories of secondary transmission service of the cable                                                                                                    |                                                                                                    |                                                                                                    |                                                                                                    |                                                                                                    |                                                                                                    |                                                                                                    |                                                                                                    |                                                         |  |
|                                          | system, that is, the retransmission                                                                                                    |                                                                                                    |                                                                                                    |                                                                                                    |                                                                                                    |                                                                                                    |                                                                                                    |                                                                                                    |                                                         |  |
| Secondary                                | about other services (including pay cable) in space F, not here. All the facts you state must be those existing on the                                                                                                    |                                                                                                    |                                                                                                    |                                                                                                    |                                                                                                    |                                                                                                    |                                                                                                    |                                                                                                    |                                                         |  |
| Transmission                             | last day of the accounting period (June 30 or December 31, as the case may be).                                                                                                    |                                                                                                    |                                                                                                    |                                                                                                    |                                                                                                    |                                                                                                    |                                                                                                    |                                                                                                    |                                                         |  |
| Service: Sub-                            | Number of Subscribers: Both blocks in space E call for the number of subscribers to the cable system, broken                                                                                                    |                                                                                                    |                                                                                                    |                                                                                                    |                                                                                                    |                                                                                                    |                                                                                                    |                                                                                                    |                                                         |  |
| scribers and<br>Rates                    | down by categories of secondary transmission service. In general, you can compute the number of subscribers each category by counting the number of billings in that category (the number of persons or organizations charg                                                                                                    |                                                                                                    |                                                                                                    |                                                                                                    |                                                                                                    |                                                                                                    |                                                                                                    |                                                                                                    |                                                         |  |
| Rates                                    | separately for the particular serv                                                                                                    |                                                                                                    |                                                                                                    |                                                                                                    |                                                                                                    |                                                                                                    |                                                                                                    | onargea                                                                                                    |                                                         |  |
|                                          | Rate: Give the standard rate c                                                                                                    |                                                                                                    |                                                                                                    |                                                                                                    |                                                                                                    |                                                                                                    |                                                                                                    | e and the                                                                                                    |                                                         |  |
|                                          | unit in which it is generally billed                                                                                                    |                                                                                                    |                                                                                                    |                                                                                                    | ny standa                                                                                                    | rd rate variation                                                                                                    | s within a p                                                                                                    | particular rate                                                                                                    |                                                         |  |
|                                          | category, but do not include disc                                                                                                    | ounts allowed                                                                                                    | for adv                                                                                                    | ance payment.                                                                                                    |                                                                                                    |                                                                                                    |                                                                                                    |                                                                                                    |                                                         |  |
|                                          | Block 1: In the left-hand block                                                                                                    |                                                                                                    |                                                                                                    |                                                                                                    |                                                                                                    |                                                                                                    |                                                                                                    |                                                                                                    |                                                         |  |
|                                          | systems most commonly provide<br>that applies to your system. Not                                                                                                    |                                                                                                    |                                                                                                    |                                                                                                    |                                                                                                    |                                                                                                    |                                                                                                    |                                                                                                    |                                                         |  |
|                                          | categories, that person or entity                                                                                                    |                                                                                                    |                                                                                                    | -                                                                                                    |                                                                                                    | -                                                                                                    |                                                                                                    |                                                                                                    |                                                         |  |
|                                          | subscriber who pays extra for ca                                                                                                    |                                                                                                    |                                                                                                    |                                                                                                    |                                                                                                    |                                                                                                    |                                                                                                    |                                                                                                    |                                                         |  |
|                                          | first set" and would be counted o                                                                                                    | nce again und                                                                                                    | er "Ser                                                                                                    | vice to additiona                                                                                                    | al set(s)."                                                                                                    |                                                                                                    |                                                                                                    |                                                                                                    |                                                         |  |
|                                          | Block 2: If your cable system                                                                                                    |                                                                                                    |                                                                                                    |                                                                                                    |                                                                                                    |                                                                                                    |                                                                                                    |                                                                                                    |                                                         |  |
|                                          | printed in block 1 (for example, t                                                                                                    |                                                                                                    |                                                                                                    |                                                                                                    |                                                                                                    |                                                                                                    |                                                                                                    |                                                                                                    |                                                         |  |
|                                          | with the number of subscribers a                                                                                                    | ind rates, in the                                                                                                    | e right-h                                                                                                    | hand block. A tw                                                                                                    | o- or thre                                                                                                    | e-word descript                                                                                                    | ion of the s                                                                                                    | ervice is                                                                                                    |                                                         |  |
|                                          | sufficient.                                                                                                    | DCK 1                                                                                                    |                                                                                                    |                                                                                                    |                                                                                                    |                                                                                                    | BLOC                                                                                                    | К 2                                                                                                    |                                                         |  |
|                                          |                                                                                                    | NO. OF                                                                                                    |                                                                                                    |                                                                                                    |                                                                                                    |                                                                                                    | 5200                                                                                                    | NO. OF                                                                                                    |                                                         |  |
|                                          | CATEGORY OF SERVICE                                                                                                    | SUBSCRIB                                                                                                    | ERS                                                                                                    | RATE                                                                                                    | CAT                                                                                                    | EGORY OF SE                                                                                                    | RVICE                                                                                                    | SUBSCRIBERS                                                                                                    | RATE                                                    |  |
|                                          | Residential:                                                                                                    |                                                                                                    |                                                                                                    |                                                                                                    |                                                                                                    |                                                                                                    |                                                                                                    |                                                                                                    |                                                         |  |
|                                          | <ul> <li>Service to first set</li> </ul>                                                                                                    | 1                                                                                                    | 7,723                                                                                                    | \$ 19.00                                                                                                    | HD Tech                                                                                                    | Fee                                                                                                    |                                                                                                    | 14,642                                                                                                    | \$ 10.                                                  |  |
|                                          | <ul> <li>Service to additional set(s)</li> </ul>                                                                                                    |                                                                                                    |                                                                                                    |                                                                                                    | Set-Top                                                                                                    | Box                                                                                                    |                                                                                                    | 17,785                                                                                                    | \$0-\$                                                  |  |
|                                          | • FM radio (if separate rate)                                                                                                    |                                                                                                    |                                                                                                    |                                                                                                    | Broadca                                                                                                    | st TV Surcharg                                                                                                    | je                                                                                                    | 17,723                                                                                                    | \$4.99-\$5.                                             |  |
|                                          | Motel, hotel                                                                                                    |                                                                                                    |                                                                                                    |                                                                                                    |                                                                                                    |                                                                                                    |                                                                                                    |                                                                                                    |                                                         |  |
|                                          | Commercial                                                                                                    |                                                                                                    | 62                                                                                                    | \$ 20.00                                                                                                    |                                                                                                    |                                                                                                    |                                                                                                    |                                                                                                    |                                                         |  |
|                                          | Converter                                                                                                    |                                                                                                    |                                                                                                    |                                                                                                    |                                                                                                    |                                                                                                    |                                                                                                    |                                                                                                    |                                                         |  |
|                                          | Residential                                                                                                    |                                                                                                    |                                                                                                    |                                                                                                    |                                                                                                    |                                                                                                    |                                                                                                    |                                                                                                    |                                                         |  |
|                                          | Non-residential                                                                                                    |                                                                                                    |                                                                                                    |                                                                                                    |                                                                                                    |                                                                                                    |                                                                                                    |                                                                                                    |                                                         |  |
|                                          |                                                                                                    |                                                                                                    |                                                                                                    |                                                                                                    |                                                                                                    |                                                                                                    |                                                                                                    |                                                                                                    |                                                         |  |
|                                          |                                                                                                    |                                                                                                    | NSMIS                                                                                                    |                                                                                                    |                                                                                                    |                                                                                                    |                                                                                                    |                                                                                                    |                                                         |  |
|                                          | SERVICES OTHER THAN SEC                                                                                                    | UNDART IRA                                                                                                    |                                                                                                    | SIONS: RATES                                                                                                    | S                                                                                                    |                                                                                                    |                                                                                                    |                                                                                                    |                                                         |  |
| F                                        | In General: Space F calls for rat                                                                                                    | e (not subscrib                                                                                                    | per) info                                                                                                    | ormation with re-                                                                                                    | spect to a                                                                                                    |                                                                                                    |                                                                                                    |                                                                                                    |                                                         |  |
| F                                        | In General: Space F calls for ration not covered in space E, that is, t                                                                                                    | te (not subscrib<br>hose services                                                                                                    | per) info<br>that are                                                                                                    | ormation with rea                                                                                                    | spect to a combination                                                                                                    | on with any seco                                                                                                    | ondary tran                                                                                                    | smission                                                                                                    |                                                         |  |
| F                                        | In General: Space F calls for rat<br>not covered in space E, that is, t<br>service for a single fee. There ar                                                                                                    | e (not subscrib<br>hose services<br>two exceptio                                                                                                    | per) info<br>that are<br>ns: you                                                                                                    | e not offered in c<br>do not need to                                                                                                    | spect to a<br>combination<br>give rate                                                                                                 | on with any second<br>information con                                                                                                | ondary tran<br>cerning (1)                                                                                                    | smission<br>services                                                                                                    |                                                         |  |
| F<br>Services<br>Other Than              | In General: Space F calls for rat<br>not covered in space E, that is, t<br>service for a single fee. There ar<br>furnished at cost or (2) services                                                                                                    | e (not subscrib<br>hose services<br>e two exceptio<br>or facilities furr                                                                                                    | ber) info<br>that are<br>ns: you<br>nished t                                                                                                    | ormation with re-<br>e not offered in c<br>do not need to<br>o nonsubscribe                                                                                                    | spect to a<br>combination<br>give rate<br>rs. Rate ir                                                                                  | on with any seco<br>information con<br>nformation shou                                                                               | ondary tran<br>cerning (1)<br>Id include t                                                                                                    | smission<br>services<br>ooth the                                                                                                    |                                                         |  |
| F<br>Services<br>Other Than<br>Secondary | In General: Space F calls for rat<br>not covered in space E, that is, t<br>service for a single fee. There ar                                                                                                    | te (not subscrib<br>hose services t<br>e two exceptio<br>or facilities furr<br>it in which it is                                                                                                    | ber) info<br>that are<br>ns: you<br>nished t                                                                                                    | ormation with re-<br>e not offered in c<br>do not need to<br>o nonsubscribe                                                                                                    | spect to a<br>combination<br>give rate<br>rs. Rate ir                                                                                  | on with any seco<br>information con<br>nformation shou                                                                               | ondary tran<br>cerning (1)<br>Id include t                                                                                                    | smission<br>services<br>ooth the                                                                                                    |                                                         |  |
| Other Than                               | In General: Space F calls for rat<br>not covered in space E, that is, t<br>service for a single fee. There ar<br>furnished at cost or (2) services<br>amount of the charge and the ur<br>enter only the letters "PP" in the<br>Block 1: Give the standard rat                                                                                                    | e (not subscrib<br>hose services t<br>e two exceptio<br>or facilities furr<br>it in which it is<br>rate column.<br>e charged by t                                                                                       | ber) info<br>that are<br>ns: you<br>nished t<br>usually<br>he cabl                                                                                                    | ormation with re-<br>e not offered in c<br>do not need to<br>o nonsubscribe<br>billed. If any ra<br>e system for ea                                                                                                    | spect to a<br>combination<br>give rate<br>rs. Rate in<br>tes are ch<br>ch of the                                                       | on with any seco<br>information con<br>nformation shou<br>narged on a vari<br>applicable servi                                       | ondary tran<br>cerning (1)<br>ld include t<br>able per-pr<br>ces listed.                                                                                                    | smission<br>services<br>ooth the<br>ogram basis,                                                                                                    |                                                         |  |
| Other Than<br>Secondary                  | In General: Space F calls for rat<br>not covered in space E, that is, t<br>service for a single fee. There ar<br>furnished at cost or (2) services<br>amount of the charge and the ur<br>enter only the letters "PP" in the<br>Block 1: Give the standard rat<br>Block 2: List any services that                                                                                                    | e (not subscrib<br>hose services l<br>e two exceptio<br>or facilities furr<br>it in which it is<br>rate column.<br>e charged by t<br>your cable sys                                                                     | ber) info<br>that are<br>ns: you<br>nished t<br>usually<br>he cabl<br>stem fu                                                                                                    | ormation with re-<br>e not offered in c<br>do not need to<br>o nonsubscribe<br>v billed. If any ra<br>le system for ea<br>rnished or offere                                                                                                    | spect to a<br>combination<br>give rate<br>rs. Rate in<br>tes are ch<br>ch of the<br>ed during                                          | on with any seco<br>information con<br>nformation shou<br>narged on a vari<br>applicable servi<br>the accounting                     | ondary tran<br>cerning (1)<br>ld include t<br>able per-pr<br>ces listed.<br>period that                                                                                                    | smission<br>services<br>ooth the<br>ogram basis,<br>were not                                                                                                    |                                                         |  |
| Other Than<br>Secondary<br>ransmissions: | In General: Space F calls for ration not covered in space E, that is, t service for a single fee. There are furnished at cost or (2) services amount of the charge and the ur enter only the letters "PP" in the Block 1: Give the standard ration Block 2: List any services that listed in block 1 and for which a service service in the service for a service for a servic | e (not subscrib<br>hose services l<br>e two exceptio<br>or facilities furr<br>it in which it is<br>rate column.<br>e charged by t<br>your cable sys<br>separate charg                                                   | ber) info<br>that are<br>ns: you<br>hished t<br>usually<br>he cabl<br>stem fu<br>je was i                                                                                                    | ormation with re-<br>e not offered in c<br>do not need to<br>o nonsubscribe<br>v billed. If any ra<br>le system for ea<br>rnished or offere<br>made or establis                                                                                                    | spect to a<br>combination<br>give rate<br>rs. Rate in<br>tes are ch<br>ch of the<br>ed during                                          | on with any seco<br>information con<br>nformation shou<br>narged on a vari<br>applicable servi<br>the accounting                     | ondary tran<br>cerning (1)<br>ld include t<br>able per-pr<br>ces listed.<br>period that                                                                                                    | smission<br>services<br>ooth the<br>ogram basis,<br>were not                                                                                                    |                                                         |  |
| Other Than<br>Secondary<br>ransmissions: | In General: Space F calls for rat<br>not covered in space E, that is, t<br>service for a single fee. There ar<br>furnished at cost or (2) services<br>amount of the charge and the ur<br>enter only the letters "PP" in the<br>Block 1: Give the standard rat<br>Block 2: List any services that                                                                                                    | e (not subscrib<br>hose services l<br>e two exceptio<br>or facilities furr<br>it in which it is<br>rate column.<br>e charged by t<br>your cable sys<br>separate charg                                                   | ber) info<br>that are<br>ns: you<br>hished t<br>usually<br>he cabl<br>stem fu<br>je was i                                                                                                    | ormation with re-<br>e not offered in c<br>do not need to<br>o nonsubscribe<br>v billed. If any ra<br>le system for ea<br>rnished or offere<br>made or establis                                                                                                    | spect to a<br>combination<br>give rate<br>rs. Rate in<br>tes are ch<br>ch of the<br>ed during                                          | on with any seco<br>information con<br>nformation shou<br>narged on a vari<br>applicable servi<br>the accounting                     | ondary tran<br>cerning (1)<br>ld include t<br>able per-pr<br>ces listed.<br>period that                                                                                                    | smission<br>services<br>ooth the<br>ogram basis,<br>were not                                                                                                    |                                                         |  |
| Other Than<br>Secondary<br>ransmissions: | In General: Space F calls for rat<br>not covered in space E, that is, t<br>service for a single fee. There ar<br>furnished at cost or (2) services<br>amount of the charge and the ur<br>enter only the letters "PP" in the<br>Block 1: Give the standard rat<br>Block 2: List any services that<br>listed in block 1 and for which a<br>brief (two- or three-word) descrip                                                                                                    | e (not subscrit<br>hose services f<br>e two exceptio<br>or facilities furr<br>it in which it is<br>rate column.<br>e charged by t<br>your cable sys<br>separate charg<br>tion and incluc<br>BLO0                        | ber) info<br>that are<br>ns: you<br>hished t<br>usually<br>he cabl<br>stem fu<br>je was i<br>de the ra<br>CK 1                                                                               | ormation with re-<br>e not offered in co<br>do not need to<br>o nonsubscriber<br>billed. If any ra<br>le system for ea<br>rnished or offere<br>made or establis<br>ate for each.                                                                                                    | spect to a<br>combination<br>give rate<br>rs. Rate in<br>tes are ch<br>ch of the<br>ed during<br>shed. List                            | on with any seco<br>information con<br>nformation shou<br>narged on a vari<br>applicable servi<br>the accounting<br>these other ser  | ondary tran<br>cerning (1)<br>ld include t<br>able per-pr<br>ces listed.<br>period that<br>vices in the                                                                                              | smission<br>services<br>both the<br>rogram basis,<br>were not<br>e form of a<br>BLOCK 2                                                                                                    |                                                         |  |
| Other Than<br>Secondary<br>ransmissions: | In General: Space F calls for rat<br>not covered in space E, that is, t<br>service for a single fee. There ar<br>furnished at cost or (2) services<br>amount of the charge and the ur<br>enter only the letters "PP" in the<br>Block 1: Give the standard rat<br>Block 2: List any services that<br>listed in block 1 and for which a<br>brief (two- or three-word) descrip<br>CATEGORY OF SERVICE                                                                                                    | e (not subscrit<br>hose services f<br>e two exceptio<br>or facilities furr<br>it in which it is<br>rate column.<br>e charged by t<br>your cable sys<br>separate charg                                                   | ber) info<br>that are<br>ns: you<br>nished t<br>usually<br>he cabl<br>stem fu<br>le the ra<br>CK 1<br>CATEC                                                                                  | ormation with re-<br>e not offered in co<br>do not need to<br>o nonsubscribe<br>v billed. If any ra<br>le system for ea<br>rnished or offere<br>made or establis<br>ate for each.                                                                                                    | spect to a<br>combination<br>give rate<br>rs. Rate in<br>tes are ch<br>ch of the<br>ed during<br>shed. List                            | on with any seco<br>information con<br>nformation shou<br>narged on a vari<br>applicable servi<br>the accounting                     | ondary tran<br>cerning (1)<br>ld include t<br>able per-pr<br>ces listed.<br>period that<br>vices in the                                                                                              | smission<br>services<br>ooth the<br>rogram basis,<br>were not<br>e form of a                                                                                                    | RATE                                                    |  |
| Other Than<br>Secondary<br>ransmissions: | In General: Space F calls for rai<br>not covered in space E, that is, t<br>service for a single fee. There ar<br>furnished at cost or (2) services<br>amount of the charge and the ur<br>enter only the letters "PP" in the<br>Block 1: Give the standard rat<br>Block 2: List any services that<br>listed in block 1 and for which a<br>brief (two- or three-word) descrip<br>CATEGORY OF SERVICE<br>Continuing Services:                                                                                                    | e (not subscrit<br>hose services f<br>e two exceptio<br>or facilities furr<br>it in which it is<br>rate column.<br>e charged by t<br>your cable sys<br>separate charg<br>tion and incluc<br>BLO0                        | ber) info<br>that are<br>ns: you<br>nished t<br>usually<br>he cabl<br>stem fu<br>le was i<br>de the r<br>CK 1<br>CATEC<br>Install                                                            | ormation with re-<br>e not offered in c<br>do not need to<br>o nonsubscribe<br>v billed. If any ra<br>le system for ea<br>rnished or offere<br>made or establis<br>ate for each.<br>GORY OF SER<br>ation: Non-res                                                                                                    | spect to a<br>combination<br>give rate<br>rs. Rate in<br>tes are ch<br>ch of the<br>ed during<br>shed. List                            | on with any seco<br>information con<br>nformation shou<br>narged on a vari<br>applicable servi<br>the accounting<br>these other ser  | ondary tran<br>cerning (1)<br>ld include t<br>able per-pr<br>ces listed.<br>period that<br>vices in the<br>CATEGC                                                                                    | smission<br>services<br>ooth the<br>ogram basis,<br>were not<br>a form of a<br><u>BLOCK 2</u><br>ORY OF SERVICE                                                                                         |                                                         |  |
| Other Than<br>Secondary<br>ransmissions: | In General: Space F calls for rai<br>not covered in space E, that is, t<br>service for a single fee. There ar<br>furnished at cost or (2) services<br>amount of the charge and the ur<br>enter only the letters "PP" in the<br>Block 1: Give the standard rat<br>Block 2: List any services that<br>listed in block 1 and for which a<br>brief (two- or three-word) descrip<br>CATEGORY OF SERVICE<br>Continuing Services:<br>• Pay cable                                                                                                    | e (not subscrib<br>hose services l<br>e two exceptio<br>or facilities furr<br>it in which it is<br>rate column.<br>e charged by t<br>your cable sys<br>separate charg<br>otion and includ<br><u>BLO(</u><br><u>RATE</u> | ber) info<br>that are<br>ns: you<br>hished t<br>usually<br>he cabl<br>stem fu<br>je was i<br>de the ra<br>CK 1<br>CATEC<br>Install                                                           | ormation with re-<br>e not offered in c<br>do not need to<br>o nonsubscribe<br>v billed. If any ra<br>le system for ea<br>rnished or offere<br>made or establis<br>ate for each.<br>GORY OF SER<br>ation: Non-resi<br>otel, hotel                                                                                                    | spect to a<br>combination<br>give rate<br>rs. Rate in<br>tes are ch<br>ch of the<br>ed during<br>shed. List                            | on with any seco<br>information con<br>nformation shou<br>narged on a vari<br>applicable servi<br>the accounting<br>these other ser  | ondary tran<br>cerning (1)<br>ld include t<br>able per-pr<br>ces listed.<br>period that<br>vices in the<br>CATEGC<br>Video on                                                                        | smission<br>services<br>ooth the<br>ogram basis,<br>were not<br>a form of a<br><u>BLOCK 2</u><br>ORY OF SERVICE                                                                                         | \$0-\$1                                                 |  |
| Other Than<br>Secondary<br>ransmissions: | In General: Space F calls for rai<br>not covered in space E, that is, t<br>service for a single fee. There ar<br>furnished at cost or (2) services<br>amount of the charge and the ur<br>enter only the letters "PP" in the<br>Block 1: Give the standard rat<br>Block 2: List any services that<br>listed in block 1 and for which a<br>brief (two- or three-word) descrip<br>CATEGORY OF SERVICE<br>Continuing Services:<br>• Pay cable<br>• Pay cable—add'I channel                                                                                                    | e (not subscrit<br>hose services (<br>e two exceptio<br>or facilities furr<br>it in which it is<br>rate column.<br>e charged by t<br>your cable sys<br>separate charg<br>tion and incluc<br>BLOC<br>RATE                | ber) info<br>that are<br>ns: you<br>hished t<br>usually<br>he cabl<br>stem fu<br>je was i<br>de the ra<br>CK 1<br>CATEC<br>Install<br>• Mo<br>• Co                                           | ormation with re-<br>e not offered in co<br>do not need to<br>o nonsubscribe<br>v billed. If any ra<br>e system for ea<br>rnished or offere<br>made or establis<br>ate for each.<br>GORY OF SER<br>ation: Non-resi<br>otel, hotel<br>mmercial                                                                                                    | spect to a<br>combination<br>give rate<br>rs. Rate in<br>tes are ch<br>ch of the<br>ed during<br>shed. List                            | on with any seco<br>information con<br>nformation shou<br>narged on a vari<br>applicable servi<br>the accounting<br>these other ser  | ondary tran<br>cerning (1)<br>ld include t<br>able per-pr<br>ces listed.<br>period that<br>vices in the<br>CATEGC<br>Video on<br>Service                                                             | smission<br>services<br>both the<br>ogram basis,<br>were not<br>form of a<br><u>BLOCK 2</u><br>ORY OF SERVICE<br>Demand<br>Activation Fee                                                               | \$0-\$1<br>\$0-\$3                                      |  |
| Other Than<br>Secondary<br>ransmissions: | In General: Space F calls for rai<br>not covered in space E, that is, t<br>service for a single fee. There ar<br>furnished at cost or (2) services<br>amount of the charge and the ur<br>enter only the letters "PP" in the<br>Block 1: Give the standard rat<br>Block 2: List any services that<br>listed in block 1 and for which a<br>brief (two- or three-word) descrip<br>CATEGORY OF SERVICE<br>Continuing Services:<br>• Pay cable<br>• Pay cable<br>• Fire protection                                                                                                    | e (not subscrib<br>hose services l<br>e two exceptio<br>or facilities furr<br>it in which it is<br>rate column.<br>e charged by t<br>your cable sys<br>separate charg<br>otion and includ<br><u>BLO(</u><br><u>RATE</u> | ber) info<br>that are<br>ns: you<br>nished t<br>usually<br>he cabl<br>stem fu<br>le was n<br>de the r<br>CK 1<br>CATEC<br>Install<br>• Mo<br>• Co<br>• Pa                                    | ormation with reaction of the system for each of the system for each     | spect to a<br>combination<br>give rate<br>rs. Rate in<br>tes are ch<br>ch of the<br>ed during<br>shed. List<br><u>VICE</u><br>idential | on with any seco<br>information con<br>nformation shou<br>narged on a vari<br>applicable servi<br>the accounting<br>these other ser  | ondary tran<br>cerning (1)<br>ld include t<br>able per-pr<br>ces listed.<br>period that<br>vices in the<br>CATEGC<br>Video on<br>Service /<br>Credit M                                               | smission<br>services<br>both the<br>ogram basis,<br>were not<br>e form of a<br><u>BLOCK 2</u><br>ORY OF SERVICE<br>Demand<br>Activation Fee<br>anagement Fee                                            | \$0-\$1<br>\$0-\$3<br>\$0-\$4                           |  |
| Other Than<br>Secondary<br>ransmissions: | In General: Space F calls for rai<br>not covered in space E, that is, t<br>service for a single fee. There ar<br>furnished at cost or (2) services<br>amount of the charge and the ur<br>enter only the letters "PP" in the<br>Block 1: Give the standard rat<br>Block 2: List any services that<br>listed in block 1 and for which a<br>brief (two- or three-word) descrip<br>CATEGORY OF SERVICE<br>Continuing Services:<br>• Pay cable<br>• Pay cable<br>• Fire protection<br>• Burglar protection                                                                                                    | e (not subscrib<br>hose services l<br>e two exceptio<br>or facilities furr<br>it in which it is<br>rate column.<br>e charged by t<br>your cable sys<br>separate charg<br>otion and includ<br><u>BLO(</u><br><u>RATE</u> | ber) info<br>that are<br>ns: you<br>hished t<br>usually<br>he cabl<br>stem fu<br>te was to<br>de the ra<br>CK 1<br>CATEC<br>Install<br>• Mo<br>• Pa<br>• Pa                                  | ormation with reaction of the system for each of the system for each of the system for each.<br>GORY OF SERVersional of the system for each.<br>GORY OF SERVersion of the system for each of the system for each o | spect to a<br>combination<br>give rate<br>rs. Rate in<br>tes are ch<br>ch of the<br>ed during<br>shed. List<br><u>VICE</u><br>idential | on with any seco<br>information con<br>nformation shou<br>narged on a vari<br>applicable servi<br>the accounting<br>these other ser  | ondary tran<br>cerning (1)<br>Id include t<br>able per-pr<br>ces listed.<br>period that<br>vices in the<br>CATEGC<br>Video on<br>Service a<br>Dispatch                                               | smission<br>services<br>both the<br>ogram basis,<br>were not<br>e form of a<br><u>BLOCK 2</u><br>ORY OF SERVICE<br>Demand<br>Activation Fee<br>anagement Fee<br>on Demand                               | \$0-\$1(<br>\$0-\$;<br>\$0-\$44<br>\$99 - \$1           |  |
| Other Than<br>Secondary<br>ransmissions: | In General: Space F calls for rai<br>not covered in space E, that is, t<br>service for a single fee. There ar<br>furnished at cost or (2) services<br>amount of the charge and the ur<br>enter only the letters "PP" in the<br>Block 1: Give the standard rat<br>Block 2: List any services that<br>listed in block 1 and for which a<br>brief (two- or three-word) descrip<br>CATEGORY OF SERVICE<br>Continuing Services:<br>• Pay cable<br>• Pay cable<br>• Fire protection                                                                                                    | e (not subscrib<br>hose services l<br>e two exceptio<br>or facilities furr<br>it in which it is<br>rate column.<br>e charged by t<br>your cable sys<br>separate charg<br>otion and includ<br><u>BLO(</u><br><u>RATE</u> | ber) info<br>that are<br>ns: you<br>hished t<br>usually<br>he cabl<br>stem fu<br>te was to<br>de the ra<br>CK 1<br>CATEC<br>Install<br>• Mo<br>• Pa<br>• Pa                                  | ormation with reaction of the system for each of the system for each     | spect to a<br>combination<br>give rate<br>rs. Rate in<br>tes are ch<br>ch of the<br>ed during<br>shed. List<br><u>VICE</u><br>idential | on with any seco<br>information con<br>nformation shou<br>narged on a vari<br>applicable servi<br>the accounting<br>these other ser  | ondary tran<br>cerning (1)<br>Id include t<br>able per-pr<br>ces listed.<br>period that<br>vices in the<br>CATEGC<br>Video on<br>Service a<br>Dispatch                                               | smission<br>services<br>both the<br>ogram basis,<br>were not<br>e form of a<br><u>BLOCK 2</u><br>ORY OF SERVICE<br>Demand<br>Activation Fee<br>anagement Fee                                            | \$0-\$1<br>\$0-\$3<br>\$0-\$4                           |  |
| Other Than<br>Secondary<br>ransmissions: | In General: Space F calls for rai<br>not covered in space E, that is, t<br>service for a single fee. There ar<br>furnished at cost or (2) services<br>amount of the charge and the ur<br>enter only the letters "PP" in the<br>Block 1: Give the standard rat<br>Block 2: List any services that<br>listed in block 1 and for which a<br>brief (two- or three-word) descrip<br>CATEGORY OF SERVICE<br>Continuing Services:<br>• Pay cable<br>• Pay cable<br>• Fire protection<br>• Burglar protection                                                                                                    | e (not subscrib<br>hose services l<br>e two exceptio<br>or facilities furr<br>it in which it is<br>rate column.<br>e charged by t<br>your cable sys<br>separate charg<br>otion and includ<br><u>BLO(</u><br><u>RATE</u> | ber) info<br>that are<br>ns: you<br>hished t<br>usually<br>he cabl<br>stem fu<br>le was i<br>de the r<br>CK 1<br>CATEC<br>Install<br>• Mo<br>• Co<br>• Pa<br>• Pa<br>• Fir                   | ormation with reaction of the system for each of the system for each of the system for each.<br>GORY OF SERVersional of the system for each.<br>GORY OF SERVersion of the system for each of the system for each o | spect to a<br>combination<br>give rate<br>rs. Rate in<br>tes are ch<br>ch of the<br>ed during<br>shed. List<br><u>VICE</u><br>idential | on with any seco<br>information con<br>nformation shou<br>narged on a vari<br>applicable servi<br>the accounting<br>these other ser  | ondary tran<br>cerning (1)<br>ld include t<br>able per-pr<br>ces listed.<br>period that<br>vices in the<br>CATEGC<br>Video on<br>Service J<br>Credit M<br>Dispatch<br>Wireless                       | smission<br>services<br>both the<br>ogram basis,<br>were not<br>e form of a<br><u>BLOCK 2</u><br>ORY OF SERVICE<br>Demand<br>Activation Fee<br>anagement Fee<br>on Demand                               | \$0-\$1(<br>\$0-\$;<br>\$0-\$4<br>\$99 - \$1            |  |
| Other Than<br>Secondary<br>ransmissions: | In General: Space F calls for rai<br>not covered in space E, that is, t<br>service for a single fee. There ar<br>furnished at cost or (2) services<br>amount of the charge and the ur<br>enter only the letters "PP" in the<br>Block 1: Give the standard rat<br>Block 2: List any services that<br>listed in block 1 and for which a<br>brief (two- or three-word) descrip<br>CATEGORY OF SERVICE<br>Continuing Services:<br>• Pay cable<br>• Pay cable<br>• Fire protection<br>•Burglar protection<br>Installation: Residential                                                                                                    | e (not subscrit<br>hose services f<br>e two exceptio<br>or facilities furr<br>it in which it is<br>rate column.<br>e charged by t<br>your cable sys<br>separate charg<br>tion and includ<br>BLO0<br>RATE<br>\$5-\$199   | ber) info<br>that are<br>ns: you<br>nished t<br>usually<br>he cabl<br>stem fu<br>le was n<br>de the r<br>CK 1<br>CATE(<br>Install<br>• Mo<br>• Pa<br>• Pa<br>• Fin<br>• Bu                   | ormation with re-<br>e not offered in co<br>do not need to<br>o nonsubscribe<br>v billed. If any ra<br>le system for ea<br>rnished or offere<br>made or establis<br>ate for each.<br><u>GORY OF SER</u><br><b>ation: Non-res</b><br>otel, hotel<br>mmercial<br>y cable<br>y cable<br>e protection                                                                                                    | spect to a<br>combination<br>give rate<br>rs. Rate in<br>tes are ch<br>ch of the<br>ed during<br>shed. List<br><u>VICE</u><br>idential | on with any seco<br>information con<br>nformation shou<br>narged on a vari<br>applicable servi<br>the accounting<br>these other ser  | ondary tran<br>cerning (1)<br>ld include t<br>able per-pr<br>ces listed.<br>period that<br>vices in the<br>CATEGC<br>Video on<br>Service /<br>Credit M<br>Dispatch<br>Wireless<br>HD Prem            | smission<br>services<br>ooth the<br>ogram basis,<br>were not<br>e form of a<br>BLOCK 2<br>DRY OF SERVICE<br>Demand<br>Activation Fee<br>anagement Fee<br>o n Demand<br>Receiver                         | \$0-\$1<br>\$0-\$:<br>\$0-\$4<br>\$99 - \$1<br>\$10-\$4 |  |
| Other Than<br>Secondary<br>ransmissions: | In General: Space F calls for rai<br>not covered in space E, that is, t<br>service for a single fee. There ar<br>furnished at cost or (2) services<br>amount of the charge and the ur<br>enter only the letters "PP" in the<br>Block 1: Give the standard rat<br>Block 2: List any services that<br>listed in block 1 and for which a<br>brief (two- or three-word) descrip<br>CATEGORY OF SERVICE<br>Continuing Services:<br>• Pay cable<br>• Pay cable<br>• Fire protection<br>• Burglar protection<br>Installation: Residential<br>• First set                                                                                                    | e (not subscrit<br>hose services f<br>e two exceptio<br>or facilities furr<br>it in which it is<br>rate column.<br>e charged by t<br>your cable sys<br>separate charg<br>tion and includ<br>BLO0<br>RATE<br>\$5-\$199   | ber) info<br>that are<br>ns: you<br>hished t<br>usually<br>he cabl<br>stem fu<br>le was n<br>de the r<br>CK 1<br>CATE(<br>Install<br>• Mo<br>• Pa<br>• Pa<br>• Fin<br>• Bu<br>Other          | ormation with re-<br>e not offered in co<br>do not need to<br>o nonsubscribe<br>v billed. If any ra<br>le system for ea<br>rnished or offere<br>made or establis<br>ate for each.<br>GORY OF SER<br>ation: Non-rest<br>otel, hotel<br>mmercial<br>y cable<br>y cable-add'l ch<br>e protection<br>rglar protection                                                                                                    | spect to a<br>combination<br>give rate<br>rs. Rate in<br>tes are ch<br>ch of the<br>ed during<br>shed. List<br><u>VICE</u><br>idential | on with any seco<br>information con<br>nformation shou<br>narged on a vari<br>applicable servi<br>the accounting<br>these other ser  | ondary tran<br>cerning (1)<br>ld include t<br>able per-pr<br>ces listed.<br>period that<br>vices in the<br>CATEGC<br>Video on<br>Service /<br>Credit M<br>Dispatch<br>Wireless<br>HD Prem            | smission<br>services<br>both the<br>ogram basis,<br>were not<br>e form of a<br>BLOCK 2<br>DRY OF SERVICE<br>Demand<br>Activation Fee<br>anagement Fee<br>on Demand<br>Receiver<br>Jum Tier<br>grade Fee | \$0-\$1<br>\$0-\$<br>\$0-\$4<br>\$99 - \$1<br>\$10-\$   |  |
| Other Than<br>Secondary<br>ransmissions: | In General: Space F calls for rai<br>not covered in space E, that is, t<br>service for a single fee. There ar<br>furnished at cost or (2) services<br>amount of the charge and the ur<br>enter only the letters "PP" in the<br>Block 1: Give the standard rat<br>Block 2: List any services that<br>listed in block 1 and for which a<br>brief (two- or three-word) descrip<br>CATEGORY OF SERVICE<br>Continuing Services:<br>• Pay cable<br>• Pay cable<br>• Pay cable<br>• Fire protection<br>• Burglar protection<br>Installation: Residential<br>• First set<br>• Additional set(s)                                                                                                    | e (not subscrit<br>hose services f<br>e two exceptio<br>or facilities furr<br>it in which it is<br>rate column.<br>e charged by t<br>your cable sys<br>separate charg<br>tion and includ<br>BLO0<br>RATE<br>\$5-\$199   | ber) info<br>that are<br>ns: you<br>hished t<br>usually<br>he cabl<br>stem fu<br>le was n<br>de the ra<br>CK 1<br>CATEC<br>Install<br>• Mo<br>• Pa<br>• Pa<br>• Fin<br>• Bu<br>Other<br>• Re | ormation with re-<br>e not offered in c<br>do not need to<br>o nonsubscribe<br>v billed. If any ra<br>le system for ea<br>rnished or offere<br>made or establis<br>ate for each.<br><u>GORY OF SER</u><br><b>ation: Non-res</b><br>otel, hotel<br>mmercial<br>y cable<br>y cable-add'l ch<br>e protection<br>rglar protection<br><b>services:</b>                                                                                                    | spect to a<br>combination<br>give rate<br>rs. Rate in<br>tes are ch<br>ch of the<br>ed during<br>shed. List<br><u>VICE</u><br>idential | on with any seco<br>information con<br>information shou<br>harged on a vari<br>applicable servi<br>the accounting<br>these other ser | ondary tran<br>cerning (1)<br>ld include t<br>able per-pr<br>ces listed.<br>period that<br>vices in the<br>CATEGC<br>Video on<br>Service A<br>Credit M<br>Dispatch<br>Wireless<br>HD Prem<br>DVR Upg | smission<br>services<br>both the<br>ogram basis,<br>were not<br>e form of a<br>BLOCK 2<br>DRY OF SERVICE<br>Demand<br>Activation Fee<br>anagement Fee<br>on Demand<br>Receiver<br>Jum Tier<br>grade Fee | \$0-\$11<br>\$0-\$<br>\$0-\$4<br>\$99 - \$1<br>\$10-\$  |  |
| Other Than<br>Secondary<br>ransmissions: | In General: Space F calls for rai<br>not covered in space E, that is, t<br>service for a single fee. There ar<br>furnished at cost or (2) services<br>amount of the charge and the ur<br>enter only the letters "PP" in the<br>Block 1: Give the standard rat<br>Block 2: List any services that<br>listed in block 1 and for which a<br>brief (two- or three-word) descrip<br>CATEGORY OF SERVICE<br>Continuing Services:<br>• Pay cable<br>• Pay cable<br>• Pay cable<br>• Fire protection<br>• Burglar protection<br>Installation: Residential<br>• First set<br>• Additional set(s)<br>• FM radio (if separate rate)                                                                                                    | e (not subscrit<br>hose services f<br>e two exceptio<br>or facilities furr<br>it in which it is<br>rate column.<br>e charged by t<br>your cable sys<br>separate charg<br>tion and includ<br>BLO0<br>RATE<br>\$5-\$199   | ber) info<br>that are<br>ns: you<br>hished t<br>usually<br>he cabl<br>stem fu<br>le was fu<br>le the r<br>CK 1<br>CATEC<br>Install<br>• Mo<br>• Pa<br>• Pa<br>• Fir<br>• Bu<br>Other<br>• Co | ormation with re-<br>e not offered in co<br>do not need to<br>o nonsubscribe<br>v billed. If any ra<br>le system for ea<br>rnished or offere<br>made or establis<br>ate for each.<br><u>GORY OF SER</u><br><b>ation: Non-res</b><br>otel, hotel<br>mmercial<br>y cable<br>y cable-add'l ch<br>e protection<br>rglar protection<br><b>services:</b><br>connect                                                                                                    | spect to a<br>combination<br>give rate<br>rs. Rate in<br>tes are ch<br>ch of the<br>ed during<br>shed. List<br><u>VICE</u><br>idential | on with any seco<br>information con<br>information shou<br>harged on a vari<br>applicable servi<br>the accounting<br>these other ser | ondary tran<br>cerning (1)<br>ld include t<br>able per-pr<br>ces listed.<br>period that<br>vices in the<br>CATEGC<br>Video on<br>Service A<br>Credit M<br>Dispatch<br>Wireless<br>HD Prem<br>DVR Upg | smission<br>services<br>both the<br>ogram basis,<br>were not<br>e form of a<br>BLOCK 2<br>DRY OF SERVICE<br>Demand<br>Activation Fee<br>anagement Fee<br>on Demand<br>Receiver<br>Jum Tier<br>grade Fee | \$0-\$11<br>\$0-\$<br>\$0-\$4<br>\$99 - \$1<br>\$10-\$  |  |

| LEGAL NAME OF OWN                                                                                                    |                                                                                                    | YSTEM:                                                                                                    |                                                                                                    |                                                                                                    | SYSTEM ID#                                                                                                    | Namo                   |
|----------------------------------------------------------------------------------------------------|----------------------------------------------------------------------------------------------------|----------------------------------------------------------------------------------------------------|----------------------------------------------------------------------------------------------------|----------------------------------------------------------------------------------------------------|----------------------------------------------------------------------------------------------------|------------------------|
| Wisconsin Bell                                                                                                    | •                                                                                                    |                                                                                                    |                                                                                                    |                                                                                                    | 62984                                                                                                    |                        |
| arried by your cable s                                                                                                    | G, identify ever<br>system during t                                                                                                    | y television st<br>he accounting                                                                                                    | g period, except                                                                                                    | (1) stations carrie                                                                                                    | and low power television stations)<br>ed only on a part-time basis under<br>ain network programs [sections                                                                                                    | G                      |
|                                                                                                    |                                                                                                    |                                                                                                    |                                                                                                    |                                                                                                    | and (2) certain stations carried on a                                                                                                    | Primary                |
| ubstitute program bas                                                                                                    |                                                                                                    |                                                                                                    |                                                                                                    |                                                                                                    |                                                                                                    | Transmitters:          |
| asis under specifc FC                                                                                                    |                                                                                                    | • •                                                                                                    | •                                                                                                    | s camed by your o                                                                                                    | able system on a substitute program                                                                                                    | Television             |
| Do not list the station                                                                                                    | here in space                                                                                                    | G—but do lis                                                                                                    |                                                                                                    | e Special Statem                                                                                                    | ent and Program Log)—if the                                                                                                    |                        |
|                                                                                                    | and also in spa                                                                                                    | ace I, if the sta                                                                                                    |                                                                                                    |                                                                                                    | tute basis and also on some other<br>f the general instructions located                                                                                                    |                        |
| in the paper SA3 for<br>Column 1: List each                                                                                                    |                                                                                                    | sian. Do not i                                                                                                    | report origination                                                                                                    | n program service                                                                                                    | s such as HBO, ESPN, etc. Identify                                                                                                    |                        |
|                                                                                                    |                                                                                                    | -                                                                                                    | · •                                                                                                    |                                                                                                    | tion. For example, report multi-                                                                                                    |                        |
|                                                                                                    | -2". Simulcast                                                                                                    | streams must                                                                                                    | t be reported in (                                                                                                    | column 1 (list eac                                                                                                    | h stream separately; for example                                                                                                    |                        |
| VETA-simulcast).<br>Column 2: Give the                                                                                                    | e channel num                                                                                                    | ber the FCC h                                                                                                    | has assigned to                                                                                                    | the television stat                                                                                                    | ion for broadcasting over-the-air in                                                                                                    |                        |
| s community of licens                                                                                                    | e. For example                                                                                                    | e, WRC is Ch                                                                                                    | -                                                                                                    |                                                                                                    | may be different from the channel                                                                                                    |                        |
| on which your cable sy<br>Column 3: Indicate                                                                                                    |                                                                                                    |                                                                                                    | tation is a netwo                                                                                                    | ork station, an inde                                                                                                    | ependent station, or a noncommercial                                                                                                    |                        |
| ducational station, by                                                                                                    | entering the le                                                                                                    | etter "N" (for n                                                                                                    | etwork), "N-M" (                                                                                                    | for network multic                                                                                                    | ast), "I" (for independent), "I-M"                                                                                                    |                        |
|                                                                                                    | <i>,,</i> (                                                                                                    |                                                                                                    |                                                                                                    | · ·                                                                                                    | ommercial educational multicast).                                                                                                    |                        |
| or the meaning of the<br>Column 4: If the sta                                                                                                    |                                                                                                    |                                                                                                    |                                                                                                    |                                                                                                    | ne paper SA3 form.<br>es". If not, enter "No". For an ex-                                                                                                    |                        |
| lanation of local servio                                                                                                    | ce area, see pa                                                                                                    | age (v) of the                                                                                                    | general instruct                                                                                                    | ions located in the                                                                                                    | e paper SA3 form.                                                                                                    |                        |
|                                                                                                    |                                                                                                    |                                                                                                    | •                                                                                                    | •                                                                                                    | stating the basis on which your                                                                                                    |                        |
| arried the distant stati                                                                                                    |                                                                                                    | 0                                                                                                    | • •                                                                                                    |                                                                                                    | tering "LAC" if your cable system<br>capacity.                                                                                                    |                        |
|                                                                                                    |                                                                                                    |                                                                                                    |                                                                                                    |                                                                                                    |                                                                                                    |                        |
| For the retransmiss                                                                                                    | ion of a distant                                                                                                    | multicast stre                                                                                                    | eam that is not s                                                                                                    | subject to a royalty                                                                                                    | payment because it is the subject                                                                                                    |                        |
| of a written agreement                                                                                                    | entered into o                                                                                                    | n or before Ju                                                                                                    | une 30, 2009, be                                                                                                    | tween a cable sy                                                                                                    | stem or an association representing                                                                                                    |                        |
| of a written agreement<br>he cable system and a                                                                                                    | entered into o<br>a primary trans                                                                                                    | n or before Ju<br>mitter or an a                                                                                                    | une 30, 2009, be<br>ssociation repre                                                                                                    | etween a cable sy<br>senting the prima                                                                                                    | stem or an association representing<br>ry transmitter, enter the designa-                                                                                                    |                        |
| of a written agreement<br>the cable system and a<br>tion "E" (exempt). For s                                                                                                    | entered into o<br>a primary trans<br>simulcasts, also                                                                                                    | n or before Ju<br>mitter or an a<br>o enter "E". If                                                                                                    | une 30, 2009, be<br>ssociation repre<br>you carried the                                                                                                    | etween a cable sy<br>senting the prima<br>channel on any o                                                                                                    | stem or an association representing                                                                                                    |                        |
| of a written agreement<br>he cable system and a<br>ion "E" (exempt). For s<br>explanation of these th<br><b>Column 6:</b> Give the                                                                                                    | entered into o<br>a primary trans<br>simulcasts, also<br>ree categories<br>e location of ea                                                                                                    | n or before Ju<br>mitter or an a<br>o enter "E". If<br>, see page (v<br>ch station. Fo                                                                                                    | une 30, 2009, be<br>ssociation repre<br>you carried the<br>) of the general<br>or U.S. stations,                                                                                                    | etween a cable sy<br>senting the prima<br>channel on any o<br>instructions locate<br>list the community                                                                           | stem or an association representing<br>ry transmitter, enter the designa-<br>ther basis, enter "O." For a further<br>ed in the paper SA3 form.<br>y to which the station is licensed by the                                                                                                    |                        |
| of a written agreement<br>he cable system and a<br>ion "E" (exempt). For s<br>explanation of these th<br><b>Column 6:</b> Give the<br>FCC. For Mexican or C                                                                                                    | entered into o<br>a primary trans<br>simulcasts, also<br>ree categories<br>e location of ea<br>Canadian statio                                                                                                    | n or before Ju<br>mitter or an a<br>o enter "E". If<br>, see page (v<br>ch station. Fo<br>ons, if any, giv                                                                                   | une 30, 2009, be<br>ssociation repre<br>you carried the<br>) of the general<br>or U.S. stations,<br>re the name of th                                                                                                    | etween a cable sy<br>senting the prima<br>channel on any o<br>instructions locate<br>list the community<br>ne community with                                                      | stem or an association representing<br>ry transmitter, enter the designa-<br>ther basis, enter "O." For a further<br>ed in the paper SA3 form.<br>y to which the station is licensed by the<br>n which the station is identifed.                                                                                                    |                        |
| of a written agreement<br>he cable system and a<br>ion "E" (exempt). For s<br>explanation of these th<br><b>Column 6:</b> Give the<br>FCC. For Mexican or C                                                                                                    | entered into o<br>a primary trans<br>simulcasts, also<br>ree categories<br>e location of ea<br>Canadian statio                                                                                                    | n or before Ju<br>mitter or an a<br>o enter "E". If<br>, see page (v<br>ch station. Fo<br>ons, if any, giv<br>nnel line-ups,                                                                 | une 30, 2009, be<br>ssociation repre<br>you carried the<br>) of the general<br>or U.S. stations,<br>re the name of th<br>use a separate                                                                                                    | etween a cable sy<br>senting the prima<br>channel on any o<br>instructions locate<br>list the community<br>ne community with<br>space G for each                                  | stem or an association representing<br>ry transmitter, enter the designa-<br>ther basis, enter "O." For a further<br>ed in the paper SA3 form.<br>y to which the station is licensed by the<br>n which the station is identifed.                                                                                                    |                        |
| of a written agreement<br>he cable system and a<br>ion "E" (exempt). For s<br>explanation of these th<br><b>Column 6:</b> Give the<br>FCC. For Mexican or C<br><b>Note:</b> If you are utilizin                                                                                                  | entered into o<br>a primary trans<br>simulcasts, also<br>ree categories<br>e location of ea<br>Canadian statio<br>g multiple char                                                                                                   | n or before Ju<br>mitter or an a<br>o enter "E". If<br>, see page (v<br>ch station. Fo<br>ons, if any, giv<br>nnel line-ups,                                                                 | une 30, 2009, be<br>ssociation repre<br>you carried the<br>) of the general<br>or U.S. stations,<br>re the name of th                                                                                                    | etween a cable sy<br>senting the prima<br>channel on any o<br>instructions locate<br>list the community<br>ne community with<br>space G for each                                  | stem or an association representing<br>ry transmitter, enter the designa-<br>ther basis, enter "O." For a further<br>ed in the paper SA3 form.<br>y to which the station is licensed by the<br>n which the station is identifed.                                                                                                    | -                      |
| of a written agreement<br>the cable system and a<br>ion "E" (exempt). For s<br>explanation of these th<br><b>Column 6:</b> Give the<br>FCC. For Mexican or C<br>Note: If you are utilizin<br>1. CALL                                                                                             | entered into o<br>a primary trans<br>simulcasts, also<br>ree categories<br>e location of ea<br>Canadian statio<br>g multiple char<br>2. B'CAST                                                                                      | n or before Ju<br>mitter or an a<br>o enter "E". If<br>, see page (v<br>ch station. Fc<br>ons, if any, giv<br>nnel line-ups,<br>CHANN<br>3. TYPE                                             | une 30, 2009, be<br>ssociation repre<br>you carried the<br>) of the general<br>or U.S. stations,<br>re the name of th<br>use a separate<br><b>EL LINE-UP</b><br>4. DISTANT?                                                                                                    | etween a cable sy<br>senting the prima<br>channel on any o<br>instructions locate<br>list the community<br>ne community with<br>space G for each<br>AA<br>5. BASIS OF             | stem or an association representing<br>ry transmitter, enter the designa-<br>ther basis, enter "O." For a further<br>ed in the paper SA3 form.<br>y to which the station is licensed by the<br>n which the station is identifed.                                                                                                    |                        |
| of a written agreement<br>he cable system and a<br>ion "E" (exempt). For s<br>explanation of these th<br><b>Column 6:</b> Give the<br>FCC. For Mexican or C<br>Note: If you are utilizin                                                                                                    | entered into o<br>a primary trans<br>simulcasts, also<br>ree categories<br>e location of ea<br>Canadian statio<br>g multiple char<br>2. B'CAST<br>CHANNEL                                                                           | n or before Ju<br>mitter or an a<br>o enter "E". If<br>, see page (v<br>cch station. Fc<br>ons, if any, giv<br>nnel line-ups,<br>CHANN<br>3. TYPE<br>OF                                      | une 30, 2009, be<br>ssociation repre<br>you carried the<br>) of the general<br>or U.S. stations,<br>re the name of th<br>use a separate<br><b>EL LINE-UP</b><br>4. DISTANT?<br>(Yes or No)                                                                                              | etween a cable sy<br>senting the prima<br>channel on any o<br>instructions locate<br>list the community<br>he community with<br>space G for each<br>AA<br>5. BASIS OF<br>CARRIAGE | stem or an association representing<br>ry transmitter, enter the designa-<br>ther basis, enter "O." For a further<br>id in the paper SA3 form.<br>It to which the station is licensed by the<br>which the station is identifed.<br>channel line-up.                                                                                                    |                        |
| f a written agreement<br>he cable system and a<br>on "E" (exempt). For s<br>explanation of these th<br><b>Column 6:</b> Give the<br>CC. For Mexican or C<br>lote: If you are utilizing<br>1. CALL<br>SIGN                                                                                        | entered into o<br>a primary trans<br>simulcasts, also<br>ree categories<br>e location of ea<br>Canadian statio<br>g multiple chan<br>2. B'CAST<br>CHANNEL<br>NUMBER                                                                 | n or before Ju<br>mitter or an a<br>o enter "E". If<br>, see page (v<br>ch station. Fc<br>ons, if any, giv<br>nnel line-ups,<br>CHANN<br>3. TYPE                                             | une 30, 2009, be<br>ssociation repre<br>you carried the<br>) of the general<br>or U.S. stations,<br>re the name of th<br>use a separate<br><b>EL LINE-UP</b><br>4. DISTANT?<br>(Yes or No)                                                                                              | etween a cable sy<br>senting the prima<br>channel on any o<br>instructions locate<br>list the community<br>ne community with<br>space G for each<br>AA<br>5. BASIS OF             | stem or an association representing<br>ry transmitter, enter the designa-<br>ther basis, enter "O." For a further<br>ed in the paper SA3 form.<br>y to which the station is licensed by the<br>n which the station is identifed.<br>channel line-up.                                                                                                    |                        |
| of a written agreement<br>he cable system and a<br>ion "E" (exempt). For s<br>explanation of these th<br><b>Column 6:</b> Give the<br>ECC. For Mexican or C<br>Note: If you are utilizin<br>1. CALL<br>SIGN                                                                                      | entered into o<br>a primary trans<br>simulcasts, also<br>ree categories<br>e location of ea<br>Canadian statio<br>g multiple char<br>2. B'CAST<br>CHANNEL<br>NUMBER<br>32/1032                                                      | n or before Ju<br>mitter or an a<br>o enter "E". If<br>, see page (v<br>ch station. Fc<br>ons, if any, giv<br>nnel line-ups,<br>CHANN<br>3. TYPE<br>OF<br>STATION<br>I                       | une 30, 2009, be<br>ssociation repre<br>you carried the<br>) of the general i<br>or U.S. stations,<br>re the name of th<br>use a separate<br><b>EL LINE-UP</b><br>4. DISTANT?<br>(Yes or No)<br><b>No</b>                                                                               | etween a cable sy<br>senting the prima<br>channel on any o<br>instructions locate<br>list the community<br>he community with<br>space G for each<br>AA<br>5. BASIS OF<br>CARRIAGE | stem or an association representing<br>ry transmitter, enter the designa-<br>ther basis, enter "O." For a further<br>ed in the paper SA3 form.<br>It to which the station is licensed by the<br>which the station is identifed.<br>channel line-up.<br>6. LOCATION OF STATION                                                                                               |                        |
| of a written agreement<br>he cable system and a<br>ion "E" (exempt). For s<br>explanation of these th<br><b>Column 6:</b> Give the<br>FCC. For Mexican or C<br>Note: If you are utilizing<br>1. CALL<br>SIGN<br>NACY-DT/HD<br>NBAY-DT/HD                                                         | entered into o<br>a primary trans<br>simulcasts, also<br>ree categories<br>e location of ea<br>Canadian statio<br>g multiple char<br>2. B'CAST<br>CHANNEL<br>NUMBER<br>32/1032<br>2/1002                                            | n or before Ju<br>mitter or an a<br>o enter "E". If<br>, see page (v<br>cch station. Fc<br>ons, if any, giv<br>nnel line-ups,<br>CHANN<br>3. TYPE<br>OF                                      | une 30, 2009, be<br>ssociation repre<br>you carried the<br>) of the general<br>or U.S. stations,<br>re the name of th<br>use a separate<br>EL LINE-UP<br>4. DISTANT?<br>(Yes or No)<br>No<br>No                                                                                         | etween a cable sy<br>senting the prima<br>channel on any o<br>instructions locate<br>list the community<br>he community with<br>space G for each<br>AA<br>5. BASIS OF<br>CARRIAGE | stem or an association representing<br>ry transmitter, enter the designa-<br>ther basis, enter "O." For a further<br>ed in the paper SA3 form.<br>y to which the station is licensed by the<br>n which the station is identifed.<br>channel line-up.<br>6. LOCATION OF STATION<br>6. LOCATION OF STATION<br>Green Bay, WI                                                   | See instructions for   |
| of a written agreement<br>the cable system and a<br>ion "E" (exempt). For s<br>explanation of these th<br><b>Column 6:</b> Give the<br>ECC. For Mexican or C<br>lote: If you are utilizing<br>1. CALL<br>SIGN<br>NACY-DT/HD<br>NBAY-DT/HD                                                        | entered into o<br>a primary trans<br>simulcasts, also<br>ree categories<br>e location of ea<br>Canadian statio<br>g multiple char<br>2. B'CAST<br>CHANNEL<br>NUMBER<br>32/1032                                                      | n or before Ju<br>mitter or an a<br>o enter "E". If<br>, see page (v<br>ch station. Fc<br>ons, if any, giv<br>nnel line-ups,<br>CHANN<br>3. TYPE<br>OF<br>STATION<br>I                       | une 30, 2009, be<br>ssociation repre<br>you carried the<br>) of the general i<br>or U.S. stations,<br>re the name of th<br>use a separate<br><b>EL LINE-UP</b><br>4. DISTANT?<br>(Yes or No)<br><b>No</b>                                                                               | etween a cable sy<br>senting the prima<br>channel on any o<br>instructions locate<br>list the community<br>he community with<br>space G for each<br>AA<br>5. BASIS OF<br>CARRIAGE | stem or an association representing<br>ry transmitter, enter the designa-<br>ther basis, enter "O." For a further<br>ed in the paper SA3 form.<br>It to which the station is licensed by the<br>which the station is identifed.<br>channel line-up.<br>6. LOCATION OF STATION                                                                                               | additional information |
| of a written agreement<br>he cable system and a<br>ion "E" (exempt). For s<br>explanation of these th<br><b>Column 6:</b> Give the<br>FCC. For Mexican or C<br>Note: If you are utilizin<br>1. CALL<br>SIGN<br>NACY-DT/HD<br>NBAY-DT/HD<br>NCWF/WCWFHD                                           | entered into o<br>a primary trans<br>simulcasts, also<br>ree categories<br>e location of ea<br>Canadian statio<br>g multiple char<br>2. B'CAST<br>CHANNEL<br>NUMBER<br>32/1032<br>2/1002                                            | n or before Ju<br>mitter or an a<br>o enter "E". If<br>, see page (v<br>ch station. Fc<br>ons, if any, giv<br>nnel line-ups,<br>CHANN<br>3. TYPE<br>OF<br>STATION<br>I                       | une 30, 2009, be<br>ssociation repre<br>you carried the<br>) of the general<br>or U.S. stations,<br>re the name of th<br>use a separate<br>EL LINE-UP<br>4. DISTANT?<br>(Yes or No)<br>No<br>No                                                                                         | etween a cable sy<br>senting the prima<br>channel on any o<br>instructions locate<br>list the community<br>he community with<br>space G for each<br>AA<br>5. BASIS OF<br>CARRIAGE | stem or an association representing<br>ry transmitter, enter the designa-<br>ther basis, enter "O." For a further<br>ed in the paper SA3 form.<br>y to which the station is licensed by the<br>n which the station is identifed.<br>channel line-up.<br>6. LOCATION OF STATION<br>6. LOCATION OF STATION<br>Green Bay, WI                                                   |                        |
| of a written agreement<br>the cable system and a<br>ion "E" (exempt). For s<br>explanation of these th<br><b>Column 6:</b> Give the<br>FCC. For Mexican or C<br>lote: If you are utilizing<br>1. CALL<br>SIGN<br>NACY-DT/HD<br>NBAY-DT/HD<br>NCWF/WCWFHD<br>NFRV-DT/HD                           | entered into o<br>a primary trans<br>simulcasts, also<br>ree categories<br>a location of ea<br>Canadian statio<br>g multiple char<br>2. B'CAST<br>CHANNEL<br>NUMBER<br>32/1032<br>2/1002<br>14/1014                                 | n or before Ju<br>mitter or an a<br>o enter "E". If<br>, see page (v<br>ch station. Fo<br>ons, if any, giv<br>nnel line-ups,<br><b>CHANN</b><br>3. TYPE<br>OF<br>STATION<br>I<br>N           | une 30, 2009, be<br>ssociation repre<br>you carried the<br>) of the general<br>or U.S. stations,<br>re the name of the<br>use a separate<br><b>EL LINE-UP</b><br>4. DISTANT?<br>(Yes or No)<br>NO<br>NO                                                                                 | etween a cable sy<br>senting the prima<br>channel on any o<br>instructions locate<br>list the community<br>he community with<br>space G for each<br>AA<br>5. BASIS OF<br>CARRIAGE | stem or an association representing<br>ry transmitter, enter the designa-<br>ther basis, enter "O." For a further<br>ed in the paper SA3 form.<br>/ to which the station is licensed by the<br>n which the station is identifed.<br>channel line-up.<br>6. LOCATION OF STATION<br>Appleton, WI<br>Green Bay, WI<br>Suring, WI                                               | additional information |
| of a written agreement<br>he cable system and a<br>ion "E" (exempt). For s<br>explanation of these th<br><b>Column 6:</b> Give the<br>FCC. For Mexican or C<br>Note: If you are utilizing<br>1. CALL<br>SIGN<br>NACY-DT/HD<br>NBAY-DT/HD<br>NFRV-DT/HD<br>NGBA-DT/HD                             | entered into o<br>a primary trans<br>simulcasts, also<br>ree categories<br>e location of ea<br>Canadian statio<br>g multiple char<br>2. B'CAST<br>CHANNEL<br>NUMBER<br>32/1032<br>2/1002<br>14/1014<br>5/1005                       | n or before Ju<br>mitter or an a<br>o enter "E". If<br>, see page (v<br>ch station. Fc<br>ons, if any, giv<br>nnel line-ups,<br><b>CHANN</b><br>3. TYPE<br>OF<br>STATION<br>I<br>N<br>I<br>N | une 30, 2009, be<br>ssociation repre<br>you carried the<br>) of the general i<br>or U.S. stations,<br>re the name of th<br>use a separate<br><b>EL LINE-UP</b><br>4. DISTANT?<br>(Yes or No)<br><b>NO</b><br><b>NO</b><br><b>NO</b>                                                     | etween a cable sy<br>senting the prima<br>channel on any o<br>instructions locate<br>list the community<br>he community with<br>space G for each<br>AA<br>5. BASIS OF<br>CARRIAGE | stem or an association representing<br>ry transmitter, enter the designa-<br>ther basis, enter "O." For a further<br>ed in the paper SA3 form.<br>(to which the station is licensed by the<br>n which the station is identifed.<br>channel line-up.<br>6. LOCATION OF STATION<br>6. LOCATION OF STATION<br>Green Bay, WI<br>Green Bay, WI<br>Green Bay, WI<br>Green Bay, WI | additional information |
| of a written agreement<br>he cable system and a<br>ion "E" (exempt). For s<br>explanation of these th<br><b>Column 6:</b> Give the<br>FCC. For Mexican or C<br>Note: If you are utilizin<br>1. CALL<br>SIGN<br>NACY-DT/HD<br>NBAY-DT/HD<br>NCWF/WCWFHD<br>NFRV-DT/HD<br>NGBA-DT/HD<br>NLUK-DT/HD | entered into o<br>a primary trans<br>simulcasts, also<br>ree categories<br>e location of ea<br>Canadian statio<br>g multiple char<br>2. B'CAST<br>CHANNEL<br>NUMBER<br>32/1032<br>2/1002<br>14/1014<br>5/1005<br>26/1026<br>11/1011 | n or before Ju<br>mitter or an a<br>o enter "E". If<br>, see page (v<br>ch station. Fc<br>ons, if any, giv<br>nnel line-ups,<br>CHANN<br>3. TYPE<br>OF<br>STATION<br>I<br>N<br>N<br>I        | une 30, 2009, be<br>ssociation repre<br>you carried the<br>) of the general i<br>or U.S. stations,<br>re the name of th<br>use a separate<br><b>EL LINE-UP</b><br>4. DISTANT?<br>(Yes or No)<br><b>NO</b><br><b>NO</b><br><b>NO</b><br><b>NO</b><br><b>NO</b><br><b>NO</b><br><b>NO</b> | etween a cable sy<br>senting the prima<br>channel on any o<br>instructions locate<br>list the community with<br>space G for each<br>AA<br>5. BASIS OF<br>CARRIAGE<br>(If Distant) | stem or an association representing<br>ry transmitter, enter the designa-<br>ther basis, enter "O." For a further<br>id in the paper SA3 form.<br>It to which the station is licensed by the<br>which the station is identifed.<br>channel line-up.<br>6. LOCATION OF STATION<br>6. LOCATION OF STATION<br>Green Bay, WI<br>Green Bay, WI<br>Green Bay, WI<br>Green Bay, WI | additional information |
| of a written agreement<br>he cable system and a<br>ion "E" (exempt). For s<br>explanation of these th<br><b>Column 6:</b> Give the<br>FCC. For Mexican or C<br>Note: If you are utilizin<br>1. CALL<br>SIGN<br>NACY-DT/HD<br>NBAY-DT/HD<br>NCWF/WCWFHD<br>NFRV-DT/HD<br>NGBA-DT/HD<br>NLUK-DT/HD | entered into o<br>a primary trans<br>simulcasts, also<br>ree categories<br>a location of ea<br>Canadian statio<br>g multiple char<br>2. B'CAST<br>CHANNEL<br>NUMBER<br>32/1032<br>2/1002<br>14/1014<br>5/1005<br>26/1026            | n or before Ju<br>mitter or an a<br>o enter "E". If<br>, see page (v<br>ch station. Fc<br>ons, if any, giv<br>nnel line-ups,<br><b>CHANN</b><br>3. TYPE<br>OF<br>STATION<br>I<br>N<br>I<br>N | une 30, 2009, be<br>ssociation repre<br>you carried the<br>) of the general<br>or U.S. stations,<br>re the name of th<br>use a separate<br><b>EL LINE-UP</b><br>4. DISTANT?<br>(Yes or No)<br><b>NO</b><br><b>NO</b><br><b>NO</b><br><b>NO</b>                                          | etween a cable sy<br>senting the prima<br>channel on any o<br>instructions locate<br>list the community<br>he community with<br>space G for each<br>AA<br>5. BASIS OF<br>CARRIAGE | stem or an association representing<br>ry transmitter, enter the designa-<br>ther basis, enter "O." For a further<br>ed in the paper SA3 form.<br>(to which the station is licensed by the<br>n which the station is identifed.<br>channel line-up.<br>6. LOCATION OF STATION<br>6. LOCATION OF STATION<br>Green Bay, WI<br>Green Bay, WI<br>Green Bay, WI<br>Green Bay, WI | additional information |
| of a written agreement<br>he cable system and a<br>ion "E" (exempt). For s<br>explanation of these th<br><b>Column 6:</b> Give the<br>FCC. For Mexican or C<br>Note: If you are utilizin<br>1. CALL<br>SIGN<br>NACY-DT/HD<br>NBAY-DT/HD<br>NCWF/WCWFHD<br>NFRV-DT/HD<br>NGBA-DT/HD<br>NLUK-DT/HD | entered into o<br>a primary trans<br>simulcasts, also<br>ree categories<br>e location of ea<br>Canadian statio<br>g multiple char<br>2. B'CAST<br>CHANNEL<br>NUMBER<br>32/1032<br>2/1002<br>14/1014<br>5/1005<br>26/1026<br>11/1011 | n or before Ju<br>mitter or an a<br>o enter "E". If<br>, see page (v<br>ch station. Fc<br>ons, if any, giv<br>nnel line-ups,<br>CHANN<br>3. TYPE<br>OF<br>STATION<br>I<br>N<br>N<br>I        | une 30, 2009, be<br>ssociation repre<br>you carried the<br>) of the general i<br>or U.S. stations,<br>re the name of th<br>use a separate<br><b>EL LINE-UP</b><br>4. DISTANT?<br>(Yes or No)<br><b>NO</b><br><b>NO</b><br><b>NO</b><br><b>NO</b><br><b>NO</b><br><b>NO</b><br><b>NO</b> | etween a cable sy<br>senting the prima<br>channel on any o<br>instructions locate<br>list the community with<br>space G for each<br>AA<br>5. BASIS OF<br>CARRIAGE<br>(If Distant) | stem or an association representing<br>ry transmitter, enter the designa-<br>ther basis, enter "O." For a further<br>id in the paper SA3 form.<br>It to which the station is licensed by the<br>which the station is identifed.<br>channel line-up.<br>6. LOCATION OF STATION<br>6. LOCATION OF STATION<br>Green Bay, WI<br>Green Bay, WI<br>Green Bay, WI<br>Green Bay, WI | additional information |
| of a written agreement<br>he cable system and a<br>ion "E" (exempt). For s<br>explanation of these th<br><b>Column 6:</b> Give the<br>FCC. For Mexican or C<br>Note: If you are utilizin<br>1. CALL<br>SIGN<br>NACY-DT/HD<br>NBAY-DT/HD<br>NCWF/WCWFHD<br>NFRV-DT/HD<br>NGBA-DT/HD<br>NLUK-DT/HD | entered into o<br>a primary trans<br>simulcasts, also<br>ree categories<br>e location of ea<br>Canadian statio<br>g multiple char<br>2. B'CAST<br>CHANNEL<br>NUMBER<br>32/1032<br>2/1002<br>14/1014<br>5/1005<br>26/1026<br>11/1011 | n or before Ju<br>mitter or an a<br>o enter "E". If<br>, see page (v<br>ch station. Fc<br>ons, if any, giv<br>nnel line-ups,<br>CHANN<br>3. TYPE<br>OF<br>STATION<br>I<br>N<br>N<br>I        | une 30, 2009, be<br>ssociation repre<br>you carried the<br>) of the general i<br>or U.S. stations,<br>re the name of th<br>use a separate<br><b>EL LINE-UP</b><br>4. DISTANT?<br>(Yes or No)<br><b>NO</b><br><b>NO</b><br><b>NO</b><br><b>NO</b><br><b>NO</b><br><b>NO</b><br><b>NO</b> | etween a cable sy<br>senting the prima<br>channel on any o<br>instructions locate<br>list the community with<br>space G for each<br>AA<br>5. BASIS OF<br>CARRIAGE<br>(If Distant) | stem or an association representing<br>ry transmitter, enter the designa-<br>ther basis, enter "O." For a further<br>id in the paper SA3 form.<br>It to which the station is licensed by the<br>which the station is identifed.<br>channel line-up.<br>6. LOCATION OF STATION<br>6. LOCATION OF STATION<br>Green Bay, WI<br>Green Bay, WI<br>Green Bay, WI<br>Green Bay, WI | additional information |
| of a written agreement<br>he cable system and a<br>ion "E" (exempt). For s<br>explanation of these th<br><b>Column 6:</b> Give the<br>FCC. For Mexican or C<br>Note: If you are utilizin<br>1. CALL<br>SIGN<br>NACY-DT/HD<br>NBAY-DT/HD<br>NCWF/WCWFHD<br>NFRV-DT/HD<br>NGBA-DT/HD<br>NLUK-DT/HD | entered into o<br>a primary trans<br>simulcasts, also<br>ree categories<br>e location of ea<br>Canadian statio<br>g multiple char<br>2. B'CAST<br>CHANNEL<br>NUMBER<br>32/1032<br>2/1002<br>14/1014<br>5/1005<br>26/1026<br>11/1011 | n or before Ju<br>mitter or an a<br>o enter "E". If<br>, see page (v<br>ch station. Fc<br>ons, if any, giv<br>nnel line-ups,<br>CHANN<br>3. TYPE<br>OF<br>STATION<br>I<br>N<br>N<br>I        | une 30, 2009, be<br>ssociation repre<br>you carried the<br>) of the general i<br>or U.S. stations,<br>re the name of th<br>use a separate<br><b>EL LINE-UP</b><br>4. DISTANT?<br>(Yes or No)<br><b>NO</b><br><b>NO</b><br><b>NO</b><br><b>NO</b><br><b>NO</b><br><b>NO</b><br><b>NO</b> | etween a cable sy<br>senting the prima<br>channel on any o<br>instructions locate<br>list the community with<br>space G for each<br>AA<br>5. BASIS OF<br>CARRIAGE<br>(If Distant) | stem or an association representing<br>ry transmitter, enter the designa-<br>ther basis, enter "O." For a further<br>id in the paper SA3 form.<br>It to which the station is licensed by the<br>which the station is identifed.<br>channel line-up.<br>6. LOCATION OF STATION<br>6. LOCATION OF STATION<br>Green Bay, WI<br>Green Bay, WI<br>Green Bay, WI<br>Green Bay, WI | additional information |
| of a written agreement<br>he cable system and a<br>ion "E" (exempt). For s<br>explanation of these th<br><b>Column 6:</b> Give the<br>FCC. For Mexican or C<br>Note: If you are utilizin<br>1. CALL<br>SIGN<br>NACY-DT/HD<br>NBAY-DT/HD<br>NCWF/WCWFHD<br>NFRV-DT/HD<br>NGBA-DT/HD<br>NLUK-DT/HD | entered into o<br>a primary trans<br>simulcasts, also<br>ree categories<br>e location of ea<br>Canadian statio<br>g multiple char<br>2. B'CAST<br>CHANNEL<br>NUMBER<br>32/1032<br>2/1002<br>14/1014<br>5/1005<br>26/1026<br>11/1011 | n or before Ju<br>mitter or an a<br>o enter "E". If<br>, see page (v<br>ch station. Fc<br>ons, if any, giv<br>nnel line-ups,<br>CHANN<br>3. TYPE<br>OF<br>STATION<br>I<br>N<br>N<br>I        | une 30, 2009, be<br>ssociation repre<br>you carried the<br>) of the general i<br>or U.S. stations,<br>re the name of th<br>use a separate<br><b>EL LINE-UP</b><br>4. DISTANT?<br>(Yes or No)<br><b>NO</b><br><b>NO</b><br><b>NO</b><br><b>NO</b><br><b>NO</b><br><b>NO</b><br><b>NO</b> | etween a cable sy<br>senting the prima<br>channel on any o<br>instructions locate<br>list the community with<br>space G for each<br>AA<br>5. BASIS OF<br>CARRIAGE<br>(If Distant) | stem or an association representing<br>ry transmitter, enter the designa-<br>ther basis, enter "O." For a further<br>id in the paper SA3 form.<br>It to which the station is licensed by the<br>which the station is identifed.<br>channel line-up.<br>6. LOCATION OF STATION<br>6. LOCATION OF STATION<br>Green Bay, WI<br>Green Bay, WI<br>Green Bay, WI<br>Green Bay, WI | additional information |
| of a written agreement<br>he cable system and a<br>ion "E" (exempt). For s<br>explanation of these th<br><b>Column 6:</b> Give the<br>FCC. For Mexican or C<br>Note: If you are utilizin<br>1. CALL<br>SIGN<br>NACY-DT/HD<br>NBAY-DT/HD<br>NCWF/WCWFHD<br>NFRV-DT/HD<br>NGBA-DT/HD<br>NLUK-DT/HD | entered into o<br>a primary trans<br>simulcasts, also<br>ree categories<br>e location of ea<br>Canadian statio<br>g multiple char<br>2. B'CAST<br>CHANNEL<br>NUMBER<br>32/1032<br>2/1002<br>14/1014<br>5/1005<br>26/1026<br>11/1011 | n or before Ju<br>mitter or an a<br>o enter "E". If<br>, see page (v<br>ch station. Fc<br>ons, if any, giv<br>nnel line-ups,<br>CHANN<br>3. TYPE<br>OF<br>STATION<br>I<br>N<br>N<br>I        | une 30, 2009, be<br>ssociation repre<br>you carried the<br>) of the general i<br>or U.S. stations,<br>re the name of th<br>use a separate<br><b>EL LINE-UP</b><br>4. DISTANT?<br>(Yes or No)<br><b>NO</b><br><b>NO</b><br><b>NO</b><br><b>NO</b><br><b>NO</b><br><b>NO</b><br><b>NO</b> | etween a cable sy<br>senting the prima<br>channel on any o<br>instructions locate<br>list the community with<br>space G for each<br>AA<br>5. BASIS OF<br>CARRIAGE<br>(If Distant) | stem or an association representing<br>ry transmitter, enter the designa-<br>ther basis, enter "O." For a further<br>id in the paper SA3 form.<br>It to which the station is licensed by the<br>which the station is identifed.<br>channel line-up.<br>6. LOCATION OF STATION<br>6. LOCATION OF STATION<br>Green Bay, WI<br>Green Bay, WI<br>Green Bay, WI<br>Green Bay, WI | additional information |
| of a written agreement<br>he cable system and a<br>ion "E" (exempt). For s<br>explanation of these th<br><b>Column 6:</b> Give the<br>FCC. For Mexican or C<br>Note: If you are utilizin<br>1. CALL<br>SIGN<br>WACY-DT/HD<br>WBAY-DT/HD<br>WCWF/WCWFHD<br>WFRV-DT/HD<br>WGBA-DT/HD<br>WLUK-DT/HD | entered into o<br>a primary trans<br>simulcasts, also<br>ree categories<br>e location of ea<br>Canadian statio<br>g multiple char<br>2. B'CAST<br>CHANNEL<br>NUMBER<br>32/1032<br>2/1002<br>14/1014<br>5/1005<br>26/1026<br>11/1011 | n or before Ju<br>mitter or an a<br>o enter "E". If<br>, see page (v<br>ch station. Fc<br>ons, if any, giv<br>nnel line-ups,<br>CHANN<br>3. TYPE<br>OF<br>STATION<br>I<br>N<br>N<br>I        | une 30, 2009, be<br>ssociation repre<br>you carried the<br>) of the general i<br>or U.S. stations,<br>re the name of th<br>use a separate<br><b>EL LINE-UP</b><br>4. DISTANT?<br>(Yes or No)<br><b>NO</b><br><b>NO</b><br><b>NO</b><br><b>NO</b><br><b>NO</b><br><b>NO</b><br><b>NO</b> | etween a cable sy<br>senting the prima<br>channel on any o<br>instructions locate<br>list the community with<br>space G for each<br>AA<br>5. BASIS OF<br>CARRIAGE<br>(If Distant) | stem or an association representing<br>ry transmitter, enter the designa-<br>ther basis, enter "O." For a further<br>id in the paper SA3 form.<br>It to which the station is licensed by the<br>which the station is identifed.<br>channel line-up.<br>6. LOCATION OF STATION<br>6. LOCATION OF STATION<br>Green Bay, WI<br>Green Bay, WI<br>Green Bay, WI<br>Green Bay, WI | additional information |
| of a written agreement<br>he cable system and a<br>ion "E" (exempt). For s<br>explanation of these th<br><b>Column 6:</b> Give the<br>FCC. For Mexican or C<br><b>Note:</b> If you are utilizin<br>1. CALL                                                                                       | entered into o<br>a primary trans<br>simulcasts, also<br>ree categories<br>e location of ea<br>Canadian statio<br>g multiple char<br>2. B'CAST<br>CHANNEL<br>NUMBER<br>32/1032<br>2/1002<br>14/1014<br>5/1005<br>26/1026<br>11/1011 | n or before Ju<br>mitter or an a<br>o enter "E". If<br>, see page (v<br>ch station. Fc<br>ons, if any, giv<br>nnel line-ups,<br>CHANN<br>3. TYPE<br>OF<br>STATION<br>I<br>N<br>N<br>I        | une 30, 2009, be<br>ssociation repre<br>you carried the<br>) of the general i<br>or U.S. stations,<br>re the name of th<br>use a separate<br><b>EL LINE-UP</b><br>4. DISTANT?<br>(Yes or No)<br><b>NO</b><br><b>NO</b><br><b>NO</b><br><b>NO</b><br><b>NO</b><br><b>NO</b><br><b>NO</b> | etween a cable sy<br>senting the prima<br>channel on any o<br>instructions locate<br>list the community with<br>space G for each<br>AA<br>5. BASIS OF<br>CARRIAGE<br>(If Distant) | stem or an association representing<br>ry transmitter, enter the designa-<br>ther basis, enter "O." For a further<br>id in the paper SA3 form.<br>It to which the station is licensed by the<br>which the station is identifed.<br>channel line-up.<br>6. LOCATION OF STATION<br>6. LOCATION OF STATION<br>Green Bay, WI<br>Green Bay, WI<br>Green Bay, WI<br>Green Bay, WI | additional information |
| of a written agreement<br>he cable system and a<br>ion "E" (exempt). For s<br>explanation of these th<br><b>Column 6:</b> Give the<br>FCC. For Mexican or C<br>Note: If you are utilizin<br>1. CALL<br>SIGN<br>WACY-DT/HD<br>WBAY-DT/HD<br>WCWF/WCWFHD<br>WFRV-DT/HD<br>WGBA-DT/HD<br>WLUK-DT/HD | entered into o<br>a primary trans<br>simulcasts, also<br>ree categories<br>e location of ea<br>Canadian statio<br>g multiple char<br>2. B'CAST<br>CHANNEL<br>NUMBER<br>32/1032<br>2/1002<br>14/1014<br>5/1005<br>26/1026<br>11/1011 | n or before Ju<br>mitter or an a<br>o enter "E". If<br>, see page (v<br>ch station. Fc<br>ons, if any, giv<br>nnel line-ups,<br>CHANN<br>3. TYPE<br>OF<br>STATION<br>I<br>N<br>N<br>I        | une 30, 2009, be<br>ssociation repre<br>you carried the<br>) of the general i<br>or U.S. stations,<br>re the name of th<br>use a separate<br><b>EL LINE-UP</b><br>4. DISTANT?<br>(Yes or No)<br><b>NO</b><br><b>NO</b><br><b>NO</b><br><b>NO</b><br><b>NO</b><br><b>NO</b><br><b>NO</b> | etween a cable sy<br>senting the prima<br>channel on any o<br>instructions locate<br>list the community with<br>space G for each<br>AA<br>5. BASIS OF<br>CARRIAGE<br>(If Distant) | stem or an association representing<br>ry transmitter, enter the designa-<br>ther basis, enter "O." For a further<br>id in the paper SA3 form.<br>It to which the station is licensed by the<br>which the station is identifed.<br>channel line-up.<br>6. LOCATION OF STATION<br>6. LOCATION OF STATION<br>Green Bay, WI<br>Green Bay, WI<br>Green Bay, WI<br>Green Bay, WI | additional information |
| of a written agreement<br>he cable system and a<br>ion "E" (exempt). For s<br>explanation of these th<br><b>Column 6:</b> Give the<br>FCC. For Mexican or C<br>Note: If you are utilizin<br>1. CALL<br>SIGN<br>NACY-DT/HD<br>NBAY-DT/HD<br>NCWF/WCWFHD<br>NFRV-DT/HD<br>NGBA-DT/HD<br>NLUK-DT/HD | entered into o<br>a primary trans<br>simulcasts, also<br>ree categories<br>e location of ea<br>Canadian statio<br>g multiple char<br>2. B'CAST<br>CHANNEL<br>NUMBER<br>32/1032<br>2/1002<br>14/1014<br>5/1005<br>26/1026<br>11/1011 | n or before Ju<br>mitter or an a<br>o enter "E". If<br>, see page (v<br>ch station. Fc<br>ons, if any, giv<br>nnel line-ups,<br>CHANN<br>3. TYPE<br>OF<br>STATION<br>I<br>N<br>N<br>I        | une 30, 2009, be<br>ssociation repre<br>you carried the<br>) of the general i<br>or U.S. stations,<br>re the name of th<br>use a separate<br><b>EL LINE-UP</b><br>4. DISTANT?<br>(Yes or No)<br><b>NO</b><br><b>NO</b><br><b>NO</b><br><b>NO</b><br><b>NO</b><br><b>NO</b><br><b>NO</b> | etween a cable sy<br>senting the prima<br>channel on any o<br>instructions locate<br>list the community with<br>space G for each<br>AA<br>5. BASIS OF<br>CARRIAGE<br>(If Distant) | stem or an association representing<br>ry transmitter, enter the designa-<br>ther basis, enter "O." For a further<br>id in the paper SA3 form.<br>It to which the station is licensed by the<br>which the station is identifed.<br>channel line-up.<br>6. LOCATION OF STATION<br>6. LOCATION OF STATION<br>Green Bay, WI<br>Green Bay, WI<br>Green Bay, WI<br>Green Bay, WI | additional information |
| of a written agreement<br>he cable system and a<br>ion "E" (exempt). For s<br>explanation of these th<br><b>Column 6:</b> Give the<br>FCC. For Mexican or C<br>Note: If you are utilizin<br>1. CALL<br>SIGN<br>NACY-DT/HD<br>NBAY-DT/HD<br>NCWF/WCWFHD<br>NFRV-DT/HD<br>NGBA-DT/HD<br>NLUK-DT/HD | entered into o<br>a primary trans<br>simulcasts, also<br>ree categories<br>e location of ea<br>Canadian statio<br>g multiple char<br>2. B'CAST<br>CHANNEL<br>NUMBER<br>32/1032<br>2/1002<br>14/1014<br>5/1005<br>26/1026<br>11/1011 | n or before Ju<br>mitter or an a<br>o enter "E". If<br>, see page (v<br>ch station. Fc<br>ons, if any, giv<br>nnel line-ups,<br>CHANN<br>3. TYPE<br>OF<br>STATION<br>I<br>N<br>N<br>I        | une 30, 2009, be<br>ssociation repre<br>you carried the<br>) of the general i<br>or U.S. stations,<br>re the name of th<br>use a separate<br><b>EL LINE-UP</b><br>4. DISTANT?<br>(Yes or No)<br><b>NO</b><br><b>NO</b><br><b>NO</b><br><b>NO</b><br><b>NO</b><br><b>NO</b><br><b>NO</b> | etween a cable sy<br>senting the prima<br>channel on any o<br>instructions locate<br>list the community with<br>space G for each<br>AA<br>5. BASIS OF<br>CARRIAGE<br>(If Distant) | stem or an association representing<br>ry transmitter, enter the designa-<br>ther basis, enter "O." For a further<br>id in the paper SA3 form.<br>It to which the station is licensed by the<br>which the station is identifed.<br>channel line-up.<br>6. LOCATION OF STATION<br>6. LOCATION OF STATION<br>Green Bay, WI<br>Green Bay, WI<br>Green Bay, WI<br>Green Bay, WI | additional information |
| of a written agreement<br>he cable system and a<br>ion "E" (exempt). For s<br>explanation of these th<br><b>Column 6:</b> Give the<br>FCC. For Mexican or C<br>Note: If you are utilizin<br>1. CALL<br>SIGN<br>NACY-DT/HD<br>NBAY-DT/HD<br>NCWF/WCWFHD<br>NFRV-DT/HD<br>NGBA-DT/HD<br>NLUK-DT/HD | entered into o<br>a primary trans<br>simulcasts, also<br>ree categories<br>e location of ea<br>Canadian statio<br>g multiple char<br>2. B'CAST<br>CHANNEL<br>NUMBER<br>32/1032<br>2/1002<br>14/1014<br>5/1005<br>26/1026<br>11/1011 | n or before Ju<br>mitter or an a<br>o enter "E". If<br>, see page (v<br>ch station. Fc<br>ons, if any, giv<br>nnel line-ups,<br>CHANN<br>3. TYPE<br>OF<br>STATION<br>I<br>N<br>N<br>I        | une 30, 2009, be<br>ssociation repre<br>you carried the<br>) of the general i<br>or U.S. stations,<br>re the name of th<br>use a separate<br><b>EL LINE-UP</b><br>4. DISTANT?<br>(Yes or No)<br><b>NO</b><br><b>NO</b><br><b>NO</b><br><b>NO</b><br><b>NO</b><br><b>NO</b><br><b>NO</b> | etween a cable sy<br>senting the prima<br>channel on any o<br>instructions locate<br>list the community with<br>space G for each<br>AA<br>5. BASIS OF<br>CARRIAGE<br>(If Distant) | stem or an association representing<br>ry transmitter, enter the designa-<br>ther basis, enter "O." For a further<br>id in the paper SA3 form.<br>It to which the station is licensed by the<br>which the station is identifed.<br>channel line-up.<br>6. LOCATION OF STATION<br>6. LOCATION OF STATION<br>Green Bay, WI<br>Green Bay, WI<br>Green Bay, WI<br>Green Bay, WI | additional informatio  |

|                                                                                                    | NER OF CABLE SYSTEM:                                                                                                    |                                                                                                    |                                                                                                    | SYSTEM ID#                                                                                                    | Name                                        |
|----------------------------------------------------------------------------------------------------|----------------------------------------------------------------------------------------------------|----------------------------------------------------------------------------------------------------|----------------------------------------------------------------------------------------------------|----------------------------------------------------------------------------------------------------|---------------------------------------------|
| Wisconsin Be                                                                                                    | ll, Inc.                                                                                                    |                                                                                                    |                                                                                                    | 62984                                                                                                    |                                             |
| RIMARY TRANSMIT                                                                                                    | TERS: TELEVISION                                                                                                    |                                                                                                    |                                                                                                    |                                                                                                    |                                             |
| arried by your cable<br>CC rules and regula<br>6.59(d)(2) and (4), 7<br>substitute program ba<br><b>Substitute Basis</b><br>asis under specifc F<br>Do not list the statio<br>station was carried<br>List the station here<br>basis. For further i<br>in the paper SA3 f<br><b>Column 1:</b> List ea<br>each multicast stream<br>ast stream as "WET.<br>VETA-simulcast).<br><b>Column 2:</b> Give th<br>is community of licer<br>in which your cable s<br><b>Column 3:</b> Indicate<br>ducational station, b<br>for independent mult<br>for the meaning of th<br><b>Column 4:</b> If the se<br>balanation of local sem<br><b>Column 5:</b> If you li<br>able system carried<br>the distant stat | G, identify every television is<br>system during the accountinations in effect on June 24, 1<br>(6.61(e)(2) and (4), or 76.63<br>asis, as explained in the next<br><b>Stations:</b> With respect to an<br>(CC rules, regulations, or au<br>in here in space G—but do I<br>d only on a substitute basis,<br>and also in space I, if the significant of<br>the station's call sign. Do no<br>in associated with a station at<br>A-2". Simulcast streams mut<br>the channel number the FCC<br>rules. For example, WRC is C<br>system carried the station.<br>te in each case whether the<br>in each case whether the<br>in each case page (v) of the<br>tation is outside the local se-<br>vice area, see page (v) of the<br>have entered "Yes" in column<br>the distant station during the<br>tation on a part-time basis be | ng period, except<br>981, permitting th<br>(referring to 76.6<br>t paragraph.<br>ny distant stations:<br>thorizations:<br>st it in space I (th<br>tation was carried<br>titute basis station<br>ccording to its ov<br>st be reported in the<br>has assigned to<br>hannel 4 in Wash<br>station is a network), "N-M" (<br>al educational), c<br>he general instruct<br>n 4, you must con<br>e accounting period<br>cause of lack of a | (1) stations carrie<br>the carriage of certa<br>1(e)(2) and (4))]; a<br>s carried by your of<br>the Special Statement<br>d both on a substit<br>ns, see page (v) o<br>n program service<br>er-the-air designal<br>column 1 (list each<br>the television stati<br>nington, D.C. This<br>or K station, an inde<br>for network multic<br>or "E-M" (for nonco<br>ctions located in the<br>distant"), enter "Ye<br>ions located in the<br>mplete column 5, s<br>od. Indicate by enti-<br>tions located in the<br>molete column 5, s | s". If not, enter "No". For an ex-<br>paper SA3 form.<br>stating the basis on which your<br>ering "LAC" if your cable system                                                                                                    | G<br>Primary<br>Transmitters:<br>Television |
|                                                                                                    |                                                                                                    |                                                                                                    |                                                                                                    | payment because it is the subject                                                                                                    |                                             |
| of a written agreemer<br>he cable system and<br>ion "E" (exempt). For<br>explanation of these t<br><b>Column 6:</b> Give th<br>FCC. For Mexican or                                                                                                    | nt entered into on or before of<br>a primary transmitter or an<br>r simulcasts, also enter "E".<br>three categories, see page (<br>he location of each station. F<br>Canadian stations, if any, g<br>ing multiple channel line-ups                                                                                                    | June 30, 2009, be<br>association repre<br>if you carried the<br>v) of the general<br>for U.S. stations,<br>ive the name of the                                                                                                    | etween a cable systemating the primar<br>channel on any ot<br>instructions locate<br>list the community<br>he community with<br>space G for each                                                                                                    | payment because it is the subject<br>stem or an association representing<br>y transmitter, enter the designa-<br>her basis, enter "O." For a further<br>d in the paper SA3 form.<br>to which the station is licensed by the<br>which the station is identifed.                     |                                             |
| of a written agreemer<br>the cable system and<br>ion "E" (exempt). For<br>explanation of these t<br><b>Column 6:</b> Give th<br>FCC. For Mexican or<br><b>Note:</b> If you are utilizi                                                                                                    | nt entered into on or before of<br>a primary transmitter or an<br>r simulcasts, also enter "E".<br>three categories, see page (<br>he location of each station. F<br>Canadian stations, if any, g<br>ing multiple channel line-ups                                                                                                    | June 30, 2009, be<br>association repre<br>if you carried the<br>v) of the general<br>for U.S. stations,<br>ive the name of th<br>s, use a separate<br><b>NEL LINE-UP</b><br>4. DISTANT?<br>(Yes or No)                                                                                                    | etween a cable systemating the primaric channel on any of instructions locate list the community he community with space G for each <b>AB</b><br>5. BASIS OF CARRIAGE                                                                                                    | payment because it is the subject<br>stem or an association representing<br>y transmitter, enter the designa-<br>her basis, enter "O." For a further<br>d in the paper SA3 form.<br>to which the station is licensed by the<br>which the station is identifed.                     |                                             |
| of a written agreemer<br>he cable system and<br>ion "E" (exempt). For<br>explanation of these t<br><b>Column 6:</b> Give th<br>FCC. For Mexican or<br><b>Note:</b> If you are utilizing<br>1. CALL                                                                                                    | nt entered into on or before of<br>a primary transmitter or an<br>r simulcasts, also enter "E".<br>three categories, see page (<br>he location of each station. F<br>Canadian stations, if any, g<br>ing multiple channel line-ups<br>CHAN<br>2. B'CAST<br>CHANNEL OF                                                                                                    | June 30, 2009, be<br>association repre<br>if you carried the<br>v) of the general<br>for U.S. stations,<br>ive the name of th<br>s, use a separate<br><b>NEL LINE-UP</b><br>4. DISTANT?<br>(Yes or No)                                                                                                    | etween a cable systemating the primaric<br>channel on any ot<br>instructions locate<br>list the community<br>he community with<br>space G for each<br>AB<br>5. BASIS OF                                                                                                    | payment because it is the subject<br>stem or an association representing<br>y transmitter, enter the designa-<br>her basis, enter "O." For a further<br>d in the paper SA3 form.<br>to which the station is licensed by the<br>which the station is identifed.<br>channel line-up. |                                             |
| of a written agreemer<br>he cable system and<br>ion "E" (exempt). For<br>explanation of these t<br><b>Column 6:</b> Give th<br>FCC. For Mexican or<br><b>Note:</b> If you are utilizing<br>1. CALL                                                                                                    | nt entered into on or before of<br>a primary transmitter or an<br>r simulcasts, also enter "E".<br>three categories, see page (<br>he location of each station. F<br>Canadian stations, if any, g<br>ing multiple channel line-ups<br>CHAN<br>2. B'CAST<br>CHANNEL OF                                                                                                    | June 30, 2009, be<br>association repre<br>if you carried the<br>v) of the general<br>for U.S. stations,<br>ive the name of th<br>s, use a separate<br><b>NEL LINE-UP</b><br>4. DISTANT?<br>(Yes or No)                                                                                                    | etween a cable systemating the primaric channel on any of instructions locate list the community he community with space G for each <b>AB</b><br>5. BASIS OF CARRIAGE                                                                                                    | payment because it is the subject<br>stem or an association representing<br>y transmitter, enter the designa-<br>her basis, enter "O." For a further<br>d in the paper SA3 form.<br>to which the station is licensed by the<br>which the station is identifed.<br>channel line-up. |                                             |
| of a written agreemer<br>he cable system and<br>ion "E" (exempt). For<br>explanation of these to<br><b>Column 6:</b> Give th<br>FCC. For Mexican or<br><b>Note:</b> If you are utilizing<br>1. CALL                                                                                                    | nt entered into on or before of<br>a primary transmitter or an<br>r simulcasts, also enter "E".<br>three categories, see page (<br>he location of each station. F<br>Canadian stations, if any, g<br>ing multiple channel line-ups<br>CHAN<br>2. B'CAST<br>CHANNEL OF                                                                                                    | June 30, 2009, be<br>association repre<br>if you carried the<br>v) of the general<br>for U.S. stations,<br>ive the name of th<br>s, use a separate<br><b>NEL LINE-UP</b><br>4. DISTANT?<br>(Yes or No)                                                                                                    | etween a cable systemating the primaric channel on any of instructions locate list the community he community with space G for each <b>AB</b><br>5. BASIS OF CARRIAGE                                                                                                    | payment because it is the subject<br>stem or an association representing<br>y transmitter, enter the designa-<br>her basis, enter "O." For a further<br>d in the paper SA3 form.<br>to which the station is licensed by the<br>which the station is identifed.<br>channel line-up. |                                             |
| of a written agreemer<br>he cable system and<br>ion "E" (exempt). For<br>explanation of these to<br><b>Column 6:</b> Give th<br>FCC. For Mexican or<br><b>Note:</b> If you are utilizing<br>1. CALL                                                                                                    | nt entered into on or before of<br>a primary transmitter or an<br>r simulcasts, also enter "E".<br>three categories, see page (<br>he location of each station. F<br>Canadian stations, if any, g<br>ing multiple channel line-ups<br>CHAN<br>2. B'CAST<br>CHANNEL OF                                                                                                    | June 30, 2009, be<br>association repre<br>if you carried the<br>v) of the general<br>for U.S. stations,<br>ive the name of th<br>s, use a separate<br><b>NEL LINE-UP</b><br>4. DISTANT?<br>(Yes or No)                                                                                                    | etween a cable systemating the primaric channel on any of instructions locate list the community he community with space G for each <b>AB</b><br>5. BASIS OF CARRIAGE                                                                                                    | payment because it is the subject<br>stem or an association representing<br>y transmitter, enter the designa-<br>her basis, enter "O." For a further<br>d in the paper SA3 form.<br>to which the station is licensed by the<br>which the station is identifed.<br>channel line-up. |                                             |
| of a written agreemen<br>he cable system and<br>ion "E" (exempt). For<br>explanation of these to<br><b>Column 6:</b> Give th<br>FCC. For Mexican or<br><b>Note:</b> If you are utilizing<br>1. CALL                                                                                                    | nt entered into on or before of<br>a primary transmitter or an<br>r simulcasts, also enter "E".<br>three categories, see page (<br>he location of each station. F<br>Canadian stations, if any, g<br>ing multiple channel line-ups<br>CHAN<br>2. B'CAST<br>CHANNEL OF                                                                                                    | June 30, 2009, be<br>association repre<br>if you carried the<br>v) of the general<br>for U.S. stations,<br>ive the name of th<br>s, use a separate<br><b>NEL LINE-UP</b><br>4. DISTANT?<br>(Yes or No)                                                                                                    | etween a cable systemating the primaric channel on any of instructions locate list the community he community with space G for each <b>AB</b><br>5. BASIS OF CARRIAGE                                                                                                    | payment because it is the subject<br>stem or an association representing<br>y transmitter, enter the designa-<br>her basis, enter "O." For a further<br>d in the paper SA3 form.<br>to which the station is licensed by the<br>which the station is identifed.<br>channel line-up. |                                             |
| of a written agreemer<br>he cable system and<br>ion "E" (exempt). For<br>explanation of these t<br><b>Column 6:</b> Give th<br>FCC. For Mexican or<br><b>Note:</b> If you are utilizing<br>1. CALL                                                                                                    | nt entered into on or before of<br>a primary transmitter or an<br>r simulcasts, also enter "E".<br>three categories, see page (<br>he location of each station. F<br>Canadian stations, if any, g<br>ing multiple channel line-ups<br>CHAN<br>2. B'CAST<br>CHANNEL OF                                                                                                    | June 30, 2009, be<br>association repre<br>if you carried the<br>v) of the general<br>for U.S. stations,<br>ive the name of th<br>s, use a separate<br><b>NEL LINE-UP</b><br>4. DISTANT?<br>(Yes or No)                                                                                                    | etween a cable systemating the primaric channel on any of instructions locate list the community he community with space G for each <b>AB</b><br>5. BASIS OF CARRIAGE                                                                                                    | payment because it is the subject<br>stem or an association representing<br>y transmitter, enter the designa-<br>her basis, enter "O." For a further<br>d in the paper SA3 form.<br>to which the station is licensed by the<br>which the station is identifed.<br>channel line-up. |                                             |
| of a written agreemer<br>he cable system and<br>ion "E" (exempt). For<br>explanation of these t<br><b>Column 6:</b> Give th<br>FCC. For Mexican or<br><b>Note:</b> If you are utilizing<br>1. CALL                                                                                                    | nt entered into on or before of<br>a primary transmitter or an<br>r simulcasts, also enter "E".<br>three categories, see page (<br>he location of each station. F<br>Canadian stations, if any, g<br>ing multiple channel line-ups<br>CHAN<br>2. B'CAST<br>CHANNEL OF                                                                                                    | June 30, 2009, be<br>association repre<br>if you carried the<br>v) of the general<br>for U.S. stations,<br>ive the name of th<br>s, use a separate<br><b>NEL LINE-UP</b><br>4. DISTANT?<br>(Yes or No)                                                                                                    | etween a cable systemating the primaric channel on any of instructions locate list the community he community with space G for each <b>AB</b><br>5. BASIS OF CARRIAGE                                                                                                    | payment because it is the subject<br>stem or an association representing<br>y transmitter, enter the designa-<br>her basis, enter "O." For a further<br>d in the paper SA3 form.<br>to which the station is licensed by the<br>which the station is identifed.<br>channel line-up. |                                             |
| of a written agreemer<br>the cable system and<br>tion "E" (exempt). For<br>explanation of these t<br><b>Column 6:</b> Give th<br>FCC. For Mexican or<br><b>Note:</b> If you are utilizing<br>1. CALL                                                                                                    | nt entered into on or before of<br>a primary transmitter or an<br>r simulcasts, also enter "E".<br>three categories, see page (<br>he location of each station. F<br>Canadian stations, if any, g<br>ing multiple channel line-ups<br>CHAN<br>2. B'CAST<br>CHANNEL OF                                                                                                    | June 30, 2009, be<br>association repre<br>if you carried the<br>v) of the general<br>for U.S. stations,<br>ive the name of th<br>s, use a separate<br><b>NEL LINE-UP</b><br>4. DISTANT?<br>(Yes or No)                                                                                                    | etween a cable systemating the primaric channel on any of instructions locate list the community he community with space G for each <b>AB</b><br>5. BASIS OF CARRIAGE                                                                                                    | payment because it is the subject<br>stem or an association representing<br>y transmitter, enter the designa-<br>her basis, enter "O." For a further<br>d in the paper SA3 form.<br>to which the station is licensed by the<br>which the station is identifed.<br>channel line-up. |                                             |

| Wisconsin Bell, Inc.         H         Primary<br>Transmitters:<br>Radio       PRIMARY TRANSMITTERS: RADIO<br>In General: List every radio station carried on a separate and discrete basis and list those FM stations c<br>all-band basis whose signals were "generally receivable" by your cable system during the accounting per<br>Special Instructions Concerning All-Band FM Carriage: Under Copyright Office regulations, an FM s<br>receivable if (1) it is carried by the system whenever it is received at the system's headend, and (2) it car<br>on the basis of monitoring, to be received at the headend, with the system's FM antenna, during certain s<br>For detailed information about the the Copyright Office regulations on this point, see page (vi) of the gen<br>located in the paper SA3 form.<br>Column 1: Identify the call sign of each station carried.<br>Column 2: State whether the station is AM or FM.<br>Column 3: If the radio station's signal was electronically processed by the cable system as a separate<br>signal, indicate this by placing a check mark in the "S/D" column.<br>Column 4: Give the station's location (the community to which the station is licensed by the FCC or, in<br>Mexican or Canadian stations, if any, the community with which the station is identified). | riod.<br>ignal is generally<br>n be expected,<br>stated intervals.<br>ieral instructions |
|----------------------------------------------------------------------------------------------------|------------------------------------------------------------------------------------------|
| <ul> <li>In General: List every radio station carried on a separate and discrete basis and list those FM stations or all-band basis whose signals were "generally receivable" by your cable system during the accounting per Special Instructions Concerning All-Band FM Carriage: Under Copyright Office regulations, an FM s receivable if (1) it is carried by the system whenever it is received at the system's headend, and (2) it car on the basis of monitoring, to be received at the headend, with the system's FM antenna, during certain s For detailed information about the the Copyright Office regulations on this point, see page (vi) of the gen located in the paper SA3 form.</li> <li>Column 1: Identify the call sign of each station carried.</li> <li>Column 2: State whether the station is AM or FM.</li> <li>Column 3: If the radio station's signal was electronically processed by the cable system as a separate signal, indicate this by placing a check mark in the "S/D" column.</li> </ul>                                                                                                    | riod.<br>ignal is generally<br>n be expected,<br>stated intervals.<br>ieral instructions |
| Transmitters:       receivable if (1) it is carried by the system whenever it is received at the system's headend, and (2) it car on the basis of monitoring, to be received at the headend, with the system's FM antenna, during certain a For detailed information about the the Copyright Office regulations on this point, see page (vi) of the gen located in the paper SA3 form.         Column 1: Identify the call sign of each station carried.         Column 2: State whether the station is AM or FM.         Column 3: If the radio station's signal was electronically processed by the cable system as a separate signal, indicate this by placing a check mark in the "S/D" column.         Column 4: Give the station's location (the community to which the station is licensed by the FCC or, in                                                                                                    | n be expected,<br>stated intervals.<br>leral instructions                                |
|                                                                                                    | n the case of                                                                            |
|                                                                                                    |                                                                                          |
| CALL SIGN AM or FM S/D LOCATION OF STATION CALL SIGN AM or FM S/E                                                                                                    | D LOCATION OF STATION                                                                    |
|                                                                                                    |                                                                                          |
|                                                                                                    |                                                                                          |
|                                                                                                    |                                                                                          |
|                                                                                                    |                                                                                          |
|                                                                                                    |                                                                                          |
|                                                                                                    |                                                                                          |
|                                                                                                    |                                                                                          |
|                                                                                                    |                                                                                          |
|                                                                                                    |                                                                                          |
|                                                                                                    |                                                                                          |
|                                                                                                    |                                                                                          |
|                                                                                                    |                                                                                          |
|                                                                                                    |                                                                                          |
|                                                                                                    |                                                                                          |
|                                                                                                    |                                                                                          |
|                                                                                                    |                                                                                          |
|                                                                                                    |                                                                                          |
|                                                                                                    |                                                                                          |
|                                                                                                    |                                                                                          |
|                                                                                                    |                                                                                          |
|                                                                                                    |                                                                                          |
|                                                                                                    |                                                                                          |
|                                                                                                    |                                                                                          |
|                                                                                                    |                                                                                          |
| ······································                                                                                                    |                                                                                          |
|                                                                                                    |                                                                                          |
|                                                                                                    |                                                                                          |

| LEGAL NAME OF OWNER OF                                                                                                    | CABLE SYST                                                                                                    | EM:                                                                                                    |                                                                                                    |                                                                                                    |                                                                                                    | SYSTEM ID#       | No                   |  |  |
|----------------------------------------------------------------------------------------------------|----------------------------------------------------------------------------------------------------|----------------------------------------------------------------------------------------------------|----------------------------------------------------------------------------------------------------|----------------------------------------------------------------------------------------------------|----------------------------------------------------------------------------------------------------|------------------|----------------------|--|--|
| Wisconsin Bell, Inc.                                                                                                    |                                                                                                    |                                                                                                    |                                                                                                    |                                                                                                    |                                                                                                    | 62984            | Name                 |  |  |
| SUBSTITUTE CARRIAGE                                                                                                    | : SPECIA                                                                                                    | L STATEMEN                                                                                                    | IT AND PROGRAM LOG                                                                                                    |                                                                                                    |                                                                                                    |                  |                      |  |  |
| In General: In space I, identi substitute basis during the ac explanation of the programm                                                                                                    | counting pe                                                                                                    | riod, under spe                                                                                                    | cific present and former FC                                                                                                    | C rules, regula                                                                                                    | ations, or authorizations                                                                                                    | . For a further  | Substitute           |  |  |
| 1. SPECIAL STATEMENT                                                                                                    | CONCER                                                                                                    | NING SUBST                                                                                                    | ITUTE CARRIAGE                                                                                                    |                                                                                                    |                                                                                                    |                  | Carriage:<br>Special |  |  |
| • During the accounting period, did your cable system carry, on a substitute basis, any nonnetwork television program broadcast by a distant station?                                                                                                    |                                                                                                    |                                                                                                    |                                                                                                    |                                                                                                    |                                                                                                    |                  |                      |  |  |
| Note: If your answer is "No'<br>log in block 2.<br>2. LOG OF SUBSTITUTE                                                                                                    |                                                                                                    |                                                                                                    | ge blank. If your answer is "                                                                                                    | Yes," you mu                                                                                                    | ist complete the progra                                                                                                    | im               | Program Log          |  |  |
| period, was broadcast by a<br>under certain FCC rules, res<br>SA3 form for futher informat<br>titles, for example, "I Love L<br>Column 2: If the program<br>Column 3: Give the call s<br>Column 4: Give the broa<br>the case of Mexican or Can<br>Column 5: Give the mon<br>first. Example: for May 7 giv<br>Column 6: State the time<br>to the nearest five minutes.<br>stated as "6:00–6:30 p.m."<br>Column 7: Enter the letter<br>to delete under FCC rules a<br>gram was substituted for pro- | of every noi<br>distant stat<br>gulations, o<br>tion. Do no<br>.ucy" or "NE<br>n was broad<br>sign of the s<br>idcast static<br>adian static<br>adian static<br>adian static<br>th and day<br><i>ve</i> "5/7."<br>es when the<br>Example: a<br>er "R" if the<br>ind regulatic<br>ogramming | nnetwork televi<br>ion and that yo<br>r authorization<br>t use general of<br>A Basketball:<br>dcast live, ente-<br>station broadca<br>on's location (th<br>ons, if any, the<br>when your sys<br>e substitute pro<br>program carri-<br>listed program<br>ons in effect du | ision program (substitute pi<br>ur cable system substituted<br>s. See page (vi) of the gene<br>categories like "movies", or<br>76ers vs. Bulls."<br>r "Yes." Otherwise enter "N<br>isting the substitute program<br>the community to which the<br>community with which the<br>stem carried the substitute pi<br>gram was carried by your of<br>ed by a system from 6:01:1<br>was substituted for programing<br>the accounting period; | d for the prog<br>eral instructio<br>"basketball".<br>o."<br>n.<br>station is lice<br>station is ider<br>rogram. Use<br>able system.<br>5 p.m. to 6:2<br>mming that y<br>enter the let | ramming of another sta<br>ns located in the paper<br>List specific program<br>nsed by the FCC or, in<br>ntified).<br>numerals, with the mo<br>List the times accurate<br>8:30 p.m. should be<br>our system was require<br>ter "P" if the listed pro | nth<br>ely<br>ed |                      |  |  |
| effect on October 19, 1976.                                                                                                    |                                                                                                    |                                                                                                    |                                                                                                    | WHE                                                                                                    | EN SUBSTITUTE                                                                                                    |                  |                      |  |  |
| S                                                                                                    | UBSTITUT                                                                                                    | E PROGRAM                                                                                                    |                                                                                                    |                                                                                                    | IAGE OCCURRED                                                                                                    | 7. REASON<br>FOR |                      |  |  |
| 1. TITLE OF PROGRAM                                                                                                    | 2. LIVE?<br>Yes or No                                                                                                    | 3. STATION'S<br>CALL SIGN                                                                                                    | 4. STATION'S LOCATION                                                                                                    | 5. MONTH<br>AND DAY                                                                                                    | 6. TIMES<br>FROM — TO                                                                                                    | DELETION         |                      |  |  |
|                                                                                                    |                                                                                                    |                                                                                                    |                                                                                                    |                                                                                                    |                                                                                                    |                  |                      |  |  |
|                                                                                                    |                                                                                                    |                                                                                                    |                                                                                                    |                                                                                                    |                                                                                                    |                  |                      |  |  |
|                                                                                                    |                                                                                                    |                                                                                                    |                                                                                                    |                                                                                                    |                                                                                                    |                  |                      |  |  |
|                                                                                                    |                                                                                                    |                                                                                                    |                                                                                                    |                                                                                                    |                                                                                                    |                  |                      |  |  |
|                                                                                                    |                                                                                                    |                                                                                                    |                                                                                                    |                                                                                                    |                                                                                                    |                  |                      |  |  |
|                                                                                                    |                                                                                                    |                                                                                                    |                                                                                                    |                                                                                                    |                                                                                                    |                  |                      |  |  |
|                                                                                                    |                                                                                                    |                                                                                                    |                                                                                                    |                                                                                                    |                                                                                                    |                  |                      |  |  |
|                                                                                                    |                                                                                                    |                                                                                                    |                                                                                                    |                                                                                                    |                                                                                                    |                  |                      |  |  |
|                                                                                                    |                                                                                                    |                                                                                                    |                                                                                                    |                                                                                                    |                                                                                                    |                  |                      |  |  |
|                                                                                                    |                                                                                                    |                                                                                                    |                                                                                                    |                                                                                                    |                                                                                                    |                  |                      |  |  |
|                                                                                                    |                                                                                                    |                                                                                                    |                                                                                                    |                                                                                                    |                                                                                                    |                  |                      |  |  |
|                                                                                                    |                                                                                                    |                                                                                                    |                                                                                                    |                                                                                                    |                                                                                                    |                  |                      |  |  |
|                                                                                                    |                                                                                                    |                                                                                                    |                                                                                                    |                                                                                                    |                                                                                                    |                  |                      |  |  |
|                                                                                                    |                                                                                                    |                                                                                                    |                                                                                                    |                                                                                                    |                                                                                                    |                  |                      |  |  |
|                                                                                                    |                                                                                                    |                                                                                                    |                                                                                                    |                                                                                                    |                                                                                                    |                  |                      |  |  |
|                                                                                                    |                                                                                                    |                                                                                                    |                                                                                                    |                                                                                                    |                                                                                                    |                  |                      |  |  |
|                                                                                                    |                                                                                                    |                                                                                                    |                                                                                                    |                                                                                                    |                                                                                                    |                  |                      |  |  |
|                                                                                                    |                                                                                                    |                                                                                                    |                                                                                                    |                                                                                                    |                                                                                                    |                  |                      |  |  |
|                                                                                                    |                                                                                                    |                                                                                                    |                                                                                                    |                                                                                                    |                                                                                                    |                  |                      |  |  |
|                                                                                                    |                                                                                                    |                                                                                                    |                                                                                                    |                                                                                                    |                                                                                                    |                  |                      |  |  |

\_\_\_\_\_

-------

FORM SA3E. PAGE 5.

\_\_\_\_

ACCOUNTING PERIOD: 2018/1

FORM SA3E. PAGE 6.

|                                   |                                                                                                    |              | 0.0751       |            |   |           |      |                 | SYSTEM ID# |  |  |  |
|-----------------------------------|----------------------------------------------------------------------------------------------------|--------------|--------------|------------|---|-----------|------|-----------------|------------|--|--|--|
| Name                              | LEGAL NAME OF C                                                                                                    |              | SYSTEM:      |            |   |           |      |                 | 62984      |  |  |  |
|                                   | PART-TIME CA                                                                                                    | ARRIAGE I OG |              |            |   |           |      |                 |            |  |  |  |
| J<br>Part-Time<br>Carriage<br>Log | <ul> <li>In General: This space ties in with column 5 of space G. If you listed a station's basis of carriage as "LAC" for part-time carriage due to lack of activated channel capacity, you are required to complete this log giving the total dates and hours your system carried that station. If you need more space, please attach additional pages.</li> <li>Column 1 (Call sign): Give the call sign of every distant station whose basis of carriage you identified by "LAC" in column 5 of space G.</li> <li>Column 2 (Dates and hours of carriage): For each station, list the dates and hours when part-time carriage occurred during the accounting period.</li> <li>Give the month and day when the carriage occurred. Use numerals, with the month first. Example: for April 10 give "4/10."</li> <li>State the starting and ending times of carriage to the nearest quarter hour. In any case where carriage ran to the end of the television station's broadcast day, you may give an approximate ending hour, followed by the abbreviation "app." Example: "12:30 a.m 3:15 a.m. app."</li> <li>You may group together any dates when the hours of carriage were the same. Example: "5/10-5/14, 6:00 p.m 12:00 p.m."</li> </ul> |              |              |            |   |           |      |                 |            |  |  |  |
|                                   | DATES AND HOURS OF PART-TIME CARRIAGE                                                                                                    |              |              |            |   |           |      |                 |            |  |  |  |
|                                   |                                                                                                    |              | I CARRIAGE O |            |   |           |      | I CARRIAGE OCCU |            |  |  |  |
|                                   | CALL SIGN                                                                                                    |              |              | OURS       |   | CALL SIGN |      | HOUI            |            |  |  |  |
|                                   |                                                                                                    | DATE         | FROM         | то         |   |           | DATE | FROM            | TO         |  |  |  |
|                                   |                                                                                                    |              |              |            |   |           |      |                 |            |  |  |  |
|                                   |                                                                                                    |              |              |            |   |           |      |                 |            |  |  |  |
|                                   |                                                                                                    |              |              |            | - |           |      |                 |            |  |  |  |
|                                   |                                                                                                    |              |              | <u> </u>   |   |           |      | <u> </u>        |            |  |  |  |
|                                   |                                                                                                    |              |              |            | - |           |      |                 |            |  |  |  |
|                                   |                                                                                                    |              |              |            | - |           |      |                 |            |  |  |  |
|                                   |                                                                                                    |              |              |            |   |           |      |                 |            |  |  |  |
|                                   |                                                                                                    |              |              |            |   |           |      |                 |            |  |  |  |
|                                   |                                                                                                    |              |              | <u> </u>   | - |           |      |                 |            |  |  |  |
|                                   |                                                                                                    |              |              | <u> </u>   |   |           |      |                 |            |  |  |  |
|                                   |                                                                                                    |              |              | . <u> </u> |   |           |      |                 |            |  |  |  |
|                                   |                                                                                                    |              |              | <u> </u>   | - |           |      |                 |            |  |  |  |
|                                   |                                                                                                    |              |              |            |   |           |      |                 |            |  |  |  |
|                                   |                                                                                                    |              |              |            |   |           |      |                 |            |  |  |  |
|                                   |                                                                                                    |              |              |            |   |           |      |                 |            |  |  |  |
|                                   |                                                                                                    |              |              |            |   |           |      |                 |            |  |  |  |
|                                   |                                                                                                    |              |              |            |   |           |      |                 |            |  |  |  |
|                                   |                                                                                                    |              |              |            |   |           |      |                 |            |  |  |  |
|                                   |                                                                                                    |              |              |            |   |           |      |                 |            |  |  |  |
|                                   |                                                                                                    |              |              | _          | 1 |           |      |                 |            |  |  |  |
|                                   |                                                                                                    |              |              | _          | 1 |           |      |                 |            |  |  |  |
|                                   |                                                                                                    |              |              | _          |   |           |      |                 |            |  |  |  |
|                                   |                                                                                                    |              |              | _          |   |           |      |                 |            |  |  |  |
|                                   |                                                                                                    |              |              | _          | 1 |           |      | _               |            |  |  |  |
|                                   |                                                                                                    |              |              | _          | 1 |           |      | _               |            |  |  |  |
|                                   |                                                                                                    |              |              | _          | 1 |           |      |                 |            |  |  |  |
|                                   |                                                                                                    |              |              | _          | ] |           |      | _               |            |  |  |  |
|                                   |                                                                                                    |              |              | _          |   |           |      |                 |            |  |  |  |
|                                   |                                                                                                    |              |              | _          |   |           |      |                 |            |  |  |  |
|                                   |                                                                                                    |              |              |            | 1 |           |      |                 |            |  |  |  |

| r                                                                                                    | SA3E. PAGE 7.<br>L NAME OF OWNER OF CABLE SYSTEM:                                                                                                    |                         | SYSTEM ID#                            |                                                     |  |  |  |
|----------------------------------------------------------------------------------------------------|----------------------------------------------------------------------------------------------------|-------------------------|---------------------------------------|-----------------------------------------------------|--|--|--|
| Wis                                                                                                    | consin Bell, Inc.                                                                                                    |                         | 62984                                 | Name                                                |  |  |  |
| Inst<br>all a<br>(as i<br>page                                                                             | <b>DSS RECEIPTS</b><br><b>ructions</b> : The figure you give in this space determines the form you fle and the amoun<br>mounts (gross receipts) paid to your cable system by subscribers for the system's second<br>dentifed in space E) during the accounting period. For a further explanation of how to be<br>e (vii) of the general instructions.<br>Gross receipts from subscribers for secondary transmission service(s)<br>during the accounting period.<br><b>ORTANT:</b> You must complete a statement in space P concerning gross receipts.                                                                                                    | ondary tra<br>compute t | ansmission service<br>his amount, see | K<br>Gross Receipts                                 |  |  |  |
| <ul> <li>Instru</li> <li>Con</li> <li>Con</li> <li>If yo<br/>fee t</li> <li>If yo<br/>according</li> </ul> | RIGHT ROYALTY FEE<br>ctions: Use the blocks in this space L to determine the royalty fee you owe:<br>nplete block 1, showing your minimum fee.<br>nplete block 2, showing whether your system carried any distant television stations.<br>ur system did not carry any distant television stations, leave block 3 blank. Enter the and<br>from block 1 on line 1 of block 4, and calculate the total royalty fee.<br>ur system did carry any distant television stations, you must complete the applicable p<br>pompanying this form and attach the schedule to your statement of account.<br>rt 8 or part 9, block A, of the DSE schedule was completed, the base rate fee should b                                                                                                    | arts of the             | e DSE Schedule                        | L<br>Copyright<br>Royalty Fee                       |  |  |  |
| bloc                                                                                                    | k 3 below.<br>rt 6 of the DSE schedule was completed, the amount from line 7 of block C should be                                                                                                    |                         |                                       |                                                     |  |  |  |
| ▶ If pa                                                                                                    | rt 7 or part 9, block B, of the DSE schedule was completed, the surcharge amount sho<br>block 4 below.                                                                                                    | ould be er              | ntered on line                        |                                                     |  |  |  |
| Block<br>1                                                                                                 | <b>MINIMUM FEE:</b> All cable systems with semiannual gross receipts of \$527,600 or more least the minimum fee, regardless of whether they carried any distant stations. This fee system's gross receipts for the accounting period.<br>Line 1. Enter the amount of gross receipts from space K<br>Line 2. Multiply the amount in line 1 by 0.01064                                                                                                    |                         | 4 percent of the                      |                                                     |  |  |  |
|                                                                                                    | Enter the result here.<br>This is your minimum fee.                                                                                                    | \$                      | 62,348.43                             |                                                     |  |  |  |
| Block<br>2                                                                                                 | DISTANT TELEVISION STATIONS CARRIED: Your answer here must agree with the space G. If, in space G, you identifed any stations as "distant" by stating "Yes" in colur "Yes" in this block.<br>• Did your cable system carry any distant television stations during the accounting period of the period stations during the accounting period to the period stations of the period stations are the period to the period of the period stations are the period of the period stations are the period of the period stations are the period stations are th | nn 4, you<br>od?        | ı must check                          |                                                     |  |  |  |
| Block<br>3                                                                                                 | Line 1. <b>BASE RATE FEE:</b> Enter the base rate fee from either part 8, section 3 or 4, or part 9, block A of the DSE schedule. If none, enter zero                                                                                                    | _                       | <b>4.55</b>                           |                                                     |  |  |  |
|                                                                                                    | Line 2. <b>3.75 Fee:</b> Enter the total fee from line 7, block C, part 6 of the DSE schedule. If none, enter zero                                                                                                    |                         | 0.00                                  |                                                     |  |  |  |
|                                                                                                    | Line 3. Add lines 1 and 2 and enter here                                                                                                    | \$                      | 4.55                                  |                                                     |  |  |  |
| Block<br>4                                                                                                 | <ul> <li>Line 1. BASE RATE FEE/3.75 FEE or MINIMUM FEE: Enter either the minimum fee from block 1 or the sum of the base rate fee / 3.75 fee from block 3, line 3, whichever is larger</li> <li>Line 2. SYNDICATED EXCLUSIVITY SURCHARGE: Enter the fee from either part 7</li> </ul>                                                                                                    | <u> </u>                | 62,348.43                             | Cable systems<br>submitting                         |  |  |  |
|                                                                                                    | <ul><li>(block D, section 3 or 4) or part 9 (block B) of the DSE schedule. If none, ente zero.</li><li>Line 3. Line 3. INTEREST CHARGE: Enter the amount from line 4, space Q, page 9</li></ul>                                                                                                    | r _                     | 0.00                                  | additional<br>deposits under<br>Section 111(d)(7)   |  |  |  |
|                                                                                                    | (Interest Worksheet)                                                                                                    |                         |                                       |                                                     |  |  |  |
|                                                                                                    | Line 4. FILING FEE.                                                                                                    |                         | <u>725.00</u>                         | additional fees.<br>Division for the<br>appropriate |  |  |  |
|                                                                                                    | <b>TOTAL ROYALTY AND FILING FEES DUE FOR ACCOUNTING PERIOD.</b> Add Lines 1, 2 and 3 of block 4 and enter total here                                                                                                    | \$                      | 63,073.43                             | form for<br>submitting the<br>additional fees.      |  |  |  |
|                                                                                                    | Remit this amount via <i>electronic payment</i> payable to Register of Copyrights. (<br>general instructions located in the paper SA3 form for more information.)                                                                                                    | See page                | e (i) of the                          |                                                     |  |  |  |

| ACCOUNTING PERI                    | 00: 2018/1                                                                                                    | FORM SA3E. PAGE 8.       |
|------------------------------------|----------------------------------------------------------------------------------------------------|--------------------------|
| Name                               | LEGAL NAME OF OWNER OF CABLE SYSTEM:                                                                                                    | SYSTEM ID#<br>62984      |
|                                    | Wisconsin Bell, Inc.                                                                                                    | 02904                    |
|                                    | CHANNELS                                                                                                    |                          |
| Μ                                  | Instructions: You must give (1) the number of channels on which the cable system carried television broadcast                                                                                                    | stations                 |
| Channels                           | to its subscribers and (2) the cable system's total number of activated channels, during the accounting period.                                                                                                    |                          |
|                                    | 1. Enter the total number of channels on which the cable                                                                                                    | 14                       |
|                                    | system carried television broadcast stations                                                                                                    |                          |
|                                    | 2. Enter the total number of activated channels                                                                                                    |                          |
|                                    | on which the cable system carried television broadcast stations                                                                                                    | 608                      |
|                                    | and nonbroadcast services                                                                                                    | 000                      |
| N<br>Individual to<br>Be Contacted | INDIVIDUAL TO BE CONTACTED IF FURTHER INFORMATION IS NEEDED: (Identify an individual we can contact about this statement of account.)                                                                                                    |                          |
| for Further                        | Name Diane Bellinger Telephone 2                                                                                                    | 10-351-4805              |
| Information                        | Address 1010 N. St. Mary's Street, Room 13-59-B<br>(Number, street, rural route, apartment, or suite number)                                                                                                    |                          |
|                                    | San Antonio, TX 78215                                                                                                    |                          |
|                                    | (City, town, state, zip)                                                                                                    |                          |
|                                    | Email dg7796@att.com Fax (optional) 210-246-8                                                                                                    | 199                      |
|                                    |                                                                                                    |                          |
| 0                                  | CERTIFICATION (This statement of account must be certifed and signed in accordance with Copyright Office regu                                                                                                    | llations.                |
| Certifcation                       | • I, the undersigned, hereby certify that (Check one, <i>but only one</i> , of the boxes.)                                                                                                    |                          |
|                                    |                                                                                                    | _                        |
|                                    | (Owner other than corporation or partnership) I am the owner of the cable system as identifed in line 1 of space                                                                                                    | B; or                    |
|                                    | (Agent of owner other than corporation or partnership) I am the duly authorized agent of the owner of the cable<br>in line 1 of space B and that the owner is not a corporation or partnership; or                                                                                                    | system as identified     |
|                                    | (Officer or partner) I am an officer (if a corporation) or a partner (if a partnership) of the legal entity identifed as ow in line 1 of space B.                                                                                                    | ner of the cable system  |
|                                    | I have examined the statement of account and hereby declare under penalty of law that all statements of fact container<br>are true, complete, and correct to the best of my knowledge, information, and belief, and are made in good faith.<br>[18 U.S.C., Section 1001(1986)]                                          | d herein                 |
|                                    |                                                                                                    |                          |
|                                    | X /s/ Mike McGuire                                                                                                    |                          |
|                                    | Enter an electronic signature on the line above using an "/s/" signature to certify this statement.<br>(e.g., /s/ John Smith). Before entering the first forward slash of the /s/ signature, place your cursor i<br>"F2" button, then type /s/ and your name. Pressing the "F" button will avoid enabling Excel's Lotus |                          |
|                                    | Typed or printed name: <b>Mike McGuire</b>                                                                                                    |                          |
|                                    | Title: Assistant Vice President – Billing Operations                                                                                                    |                          |
|                                    | (Title of official position held in corporation or partnership)                                                                                                    |                          |
|                                    | Date: August 23, 2018                                                                                                    |                          |
| Privacy Act Notice                 | e: Section 111 of title 17 of the United States Code authorizes the Copyright Offce to collect the personally identifying informati                                                                                                    | on (PII) requested on th |

form in order to process your statement of account. PII is any personal information that can be used to identify or trace an individual, such as name, address and telephor numbers. By providing PII, you are agreeing to the routine use of it to establish and maintain a public record, which includes appearing in the Office's public indexes and search reports prepared for the public. The effect of not providing the PII requested is that it may delay processing of your statement of account and its placement in th completed record of statements of account, and it may affect the legal sufficiency of the fling, a determination that would be made by a court of law

| LEGAL NAME OF OWNER OF CABLE SYSTEM:<br>Wisconsin Bell, Inc.                                                                                                    | SYSTEM ID#<br>62984                             | Name                                      |
|----------------------------------------------------------------------------------------------------|-------------------------------------------------|-------------------------------------------|
| SPECIAL STATEMENT CONCERNING GROSS RECEIPTS EXCLUSIONS<br>The Satellite Home Viewer Act of 1988 amended Title 17, section 111(d)(1)(A), of the Copyright A<br>lowing sentence:<br>"In determining the total number of subscribers and the gross amounts paid to the cable sy<br>service of providing secondary transmissions of primary broadcast transmitters, the system<br>scribers and amounts collected from subscribers receiving secondary transmissions pursu | ystem for the basic<br>n shall not include sub- | P<br>Special<br>Statement                 |
| For more information on when to exclude these amounts, see the note on page (vii) of the general paper SA3 form.<br>During the accounting period did the cable system exclude any amounts of gross receipts for second made by satellite carriers to satellite dish owners?                                                                                                    |                                                 | Concerning<br>Gross Receipts<br>Exclusion |
| YES. Enter the total here and list the satellite carrier(s) below                                                                                                    |                                                 |                                           |
| Name<br>Mailing Address<br>Mailing Address                                                                                                    |                                                 |                                           |
|                                                                                                    |                                                 |                                           |
| INTEREST ASSESSMENTS<br>You must complete this worksheet for those royalty payments submitted as a result of a late payn<br>For an explanation of interest assessment, see page (viii) of the general instructions in the paper                                                                                                    |                                                 | Q                                         |
| Line 1 Enter the amount of late payment or underpayment                                                                                                    | <b>v</b>                                        | Interest<br>Assessment                    |
| Line 2 Multiply line 1 by the interest rate* and enter the sum here                                                                                                    |                                                 |                                           |
| Line 3 Multiply line 2 by the number of days late and enter the sum here                                                                                                    | x 0.00274                                       |                                           |
| Line 4 Multiply line 3 by 0.00274** enter here and on line 3, block 4,<br>space L, (page 7)                                                                                                    | -                                               |                                           |
| * To view the interest rate chart click on www.copyright.gov/licensing/interest-rate.pdf. For fur contact the Licensing Division at (202) 707-8150 or licensing@loc.gov.                                                                                                    | (interest charge)<br>ther assistance please     |                                           |
| ** This is the decimal equivalent of 1/365, which is the interest assessment for one day late.                                                                                                    |                                                 |                                           |
| NOTE: If you are filing this worksheet covering a statement of account already submitted to the C please list below the owner, address, first community served, accounting period, and ID number a filing.                                                                                                    |                                                 |                                           |
| Owner<br>Address                                                                                                    |                                                 |                                           |
| First community served<br>Accounting period<br>ID number                                                                                                    |                                                 |                                           |
| Privacy Act Notice: Section 111 of title 17 of the United States Code authorizes the Copyright Offce to collect the personally id                                                                                                    | lentifying information (PII) requested or       | n th                                      |

form in order to process your statement of account. PII is any personal information that can be used to identify or trace an individual, such as name, address and telephone numbers. By providing PII, you are agreeing to the routine use of it to establish and maintain a public record, which includes appearing in the Office's public indexes and in search reports prepared for the public. The effect of not providing the PII requested is that it may delay processing of your statement of account and its placement in the completed record of statements of account, and it may affect the legal suffciency of the fling, a determination that would be made by a court of law.

#### INSTRUCTIONS FOR DSE SCHEDULE WHAT IS A "DSE"

The term "distant signal equivalent" (DSE) generally refers to the numerica value given by the Copyright Act to each distant television station carriec by a cable system during an accounting period. Your system's total number of DSEs determines the royalty you owe. For the full definition, see page (v) of the General Instructions in the paper SA3 form.

#### FORMULAS FOR COMPUTING A STATION'S DSE

There are two different formulas for computing DSEs: (1) a basic formula for all distant stations listed in space G (page 3), and (2) a special formula for those stations carried on a substitute basis and listed in space I (page 5). (Note that if a particular station is listed in both space G and space I, a DSE must be computed twice for that station: once under the basic formula and again under the special formula. However, a station's total DSE is not to exceed its full type-value. If this happens, contact the Licensing Division.)

#### BASIC FORMULA: FOR ALL DISTANT STATIONS LISTEE IN SPACE G OF SA3E (LONG FORM)

**Step 1**: Determine the station's type-value. For purposes of computing DSEs, the Copyright Act gives different values to distant stations depending upon their type. If, as shown in space G of your statement of accoun (page 3), a distant station is:

| • Independent: its type-value is                                   | 1.00 |  |  |  |  |
|--------------------------------------------------------------------|------|--|--|--|--|
| • Network: its type-value is                                       | 0.25 |  |  |  |  |
| Noncommercial educational: its type-value is                       |      |  |  |  |  |
| Note that local stations are not counted at all in computing DSEs. |      |  |  |  |  |

**Step 2:** Calculate the station's basis of carriage value: The DSE of a station also depends on its basis of carriage. If, as shown in space G of your Form SA3E, the station was carried part time because of lack of activated channel capacity, its basis of carriage value is determined by (1) calculating the number of hours the cable system carried the station during the accounting period, and (2) dividing that number by the total number of hours the station sover the air during the accounting period. The basis of carriage value for all other stations listed in space G is 1.0.

**Step 3:** Multiply the result of step 1 by the result of step 2. This gives you the particular station's DSE for the accounting period. (Note that for stations other than those carried on a part-time basis due to lack of activated channel capacity, actual multiplication is not necessary since the DSE will always be the same as the type value.)

# SPECIAL FORMULA FOR STATIONS LISTED IN SPACE I OF SA3E (LONG FORM)

Step 1: For each station, calculate the number of programs that, during the accounting period, were broadcast live by the station and were substituted for programs deleted at the option of the cable system.

(These are programs for which you have entered "Yes" in column 2 and "P" in column 7 of space I.)

Step 2: Divide the result of step 1 by the total number of days in the calendar year (365—or 366 in a leap year). This gives you the particula station's DSE for the accounting period.

#### TOTAL OF DSEs

In part 5 of this schedule you are asked to add up the DSEs for all of the distant television stations your cable system carried during the accounting period. This is the total sum of all DSEs computed by the basic formula and by the special formula.

#### THE ROYALTY FEE

The total royalty fee is determined by calculating the minimum fee anc the base rate fee. In addition, cable systems located within certain television market areas may be required to calculate the 3.75 fee and/or the Syndicated Exclusivity Surcharge. Note: Distant multicast streams are not subject to the 3.75 fee or the Syndicated Exclusivity Surcharge. Distant simulcast streams are not subject to any royalty payment

The 3.75 Fee. If a cable system located in whole or in part within  $\varepsilon$  television market added stations after June 24, 1981, that would not have been permitted under FCC rules, regulations, and authorizations (hereafter referred to as "the former FCC rules") in effect on June 24, 1981, the system must compute the 3.75 fee using a formula based on the number of DSEs added. These DSEs used in computing the 3.75 fee will not be used in computing the base rate fee and Syndicated Exclusivity Surcharge

The Syndicated Exclusivity Surcharge. Cable systems located in whole or in part within a major television market, as defined by FCC rules and regulations, must calculate a Syndicated Exclusivity Surcharge for the carriage of any commercial VHF station that places a grade B contour, in whole or in part, over the cable system that would have been subject to the FCC's syndicated exclusivity rules in effect on June 24, 1981

The Minimum Fee/Base Rate Fee/3.75 Percent Fee. All cable sys-

tems fling SA3E (Long Form) must pay at least the minimum fee, which is 1.064 percent of gross receipts. The cable system pays either the minimum fee or the sum of the base rate fee and the 3.75 percent fee, whichever is larger, and a Syndicated Exclusivity Surcharge, as applicable

What is a "Permitted" Station? A permitted station refers to a distant station whose carriage is not subject to the 3.75 percent rate but is subject to the base rate and, where applicable, the Syndicated Exclusivity Surcharge. A permitted station would include the following: 1) A station actually carried within any portion of a cable system prior

to June 25, 1981, pursuant to the former FCC rules. 2) A station first carried after June 24, 1981, which could have been

carried under FCC rules in effect on June 24, 1981, if such carriage would not have exceeded the market quota imposed for the importation of distant stations under those rules.

3) A station of the same type substituted for a carried network, noncommercial educational, or regular independent station for which a quota was or would have been imposed under FCC rules (47 CFR 76.59 (b),(c), 76.61 (b),(c),(d), and 767.63 (a) [referring to 76.61 (b),(d)] in effect on June 24, 1981.

4) A station carried pursuant to an individual waiver granted between April 16, 1976, and June 25, 1981, under the FCC rules and regulations in effect on April 15, 1976.

5) In the case of a station carried prior to June 25, 1981, on a part-time and/or substitute basis only, that fraction of the current DSE represented by prior carriage.

NOTE: If your cable system carried a station that you believe qualifies as a permitted station but does not fall into one of the above categories, please attach written documentation to the statement of account detailing the basis for its classification.

Substitution of Grandfathered Stations. Under section 76.65 of the former FCC rules, a cable system was not required to delete any statior that it was authorized to carry or was lawfully carrying prior to March 31 1972, even if the total number of distant stations carried exceeded the market quota imposed for the importation of distant stations. Carriage of these grandfathered stations is not subject to the 3.75 percent rate but is subject to the Base Rate, and where applicable, the Syndicatec Exclusivity Surcharge. The Copyright Royalty Tribunal has stated its view that, since section 76.65 of the former FCC rules would not have permitted substitution of a grandfathered station, the 3.75 percent Rate applies to a station substituted for a grandfathered station if carriage of the station exceeds the market quota imposed for the importation of distant stations.

## COMPUTING THE 3.75 PERCENT RATE—PART 6 OF THE DSE SCHEDULE

- Determine which distant stations were carried by the system pursuan to former FCC rules in effect on June 24, 1981.
- Identify any station carried prior to June 25, 198I, on a substitute and/o part-time basis only and complete the log to determine the portion of the DSE exempt from the 3.75 percent rate.
- Subtract the number of DSEs resulting from this carriage from the number of DSEs reported in part 5 of the DSE Schedule. This is the total number of DSEs subject to the 3.75 percent rate. Multiply these DSEs by gross receipts by .0375. This is the 3.75 fee.

#### COMPUTING THE SYNDICATED EXCLUSIVITY SURCHARGE— PART 7 OF THE DSE SCHEDULE

- Determine if any portion of the cable system is located within a top 100 major television market as defined by the FCC rules and regulations in effect on June 24, 1981. If no portion of the cable system is located ir a major television market, part 7 does not have to be completed.
- Determine which station(s) reported in block B, part 6 are commercial VHF stations and place a grade B contour, in whole, or in part, over the cable system. If none of these stations are carried, part 7 does not have to be completed.
- Determine which of those stations reported in block b, part 7 of the DSE Schedule were carried before March 31,1972. These stations are exempt from the FCC's syndicated exclusivity rules in effect on June 24 1981. If you qualify to calculate the royalty fee based upon the carriage of partially-distant stations, and you elect to do so, you must compute the surcharge in part 9 of this schedule.
- Subtract the exempt DSEs from the number of DSEs determined in block B of part 7. This is the total number of DSEs subject to the Syndicated Exclusivity Surcharge.
- Compute the Syndicated Exclusivity Surcharge based upon these DSEs and the appropriate formula for the system's market position.

## DSE SCHEDULE. PAGE 11.

## COMPUTING THE BASE RATE FEE-PART 8 OF THE DSE SCHEDULE

Determine whether any of the stations you carried were partially distantthat is, whether you retransmitted the signal of one or more stations to subscribers located within the station's local service area and, at the same time, to other subscribers located outside that area.

· If none of the stations were partially distant, calculate your base rate fee according to the following rates—for the system's permitted DSEs as reported in block B, part 6 or from part 5, whichever is applicable. First DSF 1.064% of gross receipts

Each of the second, third, and fourth DSEs 0.701% of gross receipts The fifth and each additional DSE

## 0.330% of gross receipts PARTIALLY DISTANT STATIONS—PART 9 OF THE DSE SCHEDULE

If any of the stations were partially distant:

1. Divide all of your subscribers into subscriber groups depending on their location. A particular subscriber group consists of all subscribers who are distant with respect to exactly the same complement of stations.

2. Identify the communities/areas represented by each subscriber group. 3. For each subscriber group, calculate the total number of DSEs of

that group's complement of stations. If your system is located wholly outside all major and smaller television markets, give each station's DSEs as you gave them in parts 2, 3, and 4 of the schedule: or

If any portion of your system is located in a major or smaller television market, give each station's DSE as you gave it in block B, part 6 of this schedule.

4. Determine the portion of the total gross receipts you reported in space K (page 7) that is attributable to each subscriber group.

TOTAL DSEs

5. Calculate a separate base rate fee for each subscriber group, using (1) the rates given above; (2) the total number of DSEs for that group's complement of stations; and (3) the amount of gross receipts attributable to that group.

6. Add together the base rate fees for each subscriber group to determine the system's total base rate fee.

7. If any portion of the cable system is located in whole or in part within a major television market, you may also need to complete part 9, block B of the Schedule to determine the Syndicated Exclusivity Surcharge.

What to Do If You Need More Space on the DSE Schedule. There are no printed continuation sheets for the schedule. In most cases, the blanks provided should be large enough for the necessary information. If you need more space in a particular part, make a photocopy of the page in question (identifying it as a continuation sheet), enter the additional information on that copy, and attach it to the DSE schedule.

Rounding Off DSEs. In computing DSEs on the DSE schedule, you may round off to no less than the third decimal point. If you round off a DSE in any case, you must round off DSEs throughout the schedule as follows:

- When the fourth decimal point is 1, 2, 3, or 4, the third decimal remains unchanged (example: .34647 is rounded to .346).
- When the fourth decimal point is 5, 6, 7, 8, or 9, the third decimal is rounded up (example: .34651 is rounded to .347).

The example below is intended to supplement the instructions for calculating only the base rate fee for partially distant stations. The cable system would also be subject to the Syndicated Exclusivity Surcharge for partially distant stations, if any portion is located within a major television market.

## EXAMPLE: COMPUTATION OF COPYRIGHT ROYALTY FEE FOR CABLE SYSTEM CARRYING PARTIALLY DISTANT STATIONS

CITY

Santa Rosa

Rapid City

Fairvale

Bodega Bay

DSE

1.0

1.0

0.083

0.139

0.25

2.472

Distant Stations Carried STATION In most cases under current FCC rules, all of Fairvale would be within A (independent) B (independent) the local service area of both stations C (part-time) A and C and all of Rapid City and Bo-D (part-time) dega Bay would be within the local E (network) service areas of stations B, D, and E.

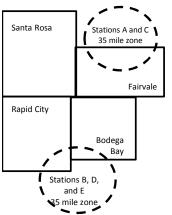

| Minimum Fee Total Gross F    | Receipts     | \$600,000.00                |              |                             |              |  |
|------------------------------|--------------|-----------------------------|--------------|-----------------------------|--------------|--|
|                              |              | x .01064                    |              |                             |              |  |
|                              |              | \$6,384.00                  |              |                             |              |  |
| First Subscriber Group       |              | Second Subscriber Group     |              | Third Subscriber Group      |              |  |
| (Santa Rosa)                 |              | (Rapid City and Bodega Bay) |              | (Fairvale)                  |              |  |
| Gross receipts               | \$310,000.00 | Gross receipts              | \$170,000.00 | Gross receipts              | \$120,000.00 |  |
| DSEs                         | 2.472        | DSEs                        | 1.083        | DSEs                        | 1.389        |  |
| Base rate fee                | \$6,497.20   | Base rate fee               | \$1,907.71   | Base rate fee               | \$1,604.03   |  |
| \$310,000 x .01064 x 1.0 =   | 3,298.40     | \$170,000 x .01064 x 1.0 =  | 1,808.80     | \$120,000 x .01064 x 1.0 =  | 1,276.80     |  |
| \$310,000 x .00701 x 1.472 = | 3,198.80     | \$170,000 x .00701 x .083 = | 98.91        | \$120,000 x .00701 x .389 = | 327.23       |  |
| Base rate fee                | \$6,497.20   | Base rate fee               | \$1,907.71   | Base rate fee               | \$1,604.03   |  |

Identification of Subscriber Groups

OUTSIDE LOCAL

Stations A and C

Stations A and C

Stations B. D. and E

TOTAL GROSS RECEIPTS

SERVICE AREA OF

Stations A, B, C, D ,E

In this example, the cable system would enter \$10,008.94 in space L, block 3, line 1 (page 7)

GROSS RECEIPTS

\$310,000.00

100,000.00

70,000.00

120,000.00

\$600,000.00

FROM SUBSCRIBERS

## DSE SCHEDULE. PAGE 11. (CONTINUED)

| 4                          | LEGAL NAME OF OWNER OF CABLE SYSTEM: SYSTEM ID#                                                                                                    |       |                      |          |           |       |  |  |  |  |
|----------------------------|----------------------------------------------------------------------------------------------------|-------|----------------------|----------|-----------|-------|--|--|--|--|
| 1                          | Wisconsin Bell, Inc.                                                                                                    |       |                      |          |           | 62984 |  |  |  |  |
|                            | SUM OF DSEs OF CATEGORY "O" STATIONS:         • Add the DSEs of each station.         Enter the sum here and in line 1 of part 5 of this schedule.         0.25     |       |                      |          |           |       |  |  |  |  |
| 2                          | Instructions:<br>In the column headed "Call Sign": list the call signs of all distant stations identified by the letter "O" in column 5<br>of space G (page 3).     |       |                      |          |           |       |  |  |  |  |
| Computation<br>of DSEs for | In the column headed "DSE": for each independent station, give the DSE as "1.0"; for each network or noncom-<br>mercial educational station, give the DSE as ".25." |       |                      |          |           |       |  |  |  |  |
| Category "O"               |                                                                                                    |       | CATEGORY "O" STATION | IS: DSEs |           |       |  |  |  |  |
| Stations                   | CALL SIGN                                                                                                    | DSE   | CALL SIGN            | DSE      | CALL SIGN | DSE   |  |  |  |  |
|                            | WPNE-DT/HD                                                                                                    | 0.250 |                      |          |           |       |  |  |  |  |
|                            |                                                                                                    |       |                      |          |           |       |  |  |  |  |
|                            |                                                                                                    |       |                      |          |           |       |  |  |  |  |
|                            |                                                                                                    |       |                      |          |           |       |  |  |  |  |
| Add rows as                |                                                                                                    |       |                      |          |           |       |  |  |  |  |
| necessary.                 |                                                                                                    |       |                      |          |           |       |  |  |  |  |
| Remember to copy           |                                                                                                    |       |                      |          |           |       |  |  |  |  |
| all formula into new       |                                                                                                    |       |                      |          |           |       |  |  |  |  |
| rows.                      |                                                                                                    |       |                      |          |           |       |  |  |  |  |
|                            |                                                                                                    |       |                      |          |           |       |  |  |  |  |
|                            |                                                                                                    |       |                      |          |           |       |  |  |  |  |
|                            |                                                                                                    |       |                      |          |           |       |  |  |  |  |
|                            |                                                                                                    |       |                      |          |           |       |  |  |  |  |
|                            |                                                                                                    |       |                      |          |           |       |  |  |  |  |
|                            |                                                                                                    |       |                      |          |           |       |  |  |  |  |
|                            |                                                                                                    |       |                      |          |           |       |  |  |  |  |
|                            |                                                                                                    |       |                      |          |           |       |  |  |  |  |
|                            |                                                                                                    |       |                      |          |           |       |  |  |  |  |
|                            |                                                                                                    |       |                      |          |           |       |  |  |  |  |
|                            |                                                                                                    |       |                      |          |           |       |  |  |  |  |
|                            |                                                                                                    |       |                      |          |           |       |  |  |  |  |
|                            |                                                                                                    |       |                      |          |           |       |  |  |  |  |
|                            |                                                                                                    |       |                      |          |           |       |  |  |  |  |
|                            |                                                                                                    |       |                      |          |           |       |  |  |  |  |
|                            |                                                                                                    |       |                      |          |           |       |  |  |  |  |
|                            |                                                                                                    |       |                      |          |           |       |  |  |  |  |
|                            |                                                                                                    |       |                      |          |           |       |  |  |  |  |
|                            |                                                                                                    |       |                      |          |           |       |  |  |  |  |
|                            |                                                                                                    |       |                      |          |           |       |  |  |  |  |
|                            |                                                                                                    |       |                      |          |           |       |  |  |  |  |
|                            |                                                                                                    |       |                      |          |           |       |  |  |  |  |
|                            |                                                                                                    |       |                      |          |           |       |  |  |  |  |
|                            |                                                                                                    |       |                      |          |           |       |  |  |  |  |
|                            |                                                                                                    |       |                      |          |           |       |  |  |  |  |
|                            |                                                                                                    |       |                      |          |           |       |  |  |  |  |
|                            |                                                                                                    |       |                      |          |           |       |  |  |  |  |
|                            |                                                                                                    |       |                      |          |           |       |  |  |  |  |
|                            |                                                                                                    |       |                      |          |           |       |  |  |  |  |

LEGAL NAME OF OWNER OF CABLE SYSTEM:

| Name                                                                                                    | LEGAL NAME OF OWNER<br>Wisconsin Bell, Ir                                                                                                    |                                                                                                    |                                                                                                    |                                                                                                    |                                                                                                    |                                                                                                    |                                                                                                    | S                                                                     | YSTEM ID#<br>62984 |
|----------------------------------------------------------------------------------------------------|----------------------------------------------------------------------------------------------------|----------------------------------------------------------------------------------------------------|----------------------------------------------------------------------------------------------------|----------------------------------------------------------------------------------------------------|----------------------------------------------------------------------------------------------------|----------------------------------------------------------------------------------------------------|----------------------------------------------------------------------------------------------------|-----------------------------------------------------------------------|--------------------|
| <b>3</b><br>Computation<br>of DSEs for<br>Stations<br>Carried Part<br>Time Due to<br>Lack of<br>Activated<br>Channel | figure should corresp<br>Column 3: For e<br>Column 4: Divid<br>be carried out at leas<br>Column 5: For e<br>give the type-value a<br>Column 6: Multi | call sign of all dist<br>each station, give<br>bond with the info<br>each station, give<br>e the figure in col<br>st to the third deci<br>each independent<br>as ".25."<br>ply the figure in co | the number o<br>rmation given<br>the total num<br>lumn 2 by the<br>imal point. Th<br>station, give                                            | f hours your cable a<br>in space J. Calcula<br>ber of hours that the<br>figure in column 3,<br>is is the "basis of ca<br>the "type-value" as<br>e figure in column 5                    | system carried f<br>ate only one DS<br>e station broadd<br>and give the re<br>arriage value" fo<br>"1.0." For each<br>5, and give the r | the station of<br>E for each<br>cast over the<br>sult in decion<br>or the station<br>network or<br>result in col | during the accounting<br>station.<br>le air during the account<br>mals in column 4. Thi                                     | unting period.<br>is figure must<br>cational station,<br>ess than the |                    |
| Capacity                                                                                                    |                                                                                                    | (                                                                                                    | CATEGOR                                                                                                    | Y LAC STATIO                                                                                                    | NS: COMPU                                                                                                    | ITATION                                                                                                    | OF DSEs                                                                                                    |                                                                       |                    |
|                                                                                                    | 1. CALL<br>SIGN                                                                                                    | 2. NUMBE<br>OF HO<br>CARRI<br>SYSTE                                                                                                    | URS<br>ED BY                                                                                                    | 3. NUMBER<br>OF HOURS<br>STATION<br>ON AIR                                                                                                    | 4. BAS<br>CAF<br>VAL                                                                                                    | RRIAGE                                                                                                    | 5. TYPE<br>VALUE                                                                                                    | 6. DS                                                                 | Ε                  |
|                                                                                                    |                                                                                                    |                                                                                                    |                                                                                                    |                                                                                                    |                                                                                                    |                                                                                                    | x                                                                                                    | =                                                                     |                    |
|                                                                                                    |                                                                                                    |                                                                                                    | ÷<br>_                                                                                                    |                                                                                                    |                                                                                                    |                                                                                                    | <u>x</u>                                                                                                    |                                                                       |                    |
|                                                                                                    |                                                                                                    |                                                                                                    | ÷                                                                                                    |                                                                                                    | =                                                                                                    |                                                                                                    | x<br>x                                                                                                    | =                                                                     |                    |
|                                                                                                    |                                                                                                    |                                                                                                    | ÷                                                                                                    |                                                                                                    | =                                                                                                    |                                                                                                    | x                                                                                                    | =                                                                     |                    |
|                                                                                                    |                                                                                                    |                                                                                                    |                                                                                                    |                                                                                                    |                                                                                                    |                                                                                                    | <mark>x</mark>                                                                                                    |                                                                       |                    |
|                                                                                                    |                                                                                                    |                                                                                                    | -<br>                                                                                                    |                                                                                                    | =                                                                                                    |                                                                                                    | x<br>x                                                                                                    |                                                                       |                    |
| <b>4</b><br>Computation<br>of DSEs for<br>Substitute-<br>Basis Stations                                              | tions in effect on C<br>• Broadcast one or is<br>space I).<br>Column 2: For ear<br>at your option. This fig<br>Column 3: Enter ti                    | ur system in subs<br>Dctober 19, 1976<br>more live, nonnetw<br>ch station give the<br>gure should corre<br>he number of day<br>the figure in coluu<br>the station's DSE                         | titution for a p<br>(as shown by<br>vork programs<br>e number of li<br>espond with th<br>/s in the calen<br>mn 2 by the fig<br>c (For more in | brogram that your s<br>the letter "P" in col<br>during that optiona<br>ve, nonnetwork pro<br>le information in sp.<br>idar year: 365, exce<br>gure in column 3, a<br>formation on round | ystem was perm<br>umn 7 of space<br>carriage (as sho<br>grams carried in<br>ace I.<br>                                                  | nitted to de<br>1); and<br>own by the<br>n substitution<br>ar.<br>ult in colum<br>viii) of the g                 | lete under FCC rules<br>word "Yes" in column 2<br>on for programs that y<br>n 4. Round to no less<br>eneral instructions in | of<br>were deleted                                                    | m).                |
|                                                                                                    |                                                                                                    | SL                                                                                                    | JBSTITUTE                                                                                                    | E-BASIS STAT                                                                                                    | IONS: COM                                                                                                    | PUTATIC                                                                                                    | ON OF DSEs                                                                                                    |                                                                       | T                  |
|                                                                                                    | SIGN OF                                                                                                    | UMBER<br>-<br>ROGRAMS                                                                                                    | 3. NUME<br>OF DA<br>IN YEA                                                                                                    | YS                                                                                                    | 1. CAI<br>SIG                                                                                                    |                                                                                                    | 2. NUMBER<br>OF<br>PROGRAMS                                                                                                 | 3. NUMBER<br>OF DAYS<br>IN YEAR                                       | 4. DSE             |
|                                                                                                    |                                                                                                    |                                                                                                    | <u>-</u>                                                                                                    | =                                                                                                    |                                                                                                    |                                                                                                    | ÷                                                                                                    |                                                                       | =                  |
|                                                                                                    |                                                                                                    |                                                                                                    |                                                                                                    |                                                                                                    |                                                                                                    |                                                                                                    |                                                                                                    |                                                                       | =                  |
|                                                                                                    |                                                                                                    |                                                                                                    |                                                                                                    | =                                                                                                    |                                                                                                    |                                                                                                    | ÷                                                                                                    |                                                                       |                    |
|                                                                                                    |                                                                                                    |                                                                                                    | ÷<br>÷                                                                                                    | =                                                                                                    |                                                                                                    |                                                                                                    | ÷<br>+                                                                                                    |                                                                       | =                  |
|                                                                                                    | SUM OF DSEs OF S<br>Add the DSEs of each<br>Enter the sum here                                                                                       | n station.                                                                                                    |                                                                                                    | S:<br>schedule,                                                                                                    |                                                                                                    | •                                                                                                    | 0.00                                                                                                    |                                                                       |                    |
| 5                                                                                                    | TOTAL NUMBER OF<br>number of DSEs applic                                                                                                    |                                                                                                    |                                                                                                    | e boxes in parts 2, 3                                                                                                    | , and 4 of this s                                                                                                    | chedule and                                                                                                    | d add them to provide                                                                                                    | the tota                                                              |                    |
| Total Number                                                                                                    | 1. Number of DSEs                                                                                                    | from part 2 •                                                                                                    |                                                                                                    |                                                                                                    |                                                                                                    | _ ▶_                                                                                                    |                                                                                                    | 0.25                                                                  |                    |
| of DSEs                                                                                                    | 2. Number of DSEs                                                                                                    | from part 3●                                                                                                    |                                                                                                    |                                                                                                    |                                                                                                    |                                                                                                    |                                                                                                    | 0.00                                                                  |                    |
|                                                                                                    | 3. Number of DSEs                                                                                                    | from part 4●                                                                                                    |                                                                                                    |                                                                                                    |                                                                                                    | _ •_                                                                                                    |                                                                                                    | 0.00                                                                  |                    |
|                                                                                                    | TOTAL NUMBER OF I                                                                                                    | DSEs                                                                                                    |                                                                                                    |                                                                                                    |                                                                                                    |                                                                                                    | <b>&gt;</b>                                                                                                    |                                                                       | 0.25               |

| LEGAL NAME OF C                                                                                                    |                                                                                                    | SYSTEM:                                                                                                    |                                     |                                                                                          |                |                 | S                     | YSTEM ID# | Name                                             |  |  |
|----------------------------------------------------------------------------------------------------|----------------------------------------------------------------------------------------------------|----------------------------------------------------------------------------------------------------|-------------------------------------|------------------------------------------------------------------------------------------|----------------|-----------------|-----------------------|-----------|--------------------------------------------------|--|--|
| Wisconsin Be                                                                                                    | ll, Inc.                                                                                                    |                                                                                                    |                                     |                                                                                          |                |                 |                       | 62984     | Name                                             |  |  |
| In block A:<br>• If your answer if schedule.                                                                                                    | • If your answer if "Yes," leave the remainder of part 6 and part 7 of the DSE schedule blank and complete part 8, (page 16) of the |                                                                                                    |                                     |                                                                                          |                |                 |                       |           |                                                  |  |  |
| • If your answer if                                                                                                    | No, complete bl                                                                                                    |                                                                                                    |                                     | ELEVISION M                                                                              | ARKETS         |                 |                       |           | Computation of                                   |  |  |
| Is the cable system located wholly outside of all major and smaller markets as defined under section 76.5 of FCC rules and regulations in effect on June 24, 1981?  Yes—Complete part 8 of the schedule—DO NOT COMPLETE THE REMAINDER OF PART 6 AND 7  No—Complete blocks B and C below.                                                                                                    |                                                                                                    |                                                                                                    |                                     |                                                                                          |                |                 |                       |           |                                                  |  |  |
|                                                                                                    |                                                                                                    | BLOC                                                                                                    | CK B: CARR                          | IAGE OF PERM                                                                             | MITTED DS      | Es              |                       |           |                                                  |  |  |
| Column 1:<br>CALL SIGN                                                                                                    | under FCC rules                                                                                                    | and regulations of the second second se | ons prior to Jui<br>dule. (Note: Tł | part 2, 3, and 4 of<br>ne 25, 1981. For function<br>ne letter M below m<br>Act of 2010.) | urther explana | ation of permit | ted stations, see t   | he        |                                                  |  |  |
| Column 2:       Enter the appropriate letter indicating the basis on which you carried a permitted station         BASIS OF       (Note the FCC rules and regulations cited below pertain to those in effect on June 24, 1981.         PERMITTED       A Stations carried pursuant to the FCC market quota rules [76.57, 76.59(b), 76.61(b)(c), 76.63(a) referring to 76.61(b)(c)]         B Specialty station as defined in 76.5(kk) (76.59(d)(1), 76.61(e)(1), 76.63(a) referring to 76.61(e)(1)         C Noncommerical educational station [76.59(c), 76.61(d), 76.63(a) referring to 76.61(d)         D Grandfathered station (76.65) (see paragraph regarding substitution of grandfathered stations in the instructions for DSE schedule).         E Carried pursuant to individual waiver of FCC rules (76.7)         *F A station previously carried on a part-time or substitute basis prior to June 25, 198'         G Commercial UHF station within grade-B contour, [76.59(d)(5), 76.61(e)(5), 76.63(a) referring to 76.61(e)(5)         M Retransmission of a distant multicast stream. |                                                                                                    |                                                                                                    |                                     |                                                                                          |                |                 |                       |           |                                                  |  |  |
| Column 3:                                                                                                    |                                                                                                    | e stations ide                                                                                                    | ntified by the I                    | n parts 2, 3, and 4<br>etter "F" in column                                               |                |                 | worksheet on pag      | e 14 of   |                                                  |  |  |
| 1. CALL<br>SIGN                                                                                                    | 2. PERMITTED<br>BASIS                                                                                                    | 3. DSE                                                                                                    | 1. CALL<br>SIGN                     | 2. PERMITTED<br>BASIS                                                                    | 3. DSE         | 1. CALL<br>SIGN | 2. PERMITTED<br>BASIS | 3. DSE    |                                                  |  |  |
| WPNE-DT/                                                                                                    |                                                                                                    | 0.25                                                                                                    |                                     |                                                                                          |                |                 |                       |           |                                                  |  |  |
|                                                                                                    |                                                                                                    |                                                                                                    |                                     |                                                                                          |                |                 |                       |           |                                                  |  |  |
|                                                                                                    |                                                                                                    |                                                                                                    |                                     |                                                                                          |                |                 |                       |           |                                                  |  |  |
|                                                                                                    |                                                                                                    |                                                                                                    |                                     |                                                                                          |                |                 |                       |           |                                                  |  |  |
|                                                                                                    |                                                                                                    |                                                                                                    |                                     |                                                                                          |                |                 |                       |           |                                                  |  |  |
|                                                                                                    |                                                                                                    |                                                                                                    |                                     |                                                                                          |                |                 |                       | 0.25      |                                                  |  |  |
|                                                                                                    |                                                                                                    | В                                                                                                    | LOCK C: CO                          | MPUTATION OF                                                                             | - 3.75 FEE     |                 |                       |           |                                                  |  |  |
| Line 1: Enter the                                                                                                    | e total number of                                                                                                    | DSEs from                                                                                                    | part 5 of this                      | schedule                                                                                 |                |                 |                       |           |                                                  |  |  |
| Line 2: Enter the                                                                                                    | e sum of permitte                                                                                                    | ed DSEs fror                                                                                                    | n block B abo                       | ove                                                                                      |                |                 |                       |           |                                                  |  |  |
|                                                                                                    |                                                                                                    |                                                                                                    |                                     | r of DSEs subjec<br>7 of this schedu                                                     |                | rate.           |                       |           |                                                  |  |  |
| Line 4: Enter gro                                                                                                    | oss receipts from                                                                                                    | space K (pa                                                                                                    | age 7)                              |                                                                                          |                |                 | x 0.03                | 375       | Do any of the<br>DSEs represent<br>partially     |  |  |
| Line 5: Multiply I                                                                                                    | ine 4 by 0.0375                                                                                                    | and enter su                                                                                                    | ım here                             |                                                                                          |                |                 |                       |           | permited/<br>partially<br>nonpermitted           |  |  |
| Line 6: Enter tot                                                                                                    | al number of DS                                                                                                    | Es from line                                                                                                    | 3                                   |                                                                                          |                |                 |                       |           | carriage?<br>If yes, see part<br>9 instructions. |  |  |
| Line 7: Multiply I                                                                                                    | ine 6 by line 5 a                                                                                                    | nd enter her                                                                                                    | e and on line                       | 2, block 3, space                                                                        | e L (page 7)   |                 |                       | 0.00      |                                                  |  |  |

DSE SCHEDULE. PAGE 13.

| Wisconsin B | OWNER OF CABLE |          |         |              |          |         |              | YSTEM ID#<br>62984 | Name          |
|-------------|----------------|----------|---------|--------------|----------|---------|--------------|--------------------|---------------|
| 1. CALL     | 2. PERMITTED   |          | 1. CALL | 2. PERMITTED |          | 1. CALL | 2. PERMITTED | 3. DSE             | 6             |
| SIGN        | BASIS          |          | SIGN    | BASIS        |          | SIGN    | BASIS        |                    | Computation c |
|             |                |          |         |              |          |         |              |                    | 3.75 Fee      |
|             |                |          |         |              |          |         |              |                    |               |
|             |                |          |         |              |          |         |              |                    |               |
|             |                |          |         |              |          |         |              |                    |               |
|             |                |          |         |              |          |         |              |                    |               |
|             |                |          |         |              |          |         |              |                    |               |
|             |                |          |         |              |          |         |              |                    |               |
|             |                |          |         |              |          |         |              |                    |               |
|             |                |          |         |              |          |         |              |                    |               |
|             |                |          |         |              |          |         |              |                    |               |
|             |                |          |         |              |          |         |              |                    |               |
|             |                |          |         |              |          |         |              |                    |               |
|             |                |          |         |              |          |         |              |                    |               |
|             |                |          |         |              |          |         |              |                    |               |
|             |                |          |         |              |          |         |              |                    |               |
|             |                |          |         |              |          |         |              |                    |               |
|             |                |          |         |              |          |         |              |                    |               |
|             |                |          |         |              |          |         |              |                    |               |
|             |                |          |         |              |          |         |              |                    |               |
|             |                |          |         |              |          |         |              |                    |               |
|             |                |          |         |              |          |         |              |                    |               |
|             |                |          |         |              |          |         |              |                    |               |
|             |                |          |         |              |          |         |              |                    |               |
|             |                |          |         |              |          |         |              |                    |               |
|             |                |          |         |              |          |         |              |                    |               |
|             |                |          |         |              |          |         |              |                    |               |
|             |                |          |         |              |          |         |              |                    |               |
|             |                |          |         |              |          |         |              |                    |               |
|             |                |          |         |              |          |         |              |                    |               |
|             |                |          |         |              |          |         |              |                    |               |
|             |                |          |         |              |          |         |              |                    |               |
|             |                |          |         |              |          |         |              |                    |               |
|             |                |          |         |              |          |         |              |                    |               |
|             |                |          |         |              |          |         |              |                    |               |
|             |                |          |         |              |          |         |              |                    |               |
|             |                |          |         |              |          |         |              |                    |               |
|             |                |          |         |              | <b> </b> |         |              |                    |               |
|             |                |          |         |              |          |         |              |                    |               |
|             |                |          |         |              |          |         |              |                    |               |
|             |                |          |         |              |          |         |              |                    |               |
|             |                |          |         |              |          |         |              |                    |               |
|             |                |          |         |              |          |         |              | ·····              |               |
|             |                |          |         |              |          |         |              |                    |               |
|             |                | <b>.</b> | .       |              |          |         |              |                    |               |

|                                                                                                    |                                                                                                    |                                                |                                                                                                    |                   |                                          |                         |            | [                 | SE SCHEDUL    |         |  |  |  |
|----------------------------------------------------------------------------------------------------|----------------------------------------------------------------------------------------------------|------------------------------------------------|----------------------------------------------------------------------------------------------------|-------------------|------------------------------------------|-------------------------|------------|-------------------|---------------|---------|--|--|--|
| Name                                                                                                    | LEGAL NAME OF OWN                                                                                                    |                                                | EM:                                                                                                    |                   |                                          |                         |            |                   | SYS           | TEM ID# |  |  |  |
| Name                                                                                                    | Wisconsin Bell                                                                                                    | , Inc.                                         |                                                                                                    |                   |                                          |                         |            |                   |               | 62984   |  |  |  |
| Worksheet for<br>Computating<br>the DSE<br>Schedule for<br>Permitted<br>Part-Time and<br>Substitute<br>Carriage | <ul> <li>Instructions: You must complete this worksheet for those stations identifed by the letter "F" in column 2 of block B, part 6 (i.e., those stations carried prior to June 25, 1981, under former FCC rules governing part-time and substitute carriage.</li> <li>Column 1: List the call sign for each distant station identifed by the letter "F" in column 2 of part 6 of the DSE schedule</li> <li>Column 2: Indicate the DSE for this station for a single accounting period, occurring between January 1, 1978 and June 30, 1981</li> <li>Column 3: Indicate the DSE for this station for a single accounting period, occurring between January 1, 1978 and June 30, 1981</li> <li>Column 3: Indicate the accounting period and year in which the carriage and DSE occurred (e.g., 1981/1)</li> <li>Column 4: Indicate the basis of carriage on which the station was carried by listing one of the following letters         <ul> <li>(Note that the FCC rules and regulations cited below pertain to those in effect on June 24, 1981.</li> <li>A—Part-time specialty programming: Carriage, on a part-time basis, of specialty programming under FCC rules, section: 76.59(d)(1),76.61(e)(1), or 76.63 (referring to 76.61(e)(1)).</li> <li>B—Late-night programming: Carriage under FCC rules, regulations, or authorizations. For further explanation, see page (vi) of the general instructions in the paper SA3 form.</li> </ul> </li> <li>Column 5: Indicate the station's DSE for the current accounting period as computed in parts 2, 3, and 4 of this schedule</li> <li>Column 6: Compare the DSE figures listed in columns 2 and 5 and list the smaller of the two figures here. This figure should be enterer in block B, column 3 of part 6 for this station.</li> <li>IMPORTANT: The information you give in columns 2, 3, and 4 must be accurate and is subject to verifcation from the designated statement of account on fle in the Licensing Division.</li> </ul>                                                                                                    |                                                |                                                                                                    |                   |                                          |                         |            |                   |               |         |  |  |  |
|                                                                                                    |                                                                                                    |                                                |                                                                                                    |                   | RIED ON A PART-TIME AND SUBSTITUTE BASIS |                         |            |                   |               |         |  |  |  |
|                                                                                                    | 1. CALL                                                                                                    | 2. PRIOR                                       |                                                                                                    | COUNTING          | י עב                                     | 4. BASIS OF             |            | RESENT            | MITTED        |         |  |  |  |
|                                                                                                    | SIGN                                                                                                    | 2. PRIOR<br>DSE                                |                                                                                                    | ERIOD             |                                          | 4. BASIS OF<br>CARRIAGE |            | DSE               | 6. PERI<br>DS |         |  |  |  |
|                                                                                                    | 000                                                                                                    | DOL                                            |                                                                                                    |                   |                                          | OANNAOE                 |            | DOL               |               |         |  |  |  |
|                                                                                                    |                                                                                                    |                                                |                                                                                                    |                   |                                          |                         |            |                   |               |         |  |  |  |
|                                                                                                    |                                                                                                    |                                                |                                                                                                    |                   |                                          |                         |            |                   |               |         |  |  |  |
|                                                                                                    |                                                                                                    |                                                | •••                                                                                                    |                   |                                          |                         |            |                   |               |         |  |  |  |
|                                                                                                    |                                                                                                    |                                                |                                                                                                    |                   |                                          |                         |            |                   |               |         |  |  |  |
|                                                                                                    |                                                                                                    |                                                |                                                                                                    |                   |                                          |                         |            |                   |               |         |  |  |  |
|                                                                                                    |                                                                                                    |                                                |                                                                                                    |                   |                                          |                         |            |                   |               |         |  |  |  |
|                                                                                                    |                                                                                                    |                                                |                                                                                                    |                   |                                          |                         |            |                   |               |         |  |  |  |
|                                                                                                    |                                                                                                    |                                                |                                                                                                    |                   |                                          |                         |            |                   |               |         |  |  |  |
|                                                                                                    |                                                                                                    |                                                |                                                                                                    |                   |                                          |                         |            |                   |               |         |  |  |  |
|                                                                                                    |                                                                                                    |                                                |                                                                                                    |                   |                                          |                         |            |                   |               |         |  |  |  |
|                                                                                                    |                                                                                                    |                                                |                                                                                                    |                   |                                          |                         |            |                   |               |         |  |  |  |
|                                                                                                    |                                                                                                    |                                                |                                                                                                    |                   |                                          |                         |            |                   |               |         |  |  |  |
| 7<br>Computation<br>of the<br>Syndicated<br>Exclusivity                                                         | Instructions: Block A must be completed.<br>In block A:<br>If your answer is "Yes," complete blocks B and C, below.<br>If your answer is "No," leave blocks B and C blank and complete part 8 of the DSE schedule.<br>BLOCK A: MAJOR TELEVISION MARKET                                                                                                    |                                                |                                                                                                    |                   |                                          |                         |            |                   |               |         |  |  |  |
| Surcharge                                                                                                    | <ul> <li>Is any portion of the original sectors of the original sectors of</li></ul> | cable system within a                          | top 100 majo                                                                                                    | or television mar | ket a                                    | as defined by section / | 6.5 of FCC | rules in effect J | une 24, 198   | 1?      |  |  |  |
|                                                                                                    | X Yes—Complete                                                                                                    | blocks B and C .                               |                                                                                                    |                   |                                          | No—Proceed to           | part 8     |                   |               |         |  |  |  |
|                                                                                                    |                                                                                                    |                                                |                                                                                                    |                   | ٦Γ                                       |                         |            |                   |               |         |  |  |  |
|                                                                                                    | BLOCK B: C                                                                                                    | arriage of VHF/Grad                            | e B Contour                                                                                                    | Stations          |                                          | BLOCK                   | C: Compu   | utation of Exem   | pt DSEs       |         |  |  |  |
|                                                                                                    | Is any station listed ir<br>commercial VHF stati<br>or in part, over the ca                                                                                                    | ion that places a gra                          | Was any station listed in block B of part 7 carried in any commu-<br>nity served by the cable system prior to March 31, 1972? (refe<br>to former FCC rule 76.159)<br>Yes—List each station below with its appropriate permitted DSE |                   |                                          |                         | efe        |                   |               |         |  |  |  |
|                                                                                                    | X No—Enter zero a                                                                                                    | and proceed to part 8.                         |                                                                                                    |                   |                                          | X No—Enter zero ar      | nd proceed | to part 8.        |               |         |  |  |  |
|                                                                                                    |                                                                                                    |                                                |                                                                                                    | DOE               |                                          |                         | Der        |                   | N             | DSE     |  |  |  |
|                                                                                                    | CALL SIGN                                                                                                    | DSE C                                          | ALL SIGN                                                                                                    | DSE               |                                          | CALL SIGN               | DSE        | CALL SIG          | N             | DSE     |  |  |  |
|                                                                                                    |                                                                                                    | ······                                         |                                                                                                    |                   |                                          | •••••                   |            |                   |               |         |  |  |  |
|                                                                                                    |                                                                                                    |                                                |                                                                                                    |                   |                                          |                         |            |                   |               |         |  |  |  |
|                                                                                                    |                                                                                                    |                                                |                                                                                                    |                   |                                          |                         |            |                   |               |         |  |  |  |
|                                                                                                    |                                                                                                    |                                                |                                                                                                    |                   |                                          |                         |            |                   |               |         |  |  |  |
|                                                                                                    |                                                                                                    |                                                |                                                                                                    |                   |                                          |                         |            |                   |               |         |  |  |  |
|                                                                                                    |                                                                                                    | <mark> </mark>                                 |                                                                                                    |                   |                                          |                         |            |                   |               |         |  |  |  |
|                                                                                                    |                                                                                                    |                                                |                                                                                                    |                   |                                          |                         |            |                   |               |         |  |  |  |
|                                                                                                    |                                                                                                    | <u>↓                                      </u> |                                                                                                    | 0.00              |                                          |                         | <u> </u>   | TOT:              | <b>F</b> -    | 0.00    |  |  |  |
|                                                                                                    |                                                                                                    | ТС                                             | TAL DSEs                                                                                                    | 0.00              |                                          |                         |            | TOTAL DS          | ES            | 0.00    |  |  |  |

DSE SCHEDULE. PAGE15.

| LEGAL NA      | ME OF OWNER OF CABLE SYSTEM:<br>Wisconsin Bell, Inc.                                                                                                    | SYSTEM ID#<br>62984 | Name                                |
|---------------|----------------------------------------------------------------------------------------------------|---------------------|-------------------------------------|
|               | BLOCK D: COMPUTATION OF THE SYNDICATED EXCLUSIVITY SURCHARGE                                                                                                    |                     |                                     |
| Section<br>1  | Enter the amount of gross receipts from space K (page 7)                                                                                                    | 5,859,815.25        | 7                                   |
| Section<br>2  | A. Enter the total DSEs from block B of part 7                                                                                                    | 0.00                | Computation                         |
|               | B. Enter the total number of exempt DSEs from block C of part 7                                                                                                    | 0.00                | of the<br>Syndicated<br>Exclusivity |
|               | C. Subtract line B from line A and enter here. This is the total number of DSEs subject to the surcharge computation. If zero, proceed to part 8                                                                                                    | 0.00                | Surcharge                           |
| • Is an       | y portion of the cable system within a top 50 television market as defined by the FCC?<br>Yes—Complete section 3 below.                                                                                                    |                     |                                     |
|               | SECTION 3: TOP 50 TELEVISION MARKET                                                                                                    |                     |                                     |
| Section<br>3a | Did your cable system retransmit the signals of any partially distant television stations during the accounting period?     X Yes—Complete part 9 of this schedule.     No—Complete the applicable section below.                                                                               |                     |                                     |
|               | If the figure in section 2, line C is 4.000 or less, compute your surcharge here and leave section 3b blank. NOTE: If the DS is 1.0 or less, multiply the gross receipts by .00599 by the DSE. Enter the result on line A below.                                                                | SE                  |                                     |
|               | A. Enter 0.00599 of gross receipts (the amount in section1)                                                                                                    |                     |                                     |
|               | B. Enter 0.00377 of gross receipts (the amount in section.1)                                                                                                    |                     |                                     |
|               | C. Subtract 1.000 from total permitted DSEs (the figure on line C in section 2) and enter here                                                                                                    |                     |                                     |
|               | D. Multiply line B by line C and enter here                                                                                                    |                     |                                     |
|               | E. Add lines A and D. This is your surcharge.<br>Enter here and on line 2 of block 4 in space L (page 7)<br>Syndicated Exclusivity Surcharge                                                                                                    |                     |                                     |
| Section<br>3b | If the figure in section 2, line C is more than 4.000, compute your surcharge here and leave section 3a blank.                                                                                                    |                     |                                     |
|               | A. Enter 0.00599 of gross receipts (the amount in section 1)                                                                                                    |                     |                                     |
|               | B. Enter 0.00377 of gross receipts (the amount in section 1)                                                                                                    |                     |                                     |
|               | C. Multiply line B by 3.000 and enter here                                                                                                    |                     |                                     |
|               | D. Enter 0.00178 of gross receipts (the amount in section 1)                                                                                                    |                     |                                     |
|               | E. Subtract 4.000 from total DSEs (the fgure on line C in section 2) and enter here                                                                                                    |                     |                                     |
|               | F. Multiply line D by line E and enter here                                                                                                    |                     |                                     |
|               | G. Add lines A, C, and F. This is your surcharge.<br>Enter here and on line 2 of block 4 in space L (page 7)<br>Syndicated Exclusivity Surcharge                                                                                                    |                     |                                     |
|               | SECTION 4: SECOND 50 TELEVISION MARKET                                                                                                    |                     |                                     |
|               | Did your cable system retransmit the signals of any partially distant television stations during the accounting period?                                                                                                    |                     |                                     |
| Section<br>4a | X Yes—Complete part 9 of this schedule. No—Complete the applicable section below.                                                                                                    |                     |                                     |
|               | If the figure in section 2, line C is 4.000 or less, compute your surcharge here and leave section 4b blank. NOTE: If the DS is 1.0 or less, multiply the gross receipts by 0.003 by the DSE. Enter the result on line A below.<br>A. Enter 0.00300 of gross receipts (the amount in section 1) | SE                  |                                     |
|               | B. Enter 0.00189 of gross receipts (the amount in section 1)                                                                                                    |                     |                                     |
|               | C.Subtract 1.000 from total permitted DSEs (the fgure on line C in section 2)<br>and enter here                                                                                                    |                     |                                     |
|               | D. Multiply line B by line C and enter here                                                                                                    |                     |                                     |
|               | E. Add lines A and D. This is your surcharge.<br>Enter here and on line 2 of block 4 in space L (page 7)<br>Syndicated Exclusivity Surcharge                                                                                                    |                     |                                     |

|                                                |                                                                                                    | DSE SCHEDULE. F                                                                                                    |           |  |  |  |  |  |  |  |
|------------------------------------------------|----------------------------------------------------------------------------------------------------|----------------------------------------------------------------------------------------------------|-----------|--|--|--|--|--|--|--|
| Name                                           |                                                                                                    |                                                                                                    | 62984     |  |  |  |  |  |  |  |
|                                                | Wisconsin Bell, Inc.                                                                                                    |                                                                                                    |           |  |  |  |  |  |  |  |
| 7                                              | Section<br>4b                                                                                                    | If the figure in section 2, line C is more than 4.000, compute your surcharge here and leave section 4a blank.                                                                                                    |           |  |  |  |  |  |  |  |
| Computation                                    |                                                                                                    | A. Enter 0.00300 of gross receipts (the amount in section 1)                                                                                                    |           |  |  |  |  |  |  |  |
| of the<br>Syndicated                           |                                                                                                    | B. Enter 0.00189 of gross receipts (the amount in section 1)                                                                                                    |           |  |  |  |  |  |  |  |
| Exclusivity<br>Surcharge                       |                                                                                                    | C. Multiply line B by 3.000 and enter here                                                                                                    |           |  |  |  |  |  |  |  |
|                                                |                                                                                                    | D. Enter 0.00089 of gross receipts (the amount in section 1)                                                                                                    |           |  |  |  |  |  |  |  |
|                                                |                                                                                                    | E. Subtract 4.000 from the total DSEs (the figure on line C in section 2) and enter here                                                                                                    |           |  |  |  |  |  |  |  |
|                                                |                                                                                                    | F. Multiply line D by line E and enter here                                                                                                    |           |  |  |  |  |  |  |  |
|                                                |                                                                                                    | G. Add lines A, C, and F. This is your surcharge.<br>Enter here and on line 2, block 4, space L (page 7)                                                                                                    |           |  |  |  |  |  |  |  |
|                                                |                                                                                                    | Syndicated Exclusivity Surcharge                                                                                                    | <u></u> . |  |  |  |  |  |  |  |
| <b>8</b><br>Computation<br>of<br>Base Rate Fee | You m<br>6 was<br>• In blo<br>• If you<br>• If you<br>blank<br>What i<br>were lo                                        | ctions:<br>ust complete this part of the DSE schedule for the SUM OF PERMITTED DSEs in part 6, block B; however, if block A of part<br>checked "Yes," use the total number of DSEs from part 5.<br>bock A, indicate, by checking "Yes" or "No," whether your system carried any partially distant stations.<br>ur answer is "No," compute your system's base rate fee in block B. Leave part 9 blank.<br>ur answer is "Yes" (that is, if you carried one or more partially distant stations), you must complete part 9. Leave block B below<br>to<br>to<br>to<br>to<br>to<br>to<br>to<br>to<br>to<br>to |           |  |  |  |  |  |  |  |
|                                                | BLOCK A: CARRIAGE OF PARTIALLY DISTANT STATIONS                                                                         |                                                                                                    |           |  |  |  |  |  |  |  |
|                                                | Did your cable system retransmit the signals of any partially distant television stations during the accounting period? |                                                                                                    |           |  |  |  |  |  |  |  |
|                                                | X       Yes—Complete part 9 of this schedule.    No—Complete the following sections.                                    |                                                                                                    |           |  |  |  |  |  |  |  |
|                                                |                                                                                                    | BLOCK B: NO PARTIALLY DISTANT STATIONS—COMPUTATION OF BASE RATE FEE                                                                                                    |           |  |  |  |  |  |  |  |
|                                                | Section 1 Enter the amount of gross receipts from space K (page 7)                                                      |                                                                                                    |           |  |  |  |  |  |  |  |
|                                                | Section<br>2                                                                                                    | Enter the total number of permitted DSEs from block B, part 6 of this schedule.<br>(If block A of part 6 was checked "Yes,"<br>use the total number of DSEs from part 5.)                                                                                                    |           |  |  |  |  |  |  |  |
|                                                | Section<br>3                                                                                                    | If the figure in section 2 is <b>4.000 or less</b> , compute your base rate fee here and leave section 4 blank.<br>NOTE: If the DSE is 1.0 or less, multiply the gross receipts by 0.01064 by the DSE. Enter the result on line A below.<br>A. Enter 0.01064 of gross receipts<br>(the amount in section 1) <b>&gt; 5</b>                                                                                                    |           |  |  |  |  |  |  |  |
|                                                |                                                                                                    | B. Enter 0.00701 of gross receipts (the amount in section 1).                                                                                                    |           |  |  |  |  |  |  |  |
|                                                |                                                                                                    | C. Subtract 1.000 from total DSEs (the figure in section 2) and enter here                                                                                                    |           |  |  |  |  |  |  |  |
|                                                |                                                                                                    | D. Multiply line B by line C and enter here                                                                                                    |           |  |  |  |  |  |  |  |
|                                                |                                                                                                    | E. Add lines A, and D. This is your base rate fee. Enter here<br>and in block 3, line 1, space L (page 7)<br>Base Rate Fee                                                                                                    | 0.00      |  |  |  |  |  |  |  |
|                                                |                                                                                                    | ⊐ase κate ree▶                                                                                                    | <u></u>   |  |  |  |  |  |  |  |

#### DSE SCHEDULE. PAGE 17.

| LEGAL N                                 | AME OF OWNER OF CABLE SYSTEM:                                                                                                    | SYSTEM ID#     | Name                                          |
|-----------------------------------------|----------------------------------------------------------------------------------------------------|----------------|-----------------------------------------------|
| Wisco                                   | onsin Bell, Inc.                                                                                                    | 62984          | Name                                          |
| Section                                 | If the figure in section 2 is more than 4.000, compute your base rate fee here and leave section 3 blank.                                                                                                    |                |                                               |
| 4                                       | A. Enter 0.01064 of gross receipts (the amount in section 1)►                                                                                                    |                | 8                                             |
|                                         | B. Enter 0.00701 of gross receipts (the amount in section 1) ▶ \$                                                                                                    | -              | Computation<br>of                             |
|                                         | C. Multiply line B by 3.000 and enter here                                                                                                    | _              | Base Rate Fee                                 |
|                                         | D. Enter 0.00330 of gross receipts (the amount in section 1) ▶ \$                                                                                                    |                |                                               |
|                                         | E. Subtract 4.000 from total DSEs (the figure in section 2) and enter here►                                                                                                    |                |                                               |
|                                         | F. Multiply line D by line E and enter here                                                                                                    |                |                                               |
|                                         | G. Add lines A, C, and F. This is your base rate fee.<br>Enter here and in block 3, line 1, space L (page 7)<br>Base Rate Fee ►                                                                                                    | 0.00           |                                               |
|                                         | TANT: It is no longer necessary to report television signals on a system-wide basis. Carriage of television broadcas be reported on a community-by-community basis (subscriber groups) if the cable system reported multiple channel                                                                                                    |                | 9                                             |
| In Gen<br>receipt                       | eral: If any of the stations you carried were partially distant, the statute allows you, in computing your base rate fee,<br>s from subscribers located within the station's local service area, from your system's total gross receipts. To take adv<br>on, you must:                                                                                                    |                | Computation<br>of<br>Base Rate Fee            |
| station<br>DSEs a                       | Divide all of your subscribers into subscriber groups, each group consisting entirely of subscribers that are distant to<br>or the same group of stations. Next: Treat each subscriber group as if it were a separate cable system. Determine the<br>and the portion of your system's gross receipts attributable to that group, and calculate a separate base rate fee for e<br>Add up the separate base rate fees for each subscriber group. That total is the base rate fee for your system. | ne number of   | and<br>Syndicated<br>Exclusivity<br>Surcharge |
| also co                                 | If any portion of your cable system is located within the top 100 television market and the station is not exempt in parameter a Syndicated Exclusivity Surcharge for each subscriber group. In this case, complete both block A and B belocable system is wholly located outside all major television markets, complete block A only.                                                                                                    |                | for<br>Partially<br>Distant<br>Stations, and  |
| Step 1                                  | Identify a Subscriber Group for Partially Distant Stations<br>For each community served, determine the local service area of each wholly distant and each partially distant static<br>to that community.                                                                                                    | on you         | for Partially<br>Permitted<br>Stations        |
| outside                                 | For each wholly distant and each partially distant station you carried, determine which of your subscribers were loc<br>the station's local service area. A subscriber located outside the local service area of a station is distant to that stati<br>ne token, the station is distant to the subscriber.)                                                                                                    |                |                                               |
| subscri                                 | Divide your subscribers into subscriber groups according to the complement of stations to which they are distant. E ber group must consist entirely of subscribers who are distant to exactly the same complement of stations. Note that will have only one subscriber group when the distant stations it carried have local service areas that coincide.                                                                                                    |                |                                               |
| Compu<br>groups                         | iting the base rate fee for each subscriber group: Block A contains separate sections, one for each of your syste                                                                                                    | m's subscriber |                                               |
| <ul><li>Identi</li><li>Give f</li></ul> | section:<br>fy the communities/areas represented by each subscriber group.<br>he call sign for each of the stations in the subscriber group's complement—that is, each station that is distant to all o<br>bers in the group.                                                                                                    | of the         |                                               |
|                                         | system is located wholly outside all major and smaller television markets, give each station's DSE as you gave it in f this schedule; or,                                                                                                    | parts 2, 3,    |                                               |
| 2) any                                  | portion of your system is located in a major or smaller televison market, give each station's DSE as you gave it in blo<br>6 of this schedule.                                                                                                    | ock B,         |                                               |
| • Add tl                                | ne DSEs for each station. This gives you the total DSEs for the particular subscriber group.                                                                                                    |                |                                               |
|                                         | late gross receipts for the subscriber group. For further explanation of gross receipts see page (vii) of the general ins paper SA3 form.                                                                                                    | structions     |                                               |
| page.<br>DSEs f                         | ute a base rate fee for each subscriber group using the formula outline in block B of part 8 of this schedule on the pr<br>In making this computation, use the DSE and gross receipts figure applicable to the particular subscriber group (that<br>or that group's complement of stations and total gross receipts from the subscribers in that group). You do not need<br>calculations on the form.                                                                                           | is, the total  |                                               |

| 629<br>fee for wholly and<br>hitted signals in these<br>Ily nonpermitted distant<br>ipts by total DSEs by<br>gross receipts reported<br>tted distant |
|----------------------------------------------------------------------------------------------------|
| nitted signals in these<br>Ily nonpermitted distant<br>ipts by total DSEs by<br>gross receipts reported<br>tted distant<br><b>ams</b>                |
| nitted signals in these<br>Ily nonpermitted distant<br>ipts by total DSEs by<br>gross receipts reported<br>tted distant<br><b>ams</b>                |
| Ily nonpermitted distant<br>ipts by total DSEs by<br>gross receipts reported<br>tted distant<br><b>ams</b>                                           |
| ipts by total DSEs by<br>gross receipts reported<br>tted distant<br>ams                                                                              |
| gross receipts reported<br>tted distant<br>ams                                                                                                    |
| tted distant                                                                                                    |
| ams                                                                                                    |
|                                                                                                    |
|                                                                                                    |
|                                                                                                    |
| that is transmitted from                                                                                                    |
| n. The 3.75 Percent Rate                                                                                                    |
| m.                                                                                                    |
| of a written agreement<br>system and a primary                                                                                                    |
| system and a primary                                                                                                    |
|                                                                                                    |
|                                                                                                    |
|                                                                                                    |
|                                                                                                    |
|                                                                                                    |
|                                                                                                    |
|                                                                                                    |
|                                                                                                    |
|                                                                                                    |
|                                                                                                    |
|                                                                                                    |
|                                                                                                    |
|                                                                                                    |
|                                                                                                    |
|                                                                                                    |
|                                                                                                    |
|                                                                                                    |
|                                                                                                    |
|                                                                                                    |
|                                                                                                    |
|                                                                                                    |
|                                                                                                    |
|                                                                                                    |
|                                                                                                    |
|                                                                                                    |
|                                                                                                    |
|                                                                                                    |
|                                                                                                    |
|                                                                                                    |
|                                                                                                    |
|                                                                                                    |
|                                                                                                    |
|                                                                                                    |
|                                                                                                    |
|                                                                                                    |
|                                                                                                    |
|                                                                                                    |

| LEGAL NAME OF OWNE<br>Wisconsin Bell, In |            | E SYSTEM:              |            |                         |                | SY               | STEM ID#<br>62984 | Name              |
|------------------------------------------|------------|------------------------|------------|-------------------------|----------------|------------------|-------------------|-------------------|
| Bl                                       |            |                        |            | TE FEES FOR EACH        |                |                  |                   |                   |
| COMMUNITY/ AREA                          | FIRST      | SUBSCRIBER GROU        | P<br>0     | COMMUNITY/ AREA         | SECOND         | SUBSCRIBER GROUF | ,<br>0            | 9                 |
|                                          |            |                        | •          |                         | <u> </u>       | Computation      |                   |                   |
| CALL SIGN                                | DSE        | CALL SIGN              | DSE        | CALL SIGN               | DSE            | CALL SIGN        | DSE               | of                |
|                                          |            |                        |            | WPNE-DT/HD              | 0.25           |                  |                   | Base Rate Fee     |
|                                          |            |                        |            |                         | •              |                  |                   | and<br>Syndicated |
|                                          |            | -                      |            |                         |                | -                |                   | Exclusivity       |
|                                          |            |                        |            |                         |                |                  |                   | Surcharge         |
|                                          |            |                        |            |                         |                |                  |                   | for<br>Partially  |
|                                          |            |                        |            |                         |                |                  |                   | Distant           |
|                                          |            |                        |            |                         |                |                  |                   | Stations          |
|                                          |            |                        |            | -                       | <mark>.</mark> |                  |                   |                   |
|                                          |            |                        |            |                         | •              |                  |                   |                   |
|                                          |            |                        |            |                         |                | -                |                   |                   |
|                                          |            |                        |            |                         |                |                  |                   |                   |
| Total DSEs                               |            |                        | 0.00       | Total DSEs              |                |                  | 0.25              |                   |
| Gross Receipts First Gr                  | oup        | \$ 5,858,              | 105.55     | Gross Receipts Secor    | nd Group       | \$               | ,709.70           |                   |
| Base Rate Fee First Gr                   | oup        | \$                     | 0.00       | Base Rate Fee Secor     | nd Group       | \$               | 4.55              |                   |
|                                          | THIRD      | SUBSCRIBER GROU        | Р          |                         | FOURTH         | SUBSCRIBER GROUF | )                 |                   |
| COMMUNITY/ AREA                          |            |                        | 0          | COMMUNITY/ AREA         |                |                  | 0                 |                   |
| CALL SIGN                                | DSE        | CALL SIGN              | DSE        | CALL SIGN               | DSE            | CALL SIGN        | DSE               |                   |
|                                          |            |                        |            |                         |                |                  |                   |                   |
|                                          |            |                        |            |                         |                |                  |                   |                   |
|                                          |            |                        |            |                         |                |                  |                   |                   |
|                                          |            | -                      |            |                         |                | _                |                   |                   |
|                                          |            |                        |            |                         |                |                  |                   |                   |
|                                          |            |                        |            |                         | •              |                  |                   |                   |
|                                          |            |                        |            |                         | <b>.</b>       |                  |                   |                   |
|                                          |            | 1                      |            |                         |                |                  |                   |                   |
|                                          |            |                        |            |                         |                |                  |                   |                   |
|                                          |            |                        |            |                         | •              |                  |                   |                   |
|                                          |            |                        |            |                         |                |                  |                   |                   |
|                                          |            |                        |            |                         |                |                  |                   |                   |
| Total DSEs                               |            |                        | 0.00       | Total DSEs              |                |                  | 0.00              |                   |
| Gross Receipts Third G                   | iroup      | \$                     | 0.00       | Gross Receipts Fourth   | n Group        | \$               | 0.00              |                   |
| Base Rate Fee Third G                    | roup       | \$                     | 0.00       | Base Rate Fee Fourth    | n Group        | \$               | 0.00              |                   |
| Base Rate Fee: Add th                    | e hase rat | e fees for each subscr | iber aroup | as shown in the boxes a | above          |                  | ]                 |                   |
| Enter here and in block                  |            |                        |            |                         |                | \$               | 4.55              |                   |

| FORM SA3E. F | PAGE | 19 |
|--------------|------|----|
|--------------|------|----|

| LEGAL NAME OF OWNE<br>Wisconsin Bell, In |             | LE SYSTEM:            |              |                         |                                          | S               | YSTEM ID#<br>62984 | Name              |  |
|------------------------------------------|-------------|-----------------------|--------------|-------------------------|------------------------------------------|-----------------|--------------------|-------------------|--|
| BI                                       |             |                       |              | TE FEES FOR EACH        |                                          |                 |                    |                   |  |
| COMMUNITY/ AREA                          | FIFIH       | SUBSCRIBER GRO        | 0P<br>0      | COMMUNITY/ AREA         | SIXTH SUBSCRIBER GROUP COMMUNITY/ AREA 0 |                 |                    |                   |  |
| CALL SIGN                                | DSE         | CALL SIGN             | DSE          | CALL SIGN               | DSE                                      | CALL SIGN       | DSE                | Computation<br>of |  |
|                                          |             |                       |              |                         |                                          |                 |                    | Base Rate Fee     |  |
|                                          |             |                       |              |                         |                                          |                 |                    | and<br>Syndicated |  |
|                                          |             |                       |              |                         |                                          | +               |                    | Exclusivity       |  |
|                                          |             |                       |              |                         |                                          |                 |                    | Surcharge         |  |
|                                          |             |                       |              |                         |                                          | •               |                    | for<br>Partially  |  |
|                                          |             |                       |              |                         |                                          | +               |                    | Distant           |  |
|                                          |             |                       |              |                         |                                          |                 |                    | Stations          |  |
|                                          |             |                       |              |                         |                                          |                 |                    |                   |  |
|                                          |             |                       |              |                         |                                          |                 |                    |                   |  |
|                                          |             |                       |              |                         |                                          |                 |                    |                   |  |
|                                          |             |                       |              |                         |                                          |                 |                    |                   |  |
|                                          |             |                       |              |                         |                                          |                 |                    |                   |  |
| Total DSEs                               |             |                       | 0.00         | Total DSEs              |                                          |                 | 0.00               |                   |  |
| Gross Receipts First G                   | roup        | \$                    | 0.00         | Gross Receipts Secon    | d Group                                  | \$              | 0.00               |                   |  |
| Base Rate Fee First G                    |             | \$                    | 0.00         | Base Rate Fee Secon     |                                          | \$              | 0.00               |                   |  |
|                                          | SEVENTH     | SUBSCRIBER GRO        |              |                         | EIGHTH                                   | SUBSCRIBER GROU |                    |                   |  |
| COMMUNITY/ AREA                          |             |                       | 0            | COMMUNITY/ AREA         |                                          |                 | 0                  |                   |  |
| CALL SIGN                                | DSE         | CALL SIGN             | DSE          | CALL SIGN               | DSE                                      | CALL SIGN       | DSE                |                   |  |
|                                          |             |                       |              |                         |                                          | ++              |                    |                   |  |
|                                          |             |                       |              |                         |                                          |                 |                    |                   |  |
|                                          |             |                       |              |                         |                                          | •               |                    |                   |  |
|                                          |             | <u> </u>              |              |                         |                                          | ++              |                    |                   |  |
|                                          |             |                       |              |                         |                                          |                 |                    |                   |  |
|                                          |             |                       |              |                         |                                          |                 |                    |                   |  |
|                                          |             |                       |              |                         |                                          |                 |                    |                   |  |
|                                          |             | ]                     |              |                         |                                          |                 |                    |                   |  |
|                                          |             |                       |              |                         |                                          |                 |                    |                   |  |
|                                          |             |                       |              |                         |                                          |                 |                    |                   |  |
|                                          |             |                       |              |                         |                                          |                 |                    |                   |  |
| Total DSEs                               |             |                       | 0.00         | Total DSEs              |                                          |                 | 0.00               |                   |  |
| Gross Receipts Third G                   | Group       | \$                    | 0.00         | Gross Receipts Fourth   | Group                                    | \$              | 0.00               |                   |  |
| Base Rate Fee Third G                    | Group       | \$                    | 0.00         | Base Rate Fee Fourth    | Group                                    | \$              | 0.00               |                   |  |
| Base Rate Fee: Add th                    | ne base rat | te fees for each subs | criber aroun | as shown in the boxes a | above                                    |                 |                    |                   |  |
| Enter here and in block                  |             |                       |              |                         |                                          | \$              |                    |                   |  |

| Wisconsin Bell, II       | IC.            |                |                                        |                      |                 |                  | 62984    | Name                 |  |
|--------------------------|----------------|----------------|----------------------------------------|----------------------|-----------------|------------------|----------|----------------------|--|
| В                        |                |                |                                        | ATE FEES FOR EAC     |                 |                  |          |                      |  |
|                          | FIRST          | SUBSCRIBER GRO | OUP                                    |                      | SECON           | D SUBSCRIBER GRO | DUP      | 9                    |  |
| COMMUNITY/ AREA          |                |                | 0                                      | COMMUNITY/ ARE/      | COMMUNITY/ AREA |                  |          |                      |  |
|                          |                |                |                                        |                      | <u></u>         |                  |          | Computatio           |  |
| CALL SIGN                | DSE            | CALL SIGN      | DSE                                    | CALL SIGN            | DSE             | CALL SIGN        | DSE      | of                   |  |
|                          | ···            |                | <mark></mark>                          | -                    | ····            |                  | ·····    | Base Rate F          |  |
|                          | <mark>.</mark> |                | <mark></mark>                          |                      |                 |                  |          | and                  |  |
|                          | <mark>.</mark> |                | <mark></mark>                          |                      | <mark></mark>   |                  |          | Syndicate            |  |
|                          | <mark></mark>  |                |                                        |                      | ····            |                  | ·····    | Exclusivit           |  |
|                          |                | -              | <mark></mark>                          |                      | <mark></mark>   |                  |          | Surcharg             |  |
|                          | <mark>.</mark> |                | <mark></mark>                          | •                    | ····            |                  | ·····    | for<br>Dortiolly     |  |
|                          | ···            |                | <mark></mark>                          |                      |                 |                  | ·····    | Partially<br>Distant |  |
|                          |                | -              |                                        |                      | ····            |                  |          | Stations             |  |
|                          |                |                | <mark></mark>                          | •                    | •••••           |                  |          | otations             |  |
|                          |                |                | •••••••••••••••••••••••••••••••••••••• |                      |                 |                  |          |                      |  |
|                          |                | -              |                                        |                      |                 |                  |          |                      |  |
|                          |                |                | <b></b>                                |                      |                 |                  |          |                      |  |
|                          |                |                | <b></b>                                |                      |                 |                  |          |                      |  |
|                          |                |                |                                        |                      |                 |                  |          |                      |  |
| Total DSEs               |                |                | 0.00                                   | Total DSEs           | ÷               |                  | 0.00     |                      |  |
|                          |                |                |                                        |                      |                 |                  |          |                      |  |
| Gross Receipts First C   | Group          | \$ 5,858       | 8,105.55                               | Gross Receipts Seco  | ond Group       | \$               | 1,709.70 |                      |  |
| Base Rate Fee First G    | Group          | \$             | 0.00                                   | Base Rate Fee Seco   | ond Group       | \$               | 0.00     |                      |  |
|                          | THIRD          | SUBSCRIBER GRO | DUP                                    |                      | FOURTI          | H SUBSCRIBER GRO | OUP      |                      |  |
| COMMUNITY/ AREA          |                |                | 0                                      | COMMUNITY/ ARE/      |                 |                  | 0        |                      |  |
| CALL SIGN                | DSE            | CALL SIGN      | DSE                                    | CALL SIGN            | DSE             | CALL SIGN        | DSE      |                      |  |
|                          |                |                |                                        |                      |                 |                  |          |                      |  |
|                          |                |                |                                        |                      |                 |                  |          |                      |  |
|                          |                |                |                                        |                      |                 |                  |          |                      |  |
|                          |                |                |                                        |                      |                 |                  |          |                      |  |
|                          | <mark>.</mark> |                | <mark></mark>                          | -                    | ·····           |                  | ·····    |                      |  |
|                          | <mark></mark>  | -              | <mark></mark>                          |                      | <mark></mark>   |                  |          |                      |  |
|                          | •••            |                | <mark></mark>                          |                      | <mark></mark>   |                  |          |                      |  |
|                          |                |                | <mark></mark>                          |                      |                 |                  | ·····    |                      |  |
|                          |                |                | <mark></mark>                          | •                    | •••••           |                  |          |                      |  |
|                          |                |                | <mark></mark>                          |                      |                 |                  |          |                      |  |
|                          |                |                | <b></b>                                |                      |                 |                  |          |                      |  |
|                          |                |                | <b></b>                                |                      |                 |                  |          |                      |  |
|                          |                |                |                                        |                      |                 |                  |          |                      |  |
|                          |                |                |                                        |                      |                 |                  |          |                      |  |
| Total DSEs               |                |                | 0.00                                   | Total DSEs           |                 |                  | 0.00     |                      |  |
| Gross Receipts Third     | Group          | \$             | 0.00                                   | Gross Receipts Fou   | rth Group       | \$               | 0.00     |                      |  |
|                          |                | . <u>-</u>     | 0.00                                   |                      |                 | . <u>-</u>       |          |                      |  |
| Base Rate Fee Third (    | Group          | \$             | 0.00                                   | Base Rate Fee Four   | rth Group       | \$               | 0.00     |                      |  |
| Booo Brito Ford Addition | ho <b>h</b>    |                | oriber eres                            |                      | o obevie        |                  |          |                      |  |
| Enter here and in bloc   |                |                | scriber group                          | as shown in the boxe | s above.        | \$               | 0.00     |                      |  |

| CALL SIGN         DSE         CALL SIGN         DSE         CALL SIGN         DSE         CALL SIGN         DSE         CALL SIGN         DSE           Image: Construction of the second second s                                                                                                    | LEGAL NAME OF OWN<br>Wisconsin Bell, Ir |          |                |                    |                   |            |                  | YSTEM ID#<br>62984 | Na     |
|----------------------------------------------------------------------------------------------------|-----------------------------------------|----------|----------------|--------------------|-------------------|------------|------------------|--------------------|--------|
| COMMUNITY/AREA         O         COMMUNITY/AREA         O           CALL SIGN         DSE         CALL SIGN         DSE         COMMUNITY/ AREA         O         O           Total DSEs                                                                                                    | В                                       |          |                |                    | ATE FEES FOR EAG  |            |                  |                    |        |
| CALL SIGN         DSE         CALL SIGN         DSE         CALL SI                                                                                                    |                                         | FIFTH    | SUBSCRIBER GRO | OUP                |                   | SIXTH      | H SUBSCRIBER GRO | UP                 |        |
| CALL SIGN         DSE         CALL SIGN         DSE         CALL SIGN         DSE         CALL SIGN         DSE           CALL SIGN         DSE         CALL SIGN         DSE         CALL SIGN         DSE         CALL SIGN         DSE           CALL SIGN         DSE         CALL SIGN         DSE         CALL SIGN         DSE         CALL SIGN         DSE           Call SIGN         DSE         CALL SIGN         DSE         CALL SIGN         DSE         CALL SIGN         DSE           Call DSEs         0.00         Total DSEs         0.00         Gross Receipts Second Group         \$         0.00           Sase Rate Fee First Group         \$         0.00         Base Rate Fee Second Group         \$         0.00           SEVENTH SUBSCRIBER GROUP         COMMUNITY AREA         0         COMMUNITY AREA         0           CALL SIGN         DSE         CALL SIGN         DSE         CALL SIGN         DSE         CALL SIGN         DSE           CALL SIGN         DSE         CALL SIGN         DSE         CALL SIGN         DSE         CALL SIGN         DSE           CALL SIGN         DSE         CALL SIGN         DSE         CALL SIGN         DSE         CALL SIGN         DSE         CALL SIGN<                                                                                                    | COMMUNITY/ AREA 0                       |          |                | COMMUNITY/ AREA    |                   |            | 0                |                    |        |
| Image: Construction of the second second s | CALL SIGN                               | DSE      | CALL SIGN      | DSE                | CALL SIGN         | DSE        | CALL SIGN        | DSE                | Comp   |
| Stross Receipts First Group       \$       0.00       Gross Receipts Second Group       \$       0.00         Base Rate Fee First Group       \$       0.00       Base Rate Fee Second Group       \$       0.00         Stase Rate Fee First Group       \$       0.00       COMMUNITY/ AREA       0       0.00         CALL SIGN       DSE       CALL SIGN       DSE       CALL SIGN       DSE       CALL SIGN       DSE         CALL SIGN       DSE       CALL SIGN       DSE       CALL SIGN       DSE       CALL SIGN       DSE         CALL SIGN       DSE       CALL SIGN       DSE       CALL SIGN       DSE       CALL SIGN       DSE         Cold DSEs       0.00       Total DSEs       0.00       Total DSEs       0.00         Gross Receipts Third Group       \$       0.00       Scoss Receipts Fourth Group       \$       0.00                                                                                                    |                                         |          |                |                    |                   |            |                  |                    | Base F |
| s       0.00       Gross Receipts Second Group       s       0.00         ase Rate Fee First Group       s       0.00       Base Rate Fee Second Group       s       0.00         SEVENTH SUBSCRIBER GROUP       EIGHTH SUBSCRIBER GROUP       EIGHTH SUBSCRIBER GROUP       EIGHTH SUBSCRIBER GROUP         CALL SIGN       DSE       CALL SIGN       DSE       CALL SIGN       DSE       CALL SIGN       DSE         CALL SIGN       DSE       CALL SIGN       DSE       CALL SIGN       DSE       CALL SIGN       DSE         CALL SIGN       DSE       CALL SIGN       DSE       CALL SIGN       DSE       CALL SIGN       DSE         Community (AREA)       O       O       O       O       O       O       O         Coll SIGN       DSE       CALL SIGN       DSE       CALL SIGN       DSE       O       O         Coll SIGN       DSE       CALL SIGN       DSE       CALL SIGN       DSE       O       O         Coll SIGN       DSE       CALL SIGN       DSE       CALL SIGN       DSE       O         O       O       O       O       O       O       O       O       O         O       O       O       O                                                                                                    |                                         |          |                |                    |                   |            |                  |                    | a      |
| Siross Receipts First Group       S       0.00       Gross Receipts Second Group       S       0.00         Iase Rate Fee First Group       S       0.00       Base Rate Fee Second Group       S       0.00         SEVENTH SUBSCRIBER GROUP       EIGHTH SUBSCRIBER GROUP       EIGHTH SUBSCRIBER GROUP       EIGHTH SUBSCRIBER GROUP         CALL SIGN       DSE       CALL SIGN       DSE       CALL SIGN       DSE       CALL SIGN       DSE         CALL SIGN       DSE       CALL SIGN       DSE       CALL SIGN       DSE       CALL SIGN       DSE         CALL SIGN       DSE       CALL SIGN       DSE       CALL SIGN       DSE         Gross Receipts Third Group       S       0.00       Total DSEs       0.00         Gross Receipts Third Group       S       0.00       S       0.00                                                                                                    |                                         |          |                |                    |                   |            |                  |                    | Synd   |
| s       0.00       Gross Receipts Second Group       s       0.00         ase Rate Fee First Group       s       0.00       Base Rate Fee Second Group       s       0.00         SEVENTH SUBSCRIBER GROUP       EIGHTH SUBSCRIBER GROUP       EIGHTH SUBSCRIBER GROUP       O       O         OMMUNITY/ AREA       0       COMMUNITY/ AREA       0       COMMUNITY/ AREA       0         CALL SIGN       DSE       CALL SIGN       DSE       CALL SIGN       DSE       CALL SIGN       DSE         CALL SIGN       DSE       CALL SIGN       DSE       CALL SIGN       DSE       CALL SIGN       DSE         Call SIGN       DSE       CALL SIGN       DSE       CALL SIGN       DSE       CALL SIGN       DSE         Call SIGN       DSE       CALL SIGN       DSE       CALL SIGN       DSE       CALL SIGN       DSE         Call SIGN       DSE       CALL SIGN       DSE       CALL SIGN       DSE       CALL SIGN       DSE         Call SIGN       DSE       CALL SIGN       DSE       CALL SIGN       DSE       CALL SIGN       DSE         Data DSEs       0.00       S       0.00       Gross Receipts Fourth Group       S       0.00                                                                                                    |                                         |          |                |                    |                   |            |                  |                    | Exclu  |
| s       0.00       Gross Receipts Second Group       s       0.00         ase Rate Fee First Group       s       0.00       Base Rate Fee Second Group       s       0.00         SEVENTH SUBSCRIBER GROUP       EIGHTH SUBSCRIBER GROUP       EIGHTH SUBSCRIBER GROUP       O       O         OMMUNITY/ AREA       0       COMMUNITY/ AREA       0       O       O         CALL SIGN       DSE       CALL SIGN       DSE       CALL SIGN       DSE       CALL SIGN       DSE         CALL SIGN       DSE       CALL SIGN       DSE       CALL SIGN       DSE       CALL SIGN       DSE         Call SIGN       DSE       CALL SIGN       DSE       CALL SIGN       DSE       CALL SIGN       DSE         Call SIGN       DSE       CALL SIGN       DSE       CALL SIGN       DSE         Call SIGN       DSE       CALL SIGN       DSE       CALL SIGN       DSE         Call SIGN       DSE       CALL SIGN       DSE       CALL SIGN       DSE         Call SIGN       DSE       CALL SIGN       DSE       CALL SIGN       DSE         Call SIGN       DSE       CALL SIGN       DSE       CALL SIGN       DSE         Call DSE       Co.00                                                                                                    |                                         |          |                |                    |                   |            |                  |                    | Surc   |
| s       0.00       Gross Receipts Second Group       s       0.00         ase Rate Fee First Group       s       0.00       Base Rate Fee Second Group       s       0.00         SEVENTH SUBSCRIBER GROUP       EIGHTH SUBSCRIBER GROUP       EIGHTH SUBSCRIBER GROUP       O       O         OMMUNITY/ AREA       0       COMMUNITY/ AREA       0       COMMUNITY/ AREA       0         CALL SIGN       DSE       CALL SIGN       DSE       CALL SIGN       DSE       CALL SIGN       DSE         CALL SIGN       DSE       CALL SIGN       DSE       CALL SIGN       DSE       CALL SIGN       DSE         Call SIGN       DSE       CALL SIGN       DSE       CALL SIGN       DSE       CALL SIGN       DSE         Call SIGN       DSE       CALL SIGN       DSE       CALL SIGN       DSE       CALL SIGN       DSE         Call SIGN       DSE       CALL SIGN       DSE       CALL SIGN       DSE       CALL SIGN       DSE         Call SIGN       DSE       CALL SIGN       DSE       CALL SIGN       DSE       CALL SIGN       DSE         Data DSEs       0.00       S       0.00       Gross Receipts Fourth Group       S       0.00                                                                                                    |                                         |          | -              |                    |                   |            |                  |                    | fo     |
| s       0.00       Gross Receipts Second Group       s       0.00         ase Rate Fee First Group       s       0.00       Base Rate Fee Second Group       s       0.00         SEVENTH SUBSCRIBER GROUP       EIGHTH SUBSCRIBER GROUP       EIGHTH SUBSCRIBER GROUP       O       O         OMMUNITY/ AREA       0       COMMUNITY/ AREA       0       COMMUNITY/ AREA       0         CALL SIGN       DSE       CALL SIGN       DSE       CALL SIGN       DSE       CALL SIGN       DSE         CALL SIGN       DSE       CALL SIGN       DSE       CALL SIGN       DSE       CALL SIGN       DSE         Call SIGN       DSE       CALL SIGN       DSE       CALL SIGN       DSE       CALL SIGN       DSE         Call SIGN       DSE       CALL SIGN       DSE       CALL SIGN       DSE       CALL SIGN       DSE         Call SIGN       DSE       CALL SIGN       DSE       CALL SIGN       DSE       CALL SIGN       DSE         Call SIGN       DSE       CALL SIGN       DSE       CALL SIGN       DSE       CALL SIGN       DSE         Data DSEs       0.00       S       0.00       Gross Receipts Fourth Group       S       0.00                                                                                                    |                                         |          |                |                    |                   |            |                  |                    | Part   |
| s       0.00       Gross Receipts Second Group       \$       0.00         ase Rate Fee First Group       \$       0.00       Base Rate Fee Second Group       \$       0.00         SEVENTH SUBSCRIBER GROUP       EIGHTH SUBSCRIBER GROUP       EIGHTH SUBSCRIBER GROUP       EIGHTH SUBSCRIBER GROUP         OMMUNITY/ AREA       0       COMMUNITY/ AREA       0       COMMUNITY/ AREA       0         CALL SIGN       DSE       CALL SIGN       DSE       CALL SIGN       DSE       CALL SIGN       DSE         CALL SIGN       DSE       CALL SIGN       DSE       CALL SIGN       DSE       CALL SIGN       DSE         MUNITY/ AREA       0       0       0       0       0       0       0         CALL SIGN       DSE       CALL SIGN       DSE       CALL SIGN       DSE       0       0         MUNITY/ AREA       0       0       0       0       0       0       0       0         MUNITY/ AREA       0       0       0       0       0       0       0       0       0       0       0       0       0       0       0       0       0       0       0       0       0       0       0       0       0                                                                                                    |                                         |          |                |                    |                   |            |                  |                    | Dis    |
| s       0.00       Gross Receipts Second Group       \$       0.00         ase Rate Fee First Group       \$       0.00       Base Rate Fee Second Group       \$       0.00         SEVENTH SUBSCRIBER GROUP       EIGHTH SUBSCRIBER GROUP       EIGHTH SUBSCRIBER GROUP       EIGHTH SUBSCRIBER GROUP         OMMUNITY/ AREA       0       COMMUNITY/ AREA       0       COMMUNITY/ AREA       0         CALL SIGN       DSE       CALL SIGN       DSE       CALL SIGN       DSE       CALL SIGN       DSE         CALL SIGN       DSE       CALL SIGN       DSE       CALL SIGN       DSE       CALL SIGN       DSE         CALL SIGN       DSE       CALL SIGN       DSE       CALL SIGN       DSE         CALL SIGN       DSE       CALL SIGN       DSE       CALL SIGN       DSE         CALL SIGN       DSE       CALL SIGN       DSE       CALL SIGN       DSE         CALL SIGN       DSE       CALL SIGN       DSE       CALL SIGN       DSE         CALL SIGN       DSE       CALL SIGN       DSE       CALL SIGN       DSE         CALL SIGN       DSE       CALL SIGN       DSE       CALL SIGN       DSE         Total DSEs       0.00       Gross Receipts Fourth Gr                                                                                                    |                                         |          |                |                    |                   |            |                  |                    | Stat   |
| s       0.00       Gross Receipts Second Group       s       0.00         ase Rate Fee First Group       s       0.00       Base Rate Fee Second Group       s       0.00         SEVENTH SUBSCRIBER GROUP       EIGHTH SUBSCRIBER GROUP       EIGHTH SUBSCRIBER GROUP       O       O         OMMUNITY/ AREA       0       COMMUNITY/ AREA       0       O       O         CALL SIGN       DSE       CALL SIGN       DSE       CALL SIGN       DSE       CALL SIGN       DSE         CALL SIGN       DSE       CALL SIGN       DSE       CALL SIGN       DSE       CALL SIGN       DSE         Call SIGN       DSE       CALL SIGN       DSE       CALL SIGN       DSE       CALL SIGN       DSE         Call SIGN       DSE       CALL SIGN       DSE       CALL SIGN       DSE         Call SIGN       DSE       CALL SIGN       DSE       CALL SIGN       DSE         Call SIGN       DSE       CALL SIGN       DSE       CALL SIGN       DSE         Call SIGN       DSE       CALL SIGN       DSE       CALL SIGN       DSE         Call SIGN       DSE       CALL SIGN       DSE       CALL SIGN       DSE         Call DSE       Co.00                                                                                                    |                                         |          |                |                    | •                 | ••••••     |                  | •••••              |        |
| s       0.00       Gross Receipts Second Group       s       0.00         ase Rate Fee First Group       s       0.00       Base Rate Fee Second Group       s       0.00         SEVENTH SUBSCRIBER GROUP       EIGHTH SUBSCRIBER GROUP       EIGHTH SUBSCRIBER GROUP       O       O         OMMUNITY/ AREA       0       COMMUNITY/ AREA       0       COMMUNITY/ AREA       0         CALL SIGN       DSE       CALL SIGN       DSE       CALL SIGN       DSE       CALL SIGN       DSE         CALL SIGN       DSE       CALL SIGN       DSE       CALL SIGN       DSE       CALL SIGN       DSE         Call SIGN       DSE       CALL SIGN       DSE       CALL SIGN       DSE       CALL SIGN       DSE         Call SIGN       DSE       CALL SIGN       DSE       CALL SIGN       DSE       CALL SIGN       DSE         Call SIGN       DSE       CALL SIGN       DSE       CALL SIGN       DSE       CALL SIGN       DSE         Call SIGN       DSE       CALL SIGN       DSE       CALL SIGN       DSE       CALL SIGN       DSE         Data DSEs       0.00       S       0.00       Gross Receipts Fourth Group       S       0.00                                                                                                    |                                         |          |                |                    |                   |            |                  | ····               |        |
| s       0.00       Gross Receipts Second Group       s       0.00         ase Rate Fee First Group       s       0.00       Base Rate Fee Second Group       s       0.00         SEVENTH SUBSCRIBER GROUP       EIGHTH SUBSCRIBER GROUP       EIGHTH SUBSCRIBER GROUP       O       O         OMMUNITY/ AREA       0       COMMUNITY/ AREA       0       O       O         CALL SIGN       DSE       CALL SIGN       DSE       CALL SIGN       DSE       CALL SIGN       DSE         CALL SIGN       DSE       CALL SIGN       DSE       CALL SIGN       DSE       CALL SIGN       DSE         Call SIGN       DSE       CALL SIGN       DSE       CALL SIGN       DSE       CALL SIGN       DSE         Call SIGN       DSE       CALL SIGN       DSE       CALL SIGN       DSE         Call SIGN       DSE       CALL SIGN       DSE       CALL SIGN       DSE         Call SIGN       DSE       CALL SIGN       DSE       CALL SIGN       DSE         Call SIGN       DSE       CALL SIGN       DSE       CALL SIGN       DSE         Call SIGN       DSE       CALL SIGN       DSE       CALL SIGN       DSE         Call DSE       Co.00                                                                                                    |                                         |          |                |                    |                   |            |                  |                    |        |
| Siross Receipts First Group       S       0.00       Gross Receipts Second Group       S       0.00         Iase Rate Fee First Group       S       0.00       Base Rate Fee Second Group       S       0.00         SEVENTH SUBSCRIBER GROUP       EIGHTH SUBSCRIBER GROUP       EIGHTH SUBSCRIBER GROUP       EIGHTH SUBSCRIBER GROUP         CALL SIGN       DSE       CALL SIGN       DSE       CALL SIGN       DSE       CALL SIGN       DSE         CALL SIGN       DSE       CALL SIGN       DSE       CALL SIGN       DSE       CALL SIGN       DSE         CALL SIGN       DSE       CALL SIGN       DSE       CALL SIGN       DSE         Gross Receipts Third Group       S       0.00       Total DSEs       0.00         Gross Receipts Third Group       S       0.00       S       0.00                                                                                                    |                                         |          |                |                    |                   |            |                  |                    |        |
| s       0.00       Gross Receipts Second Group       s       0.00         ase Rate Fee First Group       s       0.00       Base Rate Fee Second Group       s       0.00         SEVENTH SUBSCRIBER GROUP       EIGHTH SUBSCRIBER GROUP       EIGHTH SUBSCRIBER GROUP       O       O         OMMUNITY/ AREA       0       COMMUNITY/ AREA       0       COMMUNITY/ AREA       0         CALL SIGN       DSE       CALL SIGN       DSE       CALL SIGN       DSE       CALL SIGN       DSE         CALL SIGN       DSE       CALL SIGN       DSE       CALL SIGN       DSE       CALL SIGN       DSE         Call SIGN       DSE       CALL SIGN       DSE       CALL SIGN       DSE       CALL SIGN       DSE         Call SIGN       DSE       CALL SIGN       DSE       CALL SIGN       DSE       CALL SIGN       DSE         Call SIGN       DSE       CALL SIGN       DSE       CALL SIGN       DSE       CALL SIGN       DSE         Call SIGN       DSE       CALL SIGN       DSE       CALL SIGN       DSE       CALL SIGN       DSE         Data DSEs       0.00       S       0.00       Gross Receipts Fourth Group       S       0.00                                                                                                    |                                         |          |                |                    |                   |            |                  |                    |        |
| s       0.00       Gross Receipts Second Group       s       0.00         ase Rate Fee First Group       s       0.00       Base Rate Fee Second Group       s       0.00         SEVENTH SUBSCRIBER GROUP       EIGHTH SUBSCRIBER GROUP       EIGHTH SUBSCRIBER GROUP       O       O         OMMUNITY/ AREA       0       COMMUNITY/ AREA       0       O       O         CALL SIGN       DSE       CALL SIGN       DSE       CALL SIGN       DSE       CALL SIGN       DSE         CALL SIGN       DSE       CALL SIGN       DSE       CALL SIGN       DSE       CALL SIGN       DSE         Call SIGN       DSE       CALL SIGN       DSE       CALL SIGN       DSE       CALL SIGN       DSE         Call SIGN       DSE       CALL SIGN       DSE       CALL SIGN       DSE         Call SIGN       DSE       CALL SIGN       DSE       CALL SIGN       DSE         Call SIGN       DSE       CALL SIGN       DSE       CALL SIGN       DSE         Call SIGN       DSE       CALL SIGN       DSE       CALL SIGN       DSE         Call SIGN       DSE       CALL SIGN       DSE       CALL SIGN       DSE         Call DSE       Call DSE       <                                                                                                    | otal DSEs                               |          |                | 0.00               | Total DSEs        | •          |                  | 0.00               |        |
| asse Rate Fee First Group       \$       0.00         SEVENTH SUBSCRIBER GROUP       EIGHTH SUBSCRIBER GROUP         COMMUNITY/ AREA       0         CALL SIGN       DSE         CALL SIGN       DSE         COMMUNITY/ AREA       DSE         CALL SIGN       DSE         CALL SIGN       DSE                                                                                                    |                                         | Froun    | \$             | 0.00               |                   |            |                  | 0.00               |        |
| SEVENTH SUBSCRIBER GROUP         OMMUNITY/ AREA       O         CALL SIGN       DSE       CALL SIGN       DSE       CALL SIGN       DSE         CALL SIGN       DSE       CALL SIGN       DSE       CALL SIGN       DSE         CALL SIGN       DSE       CALL SIGN       DSE       CALL SIGN       DSE         CALL SIGN       DSE       CALL SIGN       DSE       CALL SIGN       DSE         CALL SIGN       DSE       CALL SIGN       DSE       CALL SIGN       DSE         Call SIGN       DSE       CALL SIGN       DSE       CALL SIGN       DSE         Call SIGN       DSE       CALL SIGN       DSE       CALL SIGN       DSE         Call SIGN       DSE       CALL SIGN       DSE       Call SIGN       DSE         Call SIGN       DSE       Call SIGN       DSE       Call SIGN       DSE         Call SIGN       DSE       Call SIGN       DSE       Call SIGN       DSE         Call SIGN       DSE       Call SIGN       DSE       Call SIGN       DSE         Call DSEs       0.00       S       0.00       S       0.00       S                                                                                                    |                                         | houp     | \$             | 0.00               |                   |            | 0.00             |                    |        |
| OMMUNITY/ AREA       O       COMMUNITY/ AREA       O         CALL SIGN       DSE       CALL SIGN       DSE       CALL SIGN       DSE         CALL SIGN       DSE       CALL SIGN       DSE       CALL SIGN       DSE         CALL SIGN       DSE       CALL SIGN       DSE       CALL SIGN       DSE         CALL SIGN       DSE       CALL SIGN       DSE       CALL SIGN       DSE         COMMUNITY/ AREA                                                                                                    | ase Rate Fee First G                    | Group    | \$             | 0.00               | Base Rate Fee Sec | cond Group | \$               | 0.00               |        |
| CALL SIGN       DSE       CALL SIGN       DSE       CALL SIGN       DSE       CALL SIGN       DSE         CALL SIGN       DSE       CALL SIGN       DSE       CALL SIGN       DSE       CALL SIGN       DSE         CALL SIGN       DSE       CALL SIGN       DSE       CALL SIGN       DSE       CALL SIGN       DSE         CALL SIGN       DSE       CALL SIGN       DSE       CALL SIGN       DSE         CALL SIGN       DSE       CALL SIGN       DSE       CALL SIGN       DSE         CALL SIGN       DSE       CALL SIGN       DSE       CALL SIGN       DSE         CALL SIGN       DSE       CALL SIGN       DSE       CALL SIGN       DSE         CALL SIGN       DSE       CALL SIGN       DSE       CALL SIGN       DSE         Call SIGN       DSE       CALL SIGN       DSE       CALL SIGN       DSE         Call SIGN       DSE       Call SIGN       DSE       Call SIGN       DSE         Call DSEs       0.00       S       O.00       S       O.00         Gross Receipts Fourth Group       S       O.00       S       O.00                                                                                                    |                                         | SEVENTH  | SUBSCRIBER GRO | OUP                |                   | EIGHTH     | SUBSCRIBER GRO   | UP                 |        |
| Image: Second Second         | OMMUNITY/ AREA                          |          |                | 0                  | COMMUNITY/ ARE    | Α          |                  | 0                  |        |
| ross Receipts Third Group \$ 0.00 Gross Receipts Fourth Group \$ 0.00                                                                                                    | CALL SIGN                               | DSE      | CALL SIGN      | DSE                | CALL SIGN         | DSE        | CALL SIGN        | DSE                |        |
| ross Receipts Third Group \$ 0.00 Gross Receipts Fourth Group \$ 0.00                                                                                                    |                                         |          |                |                    |                   |            |                  |                    |        |
| ross Receipts Third Group \$ 0.00 Gross Receipts Fourth Group \$ 0.00                                                                                                    |                                         |          |                |                    |                   |            |                  |                    |        |
| ross Receipts Third Group \$ 0.00 Gross Receipts Fourth Group \$ 0.00                                                                                                    |                                         |          |                |                    |                   |            | •                |                    |        |
| ross Receipts Third Group \$ 0.00 Gross Receipts Fourth Group \$ 0.00                                                                                                    |                                         |          |                |                    |                   |            |                  |                    |        |
| ross Receipts Third Group \$ 0.00 Gross Receipts Fourth Group \$ 0.00                                                                                                    |                                         |          |                |                    | -                 | ·····      |                  | ·····              |        |
| ross Receipts Third Group \$ 0.00 Gross Receipts Fourth Group \$ 0.00                                                                                                    |                                         |          |                |                    | •                 | ••••••     | •                |                    |        |
| iross Receipts Third Group \$ 0.00 Gross Receipts Fourth Group \$ 0.00                                                                                                    |                                         |          |                |                    | •                 |            |                  | ····               |        |
| iross Receipts Third Group \$ 0.00 Gross Receipts Fourth Group \$ 0.00                                                                                                    |                                         |          |                |                    |                   |            |                  | •••••              |        |
| ross Receipts Third Group \$ 0.00 Gross Receipts Fourth Group \$ 0.00                                                                                                    |                                         |          | -              |                    |                   |            |                  |                    |        |
| iross Receipts Third Group \$ 0.00 Gross Receipts Fourth Group \$ 0.00                                                                                                    |                                         |          | -              |                    |                   |            |                  |                    |        |
| ross Receipts Third Group \$ 0.00 Gross Receipts Fourth Group \$ 0.00                                                                                                    |                                         |          |                |                    |                   |            |                  |                    |        |
| iross Receipts Third Group \$ 0.00 Gross Receipts Fourth Group \$ 0.00                                                                                                    |                                         |          |                |                    |                   |            |                  |                    |        |
| ross Receipts Third Group \$ 0.00 Gross Receipts Fourth Group \$ 0.00                                                                                                    |                                         |          |                |                    |                   |            |                  |                    |        |
| ross Receipts Third Group \$ 0.00 Gross Receipts Fourth Group \$ 0.00                                                                                                    |                                         |          |                |                    |                   |            |                  |                    |        |
|                                                                                                    | otal DSEs                               |          |                | 0.00               | Total DSEs        |            |                  | 0.00               |        |
| ase Rate Fee Third Group \$ 0.00 Base Rate Fee Fourth Group \$ 0.00                                                                                                    | Gross Receipts Third Group \$ 0.00      |          | 0.00           | Gross Receipts Fou | urth Group        | \$         | 0.00             |                    |        |
|                                                                                                    | ase Rate Fee Third (                    | Group    | \$             | 0.00               | Base Rate Fee Fou | ırth Group | \$               | 0.00               |        |
| for each subscriber group as shown in the boxes above.                                                                                                    |                                         | <u> </u> | for each sub   |                    |                   |            | \$               | 0.00               |        |

| 9       BLOCK B: COMPUTATION OF SYNDICATED EXCLUSIVITY SURCHARGE FOR EACH SUBSCRIBER GROL         9       If your cable system is located within a top 100 television market and the station is not exempt in Part 7, you mustalso compute a Syndicated Exclusivity Surcharge. Indicate which major television market any portion of your cable system is located in as defined by section 76.5 of FCC rules in effect on June 24, 1981:         Computation of Base Rate Fee and Syndicated Exclusivity Surcharge for FCC rules in effect on June 24, 1981:       Second 50 major television market         INSTRUCTIONS:       Step 1: In line 1, give the total DSEs by subscriber group for commercial VHF Grade B contour stations listed in block A, part 9 of this schedule.         Syndicated Exclusivity Surcharge for and in a subtract line 2, give the total number of DSEs by subscriber group for the VHF Grade B contour stations that were classified as Exempt DSEs in block C, part 7 of this schedule. If nome enter zero.         Step 3: In line 3, subtract line 2 from line 1. This is the total number of DSEs used to compute the surcharge.         Step 4: Compute the surcharge for each subscriber group using the formula outlined in block D, section 3 or 4 of part 7 of this schedule. In making this computation, use gross receipts figures applicable to the particular group. You do not need to show your actual calculations on this form.         FIRST SUBSCRIBER GROUP       Line 1: Enter the VHF DSEs | TEM ID#<br>62984 | Name Uisconsin Bell, Inc.                                                                                                    |                                                                                                    | FORM SA3E. PAGE 20<br>SYSTEM ID#<br>62984                                                                                               |
|----------------------------------------------------------------------------------------------------|------------------|----------------------------------------------------------------------------------------------------|----------------------------------------------------------------------------------------------------|----------------------------------------------------------------------------------------------------|
| 9       If your cable system is located within a top 100 television market and the station is not exempt in Part 7, you mustalso compute a Syndicated Exclusivity Surcharge. Indicate which major television market any portion of your cable system is located in as defined by section 76.5 of FCC rules in effect on June 24, 1981:         Computation of Base Rate Fee and Syndicated Exclusivity Surcharge.       Instructions:         Step 1:       In line 1, give the total DSEs by subscriber group for commercial VHF Grade B contour stations listed in block A, part 9 of this schedule.         Surcharge for Partially Distant Stations       Step 2:         Istations       Inine 2, give the total number of DSEs by subscriber group for the VHF Grade B contour stations that were classified as Exempt DSEs in block C, part 7 of this schedule. If none enter zero.         Step 3:       In line 3, subtract line 2 from line 1. This is the total number of DSEs used to compute the surcharge.         Step 4:       Compute the surcharge for each subscriber group using the formula outlined in block D, section 3 or 4 of part 7 of this schedule. In making this computation, use gross receipts figures applicable to the particular group. You do not need to show your actual calculations on this form.         FIRST SUBSCRIBER GROUP       Line 1: Enter the VHF DSEs         Line 2:       Enter the Exempt DSEs       Line 2: Enter the Exempt DSEs                                                         |                  |                                                                                                    | ATION OF SYNDICATED EXCLUSIVITY SUBCHARGE FOR EACH SUBSCRIBER                                                                                                    |                                                                                                    |
| Computation<br>of       First 50 major television market       Second 50 major television market         Base Rate Fee<br>and<br>Syndicated       INSTRUCTIONS:       Step 1:       In line 1, give the total DSEs by subscriber group for commercial VHF Grade B contour stations listed in block A, part 9 of<br>this schedule.         Sucharge<br>for<br>Partially<br>Distant<br>Stations       Step 2:       In line 2, give the total number of DSEs by subscriber group for the VHF Grade B contour stations that were classified as<br>Exempt DSEs in block C, part 7 of this schedule. If none enter zero.         Step 3:       In line 3, subtract line 2 from line 1. This is the total number of DSEs used to compute the surcharge.         Step 4:       Compute the surcharge for each subscriber group using the formula outlined in block D, section 3 or 4 of part 7 of this<br>schedule. In making this computation, use gross receipts figures applicable to the particular group. You do not need to show<br>your actual calculations on this form.         FIRST SUBSCRIBER GROUP       SECOND SUBSCRIBER GROUP         Line 1:       Enter the VHF DSEs         Line 2:       Enter the Exempt DSEs         Line 2:       Enter the Exempt DSEs                                                                                                    | JF               | 9 If your cable system is located within a top 10<br>Syndicated Exclusivity Surcharge. Indicate wi                                                                                                    | within a top 100 television market and the station is not exempt in Part 7, you mustalso compute ge. Indicate which major television market any portion of your cable system is located in as defin                                   | ket and the station is not exempt in Part 7, you mustalso compute a                                                                     |
| and       Step 1: In line 1, give the total DSEs by subscriber group for commercial VHF Grade B contour stations listed in block A, part 9 of this schedule.         Step 1: In line 2, give the total number of DSEs by subscriber group for the VHF Grade B contour stations that were classified as Exempt DSEs in block C, part 7 of this schedule. If none enter zero.         Step 3: In line 3, subtract line 2 from line 1. This is the total number of DSEs used to compute the surcharge.         Step 4: Compute the surcharge for each subscriber group using the formula outlined in block D, section 3 or 4 of part 7 of this schedule. In making this computation, use gross receipts figures applicable to the particular group. You do not need to show your actual calculations on this form.         FIRST SUBSCRIBER GROUP       SECOND SUBSCRIBER GROUP         Line 1: Enter the VHF DSEs       Line 1: Enter the VHF DSEs       Line 1: Enter the Exempt DSEs         Line 2: Enter the Exempt DSEs       Line 2: Enter the Exempt DSEs       Line 2: Enter the Exempt DSEs                                                                                                    |                  | Computation                                                                                                    |                                                                                                    | Second 50 major television market                                                                                                    |
| Syndicated       this schedule.         Exclusivity       Step 2: In line 2, give the total number of DSEs by subscriber group for the VHF Grade B contour stations that were classified as Exempt DSEs in block C, part 7 of this schedule. If none enter zero.         for       Partially         Distant       Step 4: Compute the surcharge for each subscriber group using the formula outlined in block D, section 3 or 4 of part 7 of this schedule. In making this computation, use gross receipts figures applicable to the particular group. You do not need to show your actual calculations on this form.         FIRST SUBSCRIBER GROUP       SECOND SUBSCRIBER GROUP         Line 1: Enter the VHF DSEs       Line 1: Enter the VHF DSEs         Line 2: Enter the Exempt DSEs       Line 2: Enter the Exempt DSEs                                                                                                    |                  |                                                                                                    | I DSEs by subscriber group for commercial VHE Grade B contour stations listed in block A part (                                                                                                    | commercial VHE Grade B contour stations listed in block A part 9 of                                                                     |
| Distant<br>Stations       schedule. In making this computation, use gross receipts figures applicable to the particular group. You do not need to show<br>your actual calculations on this form.         FIRST SUBSCRIBER GROUP       SECOND SUBSCRIBER GROUP         Line 1: Enter the VHF DSEs       Line 1: Enter the VHF DSEs         Line 2: Enter the Exempt DSEs       Line 2: Enter the Exempt DSEs                                                                                                    |                  | Syndicated         this schedule.           Exclusivity         Step 2:         In line 2, give the total number of DS           Surcharge         Exempt DSEs in block C, part 7 of t           for         Step 3:         In line 3, subtract line 2 from line 1. | I number of DSEs by subscriber group for the VHF Grade B contour stations that were classified<br>k C, part 7 of this schedule. If none enter zero.<br>2 from line 1. This is the total number of DSEs used to compute the surcharge. | er group for the VHF Grade B contour stations that were classified as none enter zero.<br>Number of DSEs used to compute the surcharge. |
| Line 1: Enter the VHF DSEs       Line 1: Enter the VHF DSEs         Line 2: Enter the Exempt DSEs       Line 2: Enter the Exempt DSEs                                                                                                    |                  | Distant schedule. In making this computation                                                                                                    | this computation, use gross receipts figures applicable to the particular group. You do not need to                                                                                                    | -                                                                                                    |
| Line 2: Enter the Exempt DSEs Line 2: Enter the Exempt DSEs                                                                                                    |                  | FIRST SUBSCRIBER GROU                                                                                                    | CRIBER GROUP SECOND SUBSCRIBER GROUP                                                                                                    | SECOND SUBSCRIBER GROUP                                                                                                    |
|                                                                                                    |                  | Line 1: Enter the VHF DSEs                                                                                                    | Line 1: Enter the VHF DSEs                                                                                                    | Line 1: Enter the VHF DSEs                                                                                                    |
|                                                                                                    |                  | Line 2: Enter the Exempt DSEs                                                                                                    | s Line 2: Enter the Exempt DSEs                                                                                                    | Line 2: Enter the Exempt DSEs                                                                                                    |
| Line 3: Subtract line 2 from line 1       and enter here. This is the       and enter here. This is the         total number of DSEs for       total number of DSEs for       total number of DSEs for         subject to the surcharge       subject to the surcharge       subject to the surcharge         computation       -       SYNDICATED EXCLUSIVITY                                                                                                    | <u>.</u>         | total number of DSEs for<br>this subscriber group<br>subject to the surcharge<br>computation                                                                                                    | s the     and enter here. This is the       for     total number of DSEs for       ge     subject to the surcharge        -                                                                                                    | and enter here. This is the<br>total number of DSEs for<br>this subscriber group<br>subject to the surcharge<br>computation             |
| SURCHARGE                                                                                                    |                  | SURCHARGE                                                                                                    | SURCHARGE                                                                                                    | SURCHARGE                                                                                                    |
| THIRD SUBSCRIBER GROUP FOURTH SUBSCRIBER GROUP                                                                                                    |                  | THIRD SUBSCRIBER GRO                                                                                                    | CRIBER GROUP FOURTH SUBSCRIBER GROUP                                                                                                    | FOURTH SUBSCRIBER GROUP                                                                                                    |
| Line 1: Enter the VHF DSEs       Line 1: Enter the VHF DSEs         Line 2: Enter the Exempt DSEs       Line 2: Enter the Exempt DSEs                                                                                                    |                  |                                                                                                    |                                                                                                    |                                                                                                    |
| Line 3: Subtract line 2 from line 1       Line 3: Subtract line 2 from line 1         and enter here. This is the       and enter here. This is the         total number of DSEs for       total number of DSEs for         this subscriber group       subject to the surcharge         computation       -                                                                                                    | -                | and enter here. This is the<br>total number of DSEs for<br>this subscriber group<br>subject to the surcharge                                                                                                    | s the     and enter here. This is the       for     total number of DSEs for       ge     subject to the surcharge                                                                                                    | and enter here. This is the<br>total number of DSEs for<br>this subscriber group<br>subject to the surcharge                            |
| SYNDICATED EXCLUSIVITY     SYNDICATED EXCLUSIVITY       SURCHARGE     SURCHARGE       Third Group     \$   Fourth Group                                                                                                    |                  | SURCHARGE                                                                                                    | SURCHARGE                                                                                                    | SURCHARGE                                                                                                    |
| SYNDICATED EXCLUSIVITY SURCHARGE: Add the surcharge for each subscriber group as shown in the boxes above. Enter here and in block 4, line 2 of space L (page 7)                                                                                                    |                  | SYNDICATED EXCLUSIVITY SURCHARGE<br>in the boxes above. Enter here and in block 4                                                                                                    | SURCHARGE: Add the surcharge for each subscriber group as shown<br>and in block 4, line 2 of space L (page 7)                                                                                                    | rge for each subscriber group as shown<br>L (page 7)                                                                                    |
|                                                                                                    |                  |                                                                                                    |                                                                                                    |                                                                                                    |

|                                         | LEGAL NAME OF OWNER OF CABLE SYSTEM:                                                                                                    | FORM SA3E. PAGE 20.                                                                                                    |  |  |  |  |  |  |
|-----------------------------------------|----------------------------------------------------------------------------------------------------|----------------------------------------------------------------------------------------------------|--|--|--|--|--|--|
| Name                                    | Wisconsin Bell, Inc.                                                                                                    | 62984                                                                                                    |  |  |  |  |  |  |
|                                         | BLOCK B: COMPUTATION OF SYNDICATED EXCLUSIVITY SURCHARGE FOR EACH SUBSCRIBER GROUP                                                                                                    |                                                                                                    |  |  |  |  |  |  |
| 9                                       | If your cable system is located within a top 100 television market and the station is not exempt in Part 7, you mustalso compute a Syndicated Exclusivity Surcharge. Indicate which major television market any portion of your cable system is located in as defined by section 76.5 of FCC rules in effect on June 24, 1981: |                                                                                                    |  |  |  |  |  |  |
| Computation<br>of                       | First 50 major television market                                                                                                    | Second 50 major television market                                                                                                    |  |  |  |  |  |  |
| Base Rate Fee                           | INSTRUCTIONS:                                                                                                    |                                                                                                    |  |  |  |  |  |  |
| and<br>Sundia stad                      | Step 1: In line 1, give the total DSEs by subscriber group for commerc                                                                                                    | ial VHF Grade B contour stations listed in block A, part 9 of                                                                                                    |  |  |  |  |  |  |
| Syndicated<br>Exclusivity<br>Surcharge  | this schedule.<br>Step 2: In line 2, give the total number of DSEs by subscriber group for<br>Exempt DSEs in block C, part 7 of this schedule. If none enter                                                                                                    | zero.                                                                                                    |  |  |  |  |  |  |
| for<br>Partially<br>Distant<br>Stations | <ul> <li>Step 3: In line 3, subtract line 2 from line 1. This is the total number of</li> <li>Step 4: Compute the surcharge for each subscriber group using the for schedule. In making this computation, use gross receipts figur your actual calculations on this form.</li> </ul>                                           | rmula outlined in block D, section 3 or 4 of part 7 of this                                                                                                    |  |  |  |  |  |  |
|                                         | FIFTH SUBSCRIBER GROUP                                                                                                    | SIXTH SUBSCRIBER GROUP                                                                                                    |  |  |  |  |  |  |
|                                         | Ling 1: Enter the V/JE DSEe                                                                                                    |                                                                                                    |  |  |  |  |  |  |
|                                         | Line 1: Enter the VHF DSEs           Line 2: Enter the Exempt DSEs                                                                                                    | Line 1: Enter the VHF DSEs                                                                                                    |  |  |  |  |  |  |
|                                         |                                                                                                    | Line 3: Subtract line 2 from line 1                                                                                                    |  |  |  |  |  |  |
|                                         | Line 3: Subtract line 2 from line 1<br>and enter here. This is the<br>total number of DSEs for<br>this subscriber group<br>subject to the surcharge                                                                                                    | and enter here. This is the<br>total number of DSEs for<br>this subscriber group<br>subject to the surcharge                                                       |  |  |  |  |  |  |
|                                         | computation                                                                                                    | computation                                                                                                    |  |  |  |  |  |  |
|                                         | SYNDICATED EXCLUSIVITY<br>SURCHARGE<br>First Group                                                                                                    | SYNDICATED EXCLUSIVITY<br>SURCHARGE<br>Second Group                                                                                                    |  |  |  |  |  |  |
|                                         | SEVENTH SUBSCRIBER GROUP                                                                                                    | EIGHTH SUBSCRIBER GROUP                                                                                                    |  |  |  |  |  |  |
|                                         |                                                                                                    |                                                                                                    |  |  |  |  |  |  |
|                                         | Line 1: Enter the VHF DSEs                                                                                                    | Line 1: Enter the VHF DSEs                                                                                                    |  |  |  |  |  |  |
|                                         | Line 3: Subtract line 2 from line 1<br>and enter here. This is the<br>total number of DSEs for<br>this subscriber group<br>subject to the surcharge<br>computation                                                                                                    | Line 3: Subtract line 2 from line 1<br>and enter here. This is the<br>total number of DSEs for<br>this subscriber group<br>subject to the surcharge<br>computation |  |  |  |  |  |  |
|                                         | SYNDICATED EXCLUSIVITY SURCHARGE Third Group                                                                                                    | SYNDICATED EXCLUSIVITY SURCHARGE Fourth Group                                                                                                    |  |  |  |  |  |  |
|                                         | SYNDICATED EXCLUSIVITY SURCHARGE: Add the surcharge for ear<br>in the boxes above. Enter here and in block 4, line 2 of space L (page 7                                                                                                    |                                                                                                    |  |  |  |  |  |  |
|                                         |                                                                                                    |                                                                                                    |  |  |  |  |  |  |
|                                         |                                                                                                    |                                                                                                    |  |  |  |  |  |  |